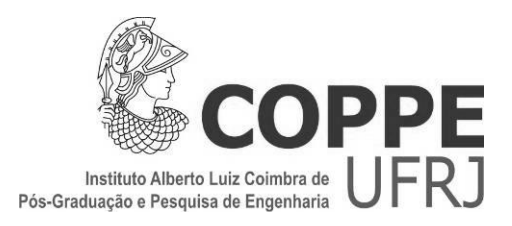

### ANÁLISE DO ALGORITMO INTERNO DE UNIDADES DE MEDIÇÃO FASORIAL

Suzana Cândida Gomes de Oliveira

Dissertação de Mestrado apresentada ao Programa de Pós-graduação em Engenharia Elétrica, COPPE, da Universidade Federal do Rio de Janeiro, como parte dos requisitos necessários à obtenção do título de Mestre em Engenharia Elétrica.

Orientadores: Edson Hirokazu Watanabe José Eduardo da Rocha Alves Jr.

Rio de Janeiro Abril de 2012

### ANÁLISE DO ALGORITMO INTERNO DE UNIDADES DE MEDIÇÃO FASORIAL

Suzana Cândida Gomes de Oliveira

DISSERTAÇÃO SUBMETIDA AO CORPO DOCENTE DO INSTITUTO ALBERTO LUIZ COIMBRA DE PÓS-GRADUAÇÃO E PESQUISA DE ENGENHARIA (COPPE) DA UNIVERSIDADE FEDERAL DO RIO DE JANEIRO COMO PARTE DOS REQUISITOS NECESSÁRIOS PARA A OBTENÇÃO DO GRAU DE MESTRE EM CIÊNCIAS EM ENGENHARIA ELÉTRICA.

Examinada por:

\_\_\_\_\_\_\_\_\_\_\_\_\_\_\_\_\_\_\_\_\_\_\_\_\_\_\_\_\_\_\_\_\_\_\_\_\_\_\_\_\_\_\_\_\_\_\_\_ Prof. Edson Hirokazu Watanabe, D.Eng.

\_\_\_\_\_\_\_\_\_\_\_\_\_\_\_\_\_\_\_\_\_\_\_\_\_\_\_\_\_\_\_\_\_\_\_\_\_\_\_\_\_\_\_\_\_\_\_\_ Prof. José Eduardo da Rocha Alves Jr., D.Sc.

\_\_\_\_\_\_\_\_\_\_\_\_\_\_\_\_\_\_\_\_\_\_\_\_\_\_\_\_\_\_\_\_\_\_\_\_\_\_\_\_\_\_\_\_\_\_\_\_ Prof. Glauco Nery Taranto, Ph.D.

\_\_\_\_\_\_\_\_\_\_\_\_\_\_\_\_\_\_\_\_\_\_\_\_\_\_\_\_\_\_\_\_\_\_\_\_\_\_\_\_\_\_\_\_\_\_\_\_ Eng. Marco Antonio Macciola Rodrigues, D.Sc.

RIO DE JANEIRO, RJ - BRASIL ABRIL DE 2012

Oliveira, Suzana Cândida Gomes de

Análise do Algoritmo Interno de Unidades de Medição Fasorial/Suzana Cândida Gomes de Oliveira. - Rio de Janeiro: UFRJ/COPPE, 2012.

XIII, 123 p.: il.35; 29,7 cm.

Orientadores: Edson Hirokazu Watanabe

José Eduardo da Rocha Alves Jr.

Dissertação (mestrado) – UFRJ/COPPE/Programa de

Engenharia Elétrica, 2012.

Referências Bibliográficas: p. 108-109.

1. Unidade de Medição Fasorial. 2. Cálculo de Sincrofasores. 3. Estimação de Frequência. I. Watanabe, Edson Hirokazu, "et al." II. Universidade Federal do Rio de Janeiro, COPPE, Programa de Engenharia Elétrica. III. Título.

## **DEDICATÓRIA**

Aos meus pais Gloria Suzana e José Mauro, e avós, Cândida e Victor, por todo apoio, amor, dedicação, pelo esforço na minha educação e por serem meus exemplos de vida.

Aos meus irmãos, Victor José e Pedro Felipe, por todos os conselhos e palavras de incentivo.

Ao meu namorado e meu melhor amigo, Marcelo Chibana, pela compreensão, pela ajuda, pelas palavras de incentivo que não me deixaram desistir, pelo companheirismo, pelo amor e pela incrível capacidade de me proporcionar momentos felizes independente das circunstâncias.

Ao meu amigo, José Eduardo da Rocha Alves Jr., por ser um grande amigo e uma pessoa incrível.

## **AGRADECIMENTOS**

Agradeço ao CEPEL pela bolsa de mestrado e pela infra estrutura sem as quais não seria possível ter concluído o trabalho.

Agradeço ao colega de trabalho, professor e amigo, José Eduardo da Rocha Alves Jr., pelo apoio, pelo conhecimento transmitido, pela dedicação, por ser o maior incentivador deste trabalho e por acreditar que eu seria capaz de concluí-lo.

Agradeço ao meu professor, Edson Hirokazu Watanabe, pelos conhecimentos transmitidos, pela ajuda, pela dedicação, pela disponibilidade e por acreditar em mim.

Agradeço aos colegas do CEPEL, Fábio Cavaliere, César Bandim, Luiz Carlos Grillo, Fernando Luiz, Luiz Flávio e Julio César pelo apoio.

Agradeço aos meus colegas de COPPE, Wescley, Felipe, Karolina, Marina e Maçã, pelo convívio, pelo apoio e pelos conhecimentos compartilhados.

Agradeço à minha família pelo apoio e incentivo.

Agradeço ao meu namorado, Marcelo Chibana, pela ajuda e por não me deixar desistir.

Resumo da Dissertação apresentada à COPPE/UFRJ como parte dos requisitos necessários para a obtenção do grau de Mestre em Ciências (M.Sc.)

### ANÁLISE DO ALGORITMO INTERNO DE UNIDADES DE MEDIÇÃO FASORIAL

Suzana Cândida Gomes de Oliveira

#### Abril/2012

Orientadores: Edson Hirokazu Watanabe José Eduardo da Rocha Alves Jr.

Programa: Engenharia Elétrica

 O presente trabalho apresenta análise do algoritmo realizado internamente pelas Unidades de Medição Fasorial baseadas na Transformada Discreta de Fourier. O algoritmo é analisado no limite do desempenho requerido pela norma resultando em requisitos mínimos de arquitetura do *hardware* como, por exemplo, taxa de amostragem e resolução do conversor analógico/digital. A estimação da frequência, medida da qual dependem as demais medições fornecidas pelo equipamento, também é analisada. Propõe-se uma solução para o cálculo da frequência: a implementação através de um PLL (Phased Locked Loop). O algoritmo é submetido ao ensaio descrito em norma no qual se aplica um degrau na amplitude e na fase dos sinais de entrada, as medidas para avaliação do desempenho são registradas e verifica-se não só se o equipamento seria certificável como também qual seria a sua classificação: P ou M.

Abstract of Dissertation presented to COPPE/UFRJ as a partial fulfillment of the requirements for the degree of Master of Science (M.Sc.)

#### ANALYSIS OF PHASOR MEASUREMENT UNITS INTERNAL ALGORITHM

Suzana Cândida Gomes de Oliveira

April/2012

Advisors: Edson Hirokazu Watanabe José Eduardo da Rocha Alves Jr.

Department: Electrical Engineering

 This work presents a study of the algorithm implemented internally by a Phasor Measurement Unit based on Discrete Fourier Transform. The algorithm is tested to the limit according to the performance required by the standard, resulting in minimum requirements of hardware architecture such as sampling rate and analog-to-digital converter resolution. The frequency estimation, measurement on which all the other measurements of the equipment depend, is also studied. The proposed solution is to calculate frequency using a PLL. The algorithm is submited to a test described in the standard in which a step is applied on the amplitude and on the phase of the PMU input signals, then the measurements for performance evaluation are registered. It is verified if the equipment running the proposed embedded software would be certifiable and also which would be its classification: P or M.

# **SUMÁRIO**

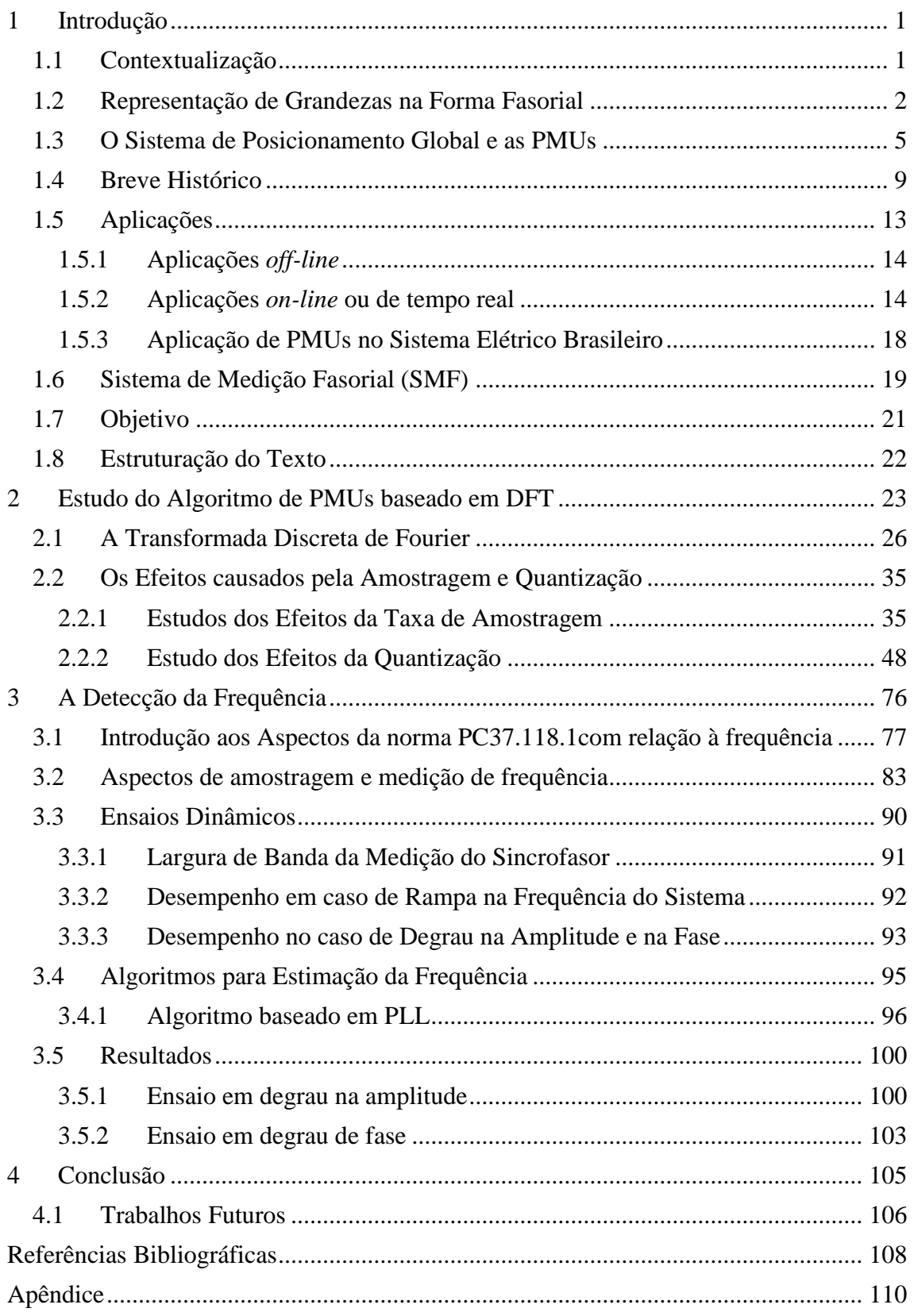

# **LISTA DE FIGURAS**

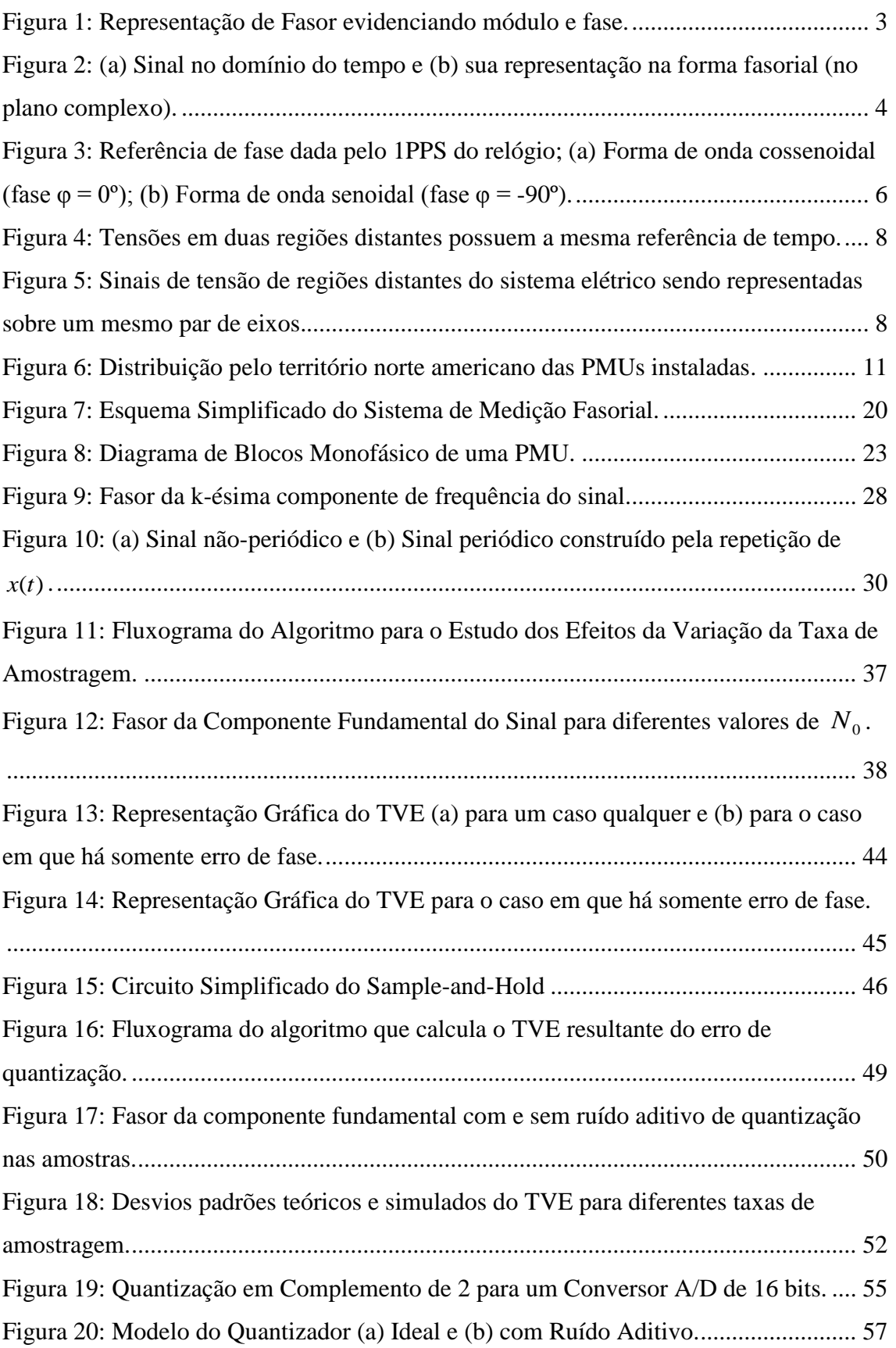

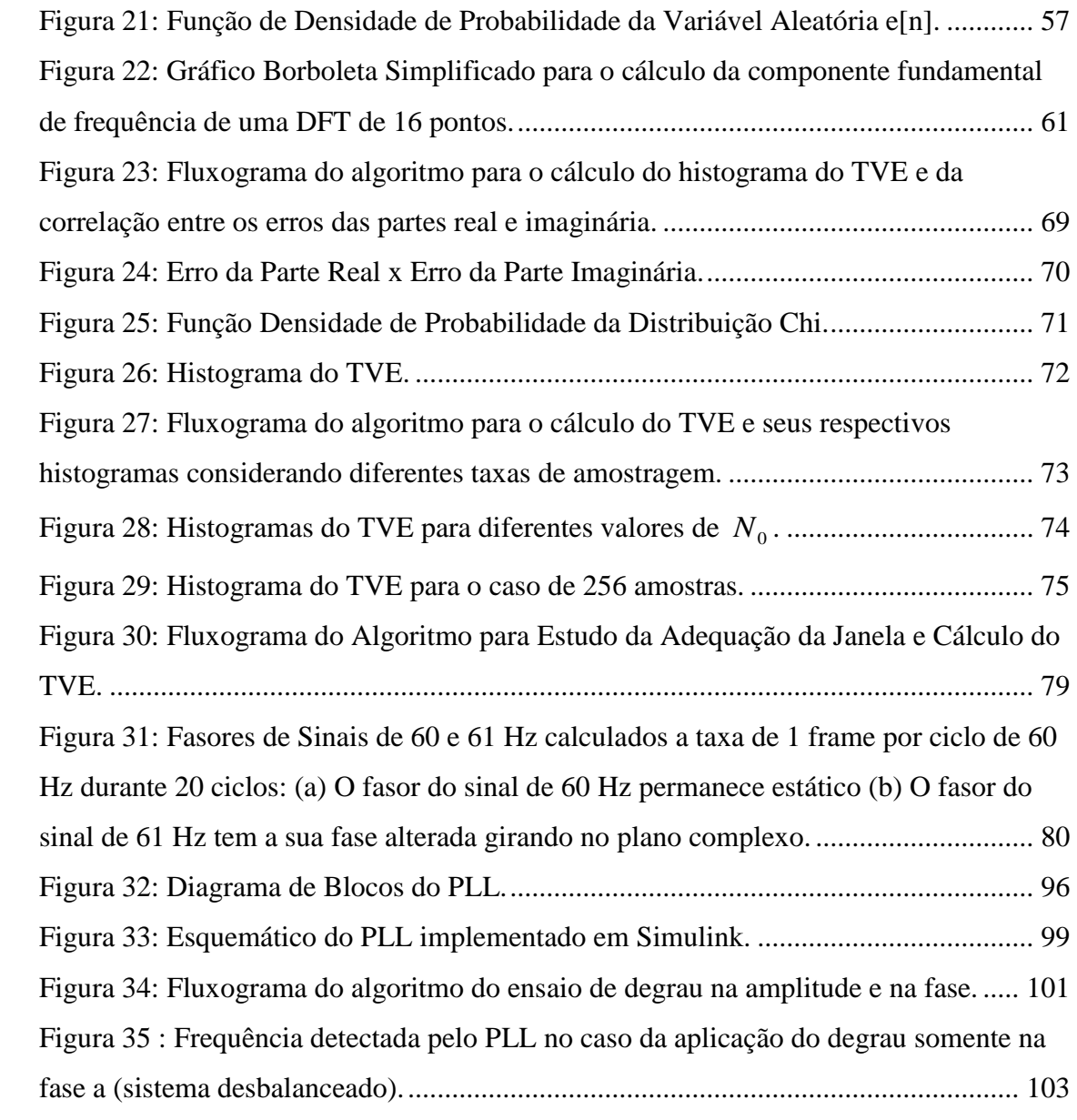

# **LISTA DE TABELAS**

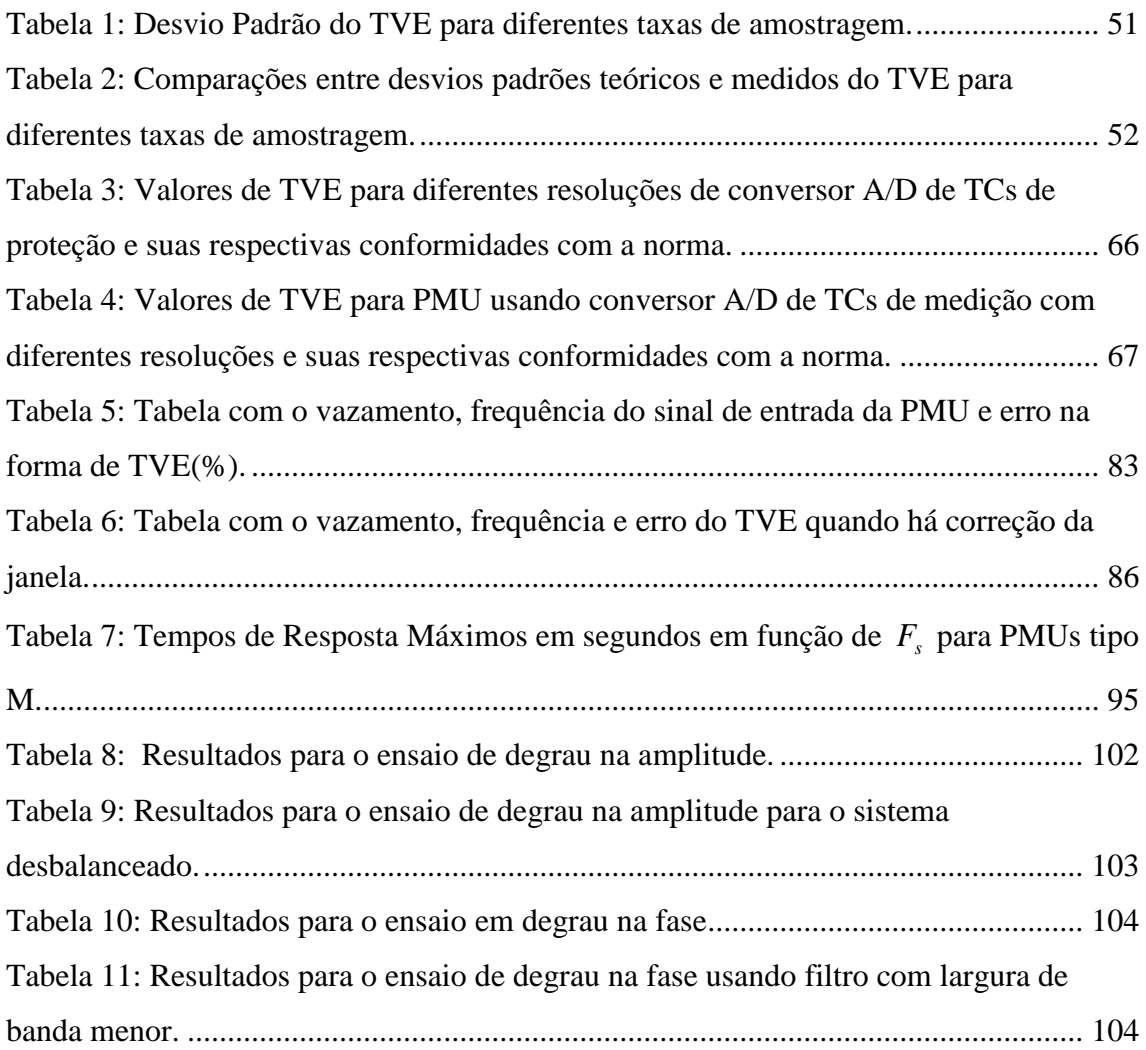

# **LISTA DE ACRÔNIMOS**

A/D: Analógico/Digital CC: Corrente Contínua CEPEL: Centro de Pesquisa de Energia Elétrica dB: Decibéis DFT: Discrete Fourier Transform DOD: United States Department of Defense DOE: United States Department of Energy DSP: Discrete Signal Processor EE: Estimador de Estados EIPP: Eastern Interconnection Phasor Project FACTS: Flexible Alternating Current Transmission System FE: Frequency Measurement Error FFT: Fast Fourier Transform FINEP: Financiadora de Estudos e Projetos FRACSEC: Fraction of Second GPS: Global Positioning System HVDC: High Voltage Direct Current IEEE: Institute of Electrical and Electronics Engineers IP: Internet Protocol IRIG-B: Inter-range instrumentation group time code B MedFasee: Medição Fasorial Sincronizada com Aplicações em Sistemas de Energia Elétrica MSB: Most Significant Bit MSPS: Mega Samples per Second NASPI: North American Synchrophasor Iniciative NERC: North American Electric Reliability Corporation NIST: National Institute of Standards and Technology ONS: Operador Nacional do Sistema PDC: Phasor Data Concentrator PLC: Power Line Communications PLL: Phase - Locked Loop

PMU: Phasor Measurement Unit PPS: Pulso Por Segundo RFE: Rate of change of Frequency Measurement Error RMS: Root Mean Square ROCOF: Rate Of Change Of Frequency SCADA: Supervisory Control and Data Acquisition SIN: Sistema Interligado Nacional SMF: Sistema de Medição Fasorial SNR: Signal to Noise Ratio SOC: Second Of Century TC: Transformador de Corrente TCP/IP: Transmission Control Protocol/ Internet Protocol TVA: Tennessee Valley Authority TVE: Total Vector Error UDP/IP: User Datagram Protocol/ Internet Protocol UFSC: Universidade Federal de Santa Catarina UMF: Unidade de Medição Fasorial UMFS: Unidade de Medição Fasorial Sincronizada UTC: Universal Time Coordinated WAMS: Wide-Area Measurement System WASP: Wide Area System Protection WECC: Western Electric Coordinating Council

### CAPÍTULO 1

### <span id="page-13-0"></span>**1 Introdução**

#### <span id="page-13-1"></span>**1.1 Contextualização**

O setor elétrico está enfrentando desafios em todo o mundo. A energia elétrica se tornou um bem de primeira necessidade sendo indispensável para o desenvolvimento econômico dos países. Entretanto, o progressivo aumento da demanda de energia elétrica que vem sendo observado esbarra na dificuldade de expansão da oferta, por esta depender de altos investimentos e gerar impactos ambientais.

Este contexto ocasionou, em muitos países dentre eles o Brasil, a desregulamentação do setor elétrico que deixou de ser predominantemente estatal para incluir empresas de capital privado em todos os níveis: geração, transmissão e distribuição e, com isso, diluir o investimento necessário para se expandir o setor elétrico.

Paralelamente, há a tendência de diversificação da matriz energética com a inclusão de fontes de energia renováveis como os painéis fotovoltaicos (energia solar), aerogeradores (energia eólica), biomassa, etc. Isso ocorre não somente devido à crescente preocupação com a questão ambiental, mas também porque estas fontes são, a princípio, de menor porte se comparadas às hidrelétricas tradicionais, logo, requerem menor investimento inicial. Além disso, trata-se de geração distribuída que, por definição, se encontra mais próxima dos centros consumidores evitando tanto as perdas na transmissão quanto os impactos ambientais e custos de manutenção das torres de transmissão. Porém, a inclusão de fontes alternativas na matriz energética, sendo grande parte delas intermitente, implica em uma maior dificuldade de controle e na adição de filtros ativos e demais equipamentos que usam eletrônica de potência no sistema e provavelmente mais fontes de harmônicos.

Novas tecnologias como os veículos híbridos/elétricos estão progressivamente sendo incorporados ao sistema. São alternativas que, em princípio, não emitem gases de efeito estufa como os veículos movidos a combustíveis fósseis, mas que certamente causarão impactos à rede, pois contribuem para o aumento da demanda de energia elétrica.

Em resumo, esse aumento da demanda de energia elétrica do qual resulta o crescimento do estresse da rede de transmissão, a desregulamentação do setor e a diversificação da matriz de geração estão tornando o sistema elétrico cada vez mais complexo, dificultando a tarefa de operá-lo de forma segura e eficiente. Para isso, seria necessário aprimorar as técnicas atuais de monitoração, controle e proteção através de novas tecnologias. É neste contexto que estão inseridas a medição fasorial sincronizada através da PMU (Phasor Measurement Unit).

O termo em inglês Phasor Measurement Unit (PMU) foi traduzido como Unidade de Medição Fasorial (UMF) ou ainda Unidade de Medição Fasorial Sincronizada (UMFS). Neste trabalho, adotar-se-á a versão inglesa por esta ser a mais usual. A PMU consiste em um equipamento capaz de medir grandezas elétricas: tensão, corrente e potência na forma de fasores (módulo e fase), além da frequência e da variação da frequência no tempo. As medições podem ser apresentadas na forma de grandezas de fase (A, B e C) ou grandezas de sequência dando destaque para a sequência positiva, na forma polar ou retangular. A seção seguinte é uma breve revisão dessa representação de grandezas sob a forma de fasores.

#### <span id="page-14-0"></span>**1.2 Representação de Grandezas na Forma Fasorial**

A representação de sinais senoidais na forma de fasores foi criada pelo engenheiro eletricista e matemático germano-americano Charles Proteus Steinmetz [1]. O método apresentado em 1893 teve como objetivo simplificar a representação e com isso, simplificar também os cálculos de circuitos em corrente alternada.

O fasor é uma representação gráfica no plano complexo semelhante a um vetor, mas que se refere a grandezas variantes no tempo. O comprimento do fasor corresponde ao módulo e a fase é calculada a partir do eixo horizontal que é tido como referência de

maneira que fases positivas são representadas no sentido anti-horário e fases negativas no sentido horário como ilustrado na [Figura 1.](#page-15-0)

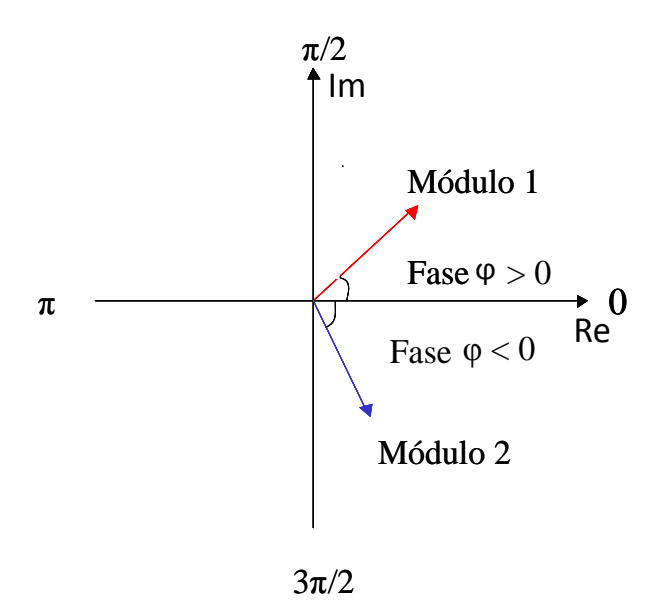

**Figura 1: Representação de Fasor evidenciando módulo e fase.**

<span id="page-15-0"></span>A definição de fasor assume que a frequência do sinal representado é constante, isto é, o sistema se encontra em regime permanente. Em alguns estudos a frequência varia, mas, neste caso, é assumido que ela é constante em cada ciclo.

A partir do exposto anteriormente, um sinal de tensão cossenoidal dado por [\( 1](#page-15-1) ):

<span id="page-15-1"></span>
$$
v(t) = A\cos(\omega t + \varphi) \tag{1}
$$

onde:

 corresponde à amplitude de pico, ou seja, o valor do sinal quando esta atinge o seu máximo;

 $\omega$  corresponde à frequência angular em radianos por segundo sendo  $\omega = 2\pi f$  e f corresponde à frequência em Hertz do sinal e  $\varphi$  corresponde ao valor do ângulo de fase em relação a uma referência (Em geral, a referência é dada em  $t = 0$ ).

Definindo o módulo do fasor como o valor eficaz ou RMS (Root Mean Square), o fasor do sinal em questão pode ser representado como  $V = \frac{A}{\sqrt{2}} \angle \varphi$  $V = \frac{A}{\sqrt{2}} \angle \varphi$  de acordo com a [Figura 2.](#page-16-0)

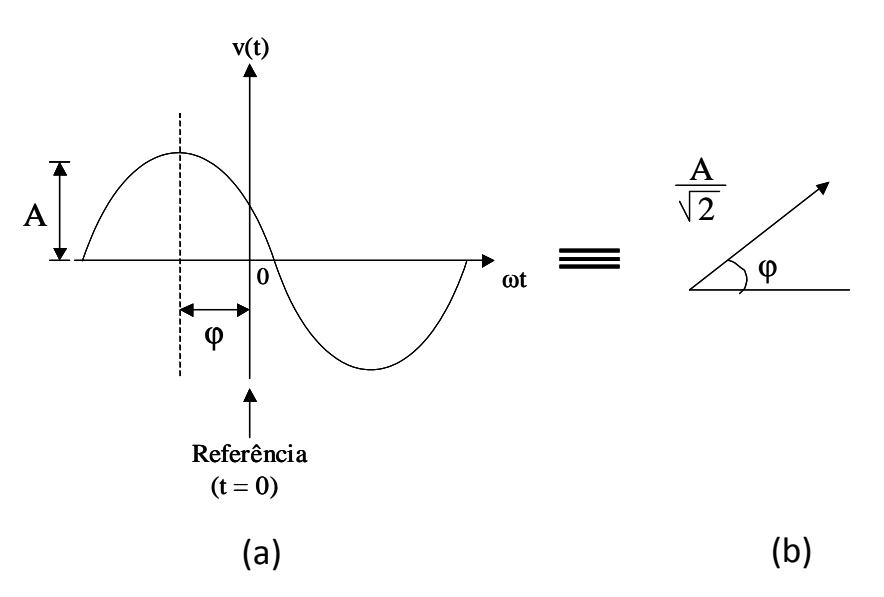

<span id="page-16-0"></span>**Figura 2: (a) Sinal no domínio do tempo e (b) sua representação na forma fasorial (no plano complexo).**

Ou ainda, em coordenadas polares  $V = \frac{4}{\sqrt{g}} e^{j\varphi}$ 2  $\dot{V} = \frac{A}{\sqrt{2}} e^{j\varphi}$ .

Utilizando a equação de Euler,  $e^{j\varphi} = \cos \varphi + j \sin \varphi$ , pode-se obter a representação em coordenadas retangulares dada por [\( 2](#page-16-1) ).

<span id="page-16-1"></span>
$$
V = \frac{A}{\sqrt{2}} \cos \varphi + j \frac{A}{\sqrt{2}} \operatorname{sen} \varphi \quad \text{ou} \quad \dot{V} = \frac{A}{\sqrt{2}} \operatorname{cis} \varphi \tag{2}
$$

Observa-se que nenhuma das representações apresentadas evidencia a frequência do sinal. Isto ocorre porque, como já mencionado, considera-se o sistema em regime permanente e, portanto, o sinal possui frequência constante igual à frequência nominal do sistema (60Hz no caso brasileiro) ou a alguma outra frequência previamente conhecida.

Então, a PMU é capaz de medir o módulo e a fase da tensão e da corrente no circuito. Mas não é somente isso. A característica mais inovadora deste equipamento reside no fato das medidas por ele fornecidas possuírem uma referência de tempo única que é dada pelo Sistema de Posicionamento Global (GPS), assunto da próxima seção.

#### <span id="page-17-0"></span>**1.3 O Sistema de Posicionamento Global e as PMUs**

O GPS é o acrônimo do inglês Global Positioning System ou do português Geo-Posicionamento por Satélite e consiste em um sistema eletrônico baseado em uma constelação de satélites que fornece via rádio informações precisas de tempo e localização nas três dimensões (latitude, longitude e altitude) para receptores situados em toda superfície terrestre ou próximo a ela continuamente, 24 horas por dia e sob quaisquer condições climáticas. O GPS mais utilizado atualmente é o NAVSTAR desenvolvido pelos Estados Unidos para uso militar, mas que está disponível para uso civil e é controlado pelo Departamento de Defesa dos Estados Unidos (DoD). Além do NAVSTAR, outro sistema efetivo de posicionamento por satélite é o Glonass russo. Existem ainda outros dois sistemas em fase de implantação: o GALILEO europeu e o Compass chinês.

O sistema está dividido em três partes: espacial, de controle e de uso. O segmento espacial é composto pela constelação de satélites que varia de 24 a 32 satélites. O segmento de controle é formado pelas estações terrestres espalhadas pelo mundo ao longo da Zona Equatorial, responsáveis pela monitoração das órbitas dos satélites, sincronização de seus relógios atômicos de bordo e atualização dos dados transmitidos. O segmento de uso consiste num receptor que capta os sinais emitidos pelos satélites. Um receptor GPS decodifica o sinal de múltiplos satélites e calcula a sua posição com base nas suas distâncias a estes, esse cálculo feito a partir da posição do satélite e do tempo de propagação do sinal. A determinação da localização é feita por triangulação, logo, o receptor deve receber sinais de pelo menos três satélites (segundo a trigonometria, para não haver ambigüidade seriam necessários quatro satélites, mas, na prática, os algoritmos são capazes de eliminar as soluções consideradas inconsistentes).

Como os satélites possuem relógio atômico, eles transmitem o tempo preciso de acordo com o próprio relógio, além de outras informações. Trata-se de uma medida de tempo com precisão de 1μs ou até maior, o que significa, em 60Hz, uma precisão de 0,0216º. Essa característica é bastante explorada pela comunidade científica em geral e atende bem nas aplicações em PMUs.

A PMU possui um relógio ou, mais especificamente, um receptor de GPS interno ou externo ao seu *hardware*. O sinal recebido é decodificado e dele é gerado outro sinal, o IRIG-B (Inter-range instrumentation group time code B) que se encontra descrito em [2]. Sucintamente, o IRIG-B pode ser entendido como um código pulsado contendo informações sobre dia do ano, hora, minuto e segundo transmitidas através de uma portadora de 1kHz e atualizadas a cada segundo. Além disso, o receptor de GPS fornece também o sinal de um pulso por segundo (1PPS). Este último é usado como referência para o cálculo da fase do sinal monitorado como ilustrado na [Figura 3.](#page-18-0)

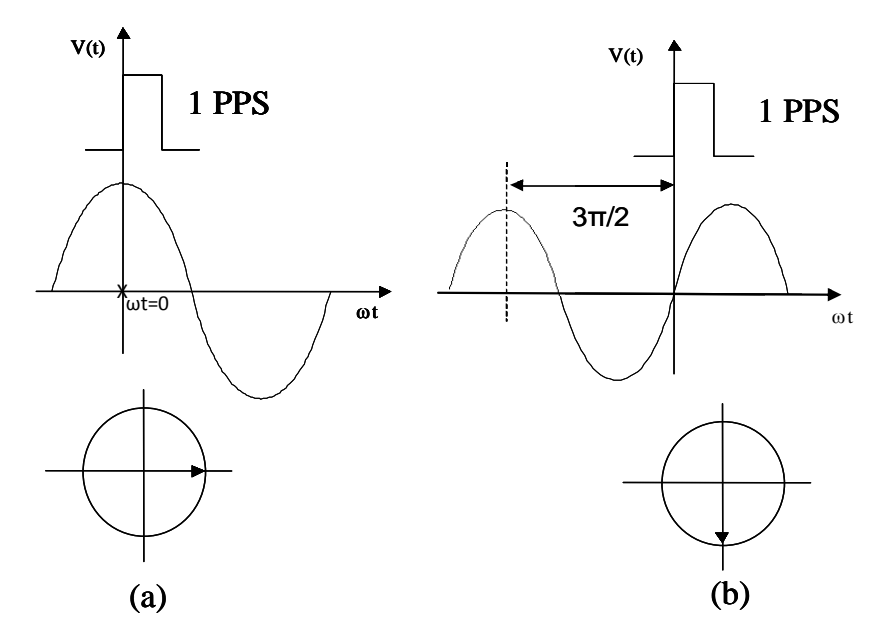

<span id="page-18-0"></span>**Figura 3: Referência de fase dada pelo 1PPS do relógio; (a) Forma de onda cossenoidal (fase φ = 0º); (b) Forma**  de onda senoidal (fase  $\varphi = -90^\circ$ ).

Observando a [Figura 3,](#page-18-0) percebe-se a transição ascendente (do nível lógico 0 para o nível lógico 1) do sinal de 1 pulso por segundo (1PPS), gerado pelo relógio com base no tempo fornecido pelo GPS, como referência (t=0) para a medição de fase. Convencionou-se que a fase 0º corresponderia a um cosseno cujo valor máximo acontece no mesmo instante que a transição ascendente do sinal 1PPS como mostrado na [Figura 3\(](#page-18-0)a). Assim, o cosseno em questão seria representado pelo fasor  $\frac{A}{\sqrt{2}} \angle 0^{\circ}$ 2 . Pelo mesmo raciocínio, uma senóide que possui fase igual a -90º como na [Figura 3\(](#page-18-0)b), é representada pelo fasor  $\frac{A}{2}=$   $\angle$  – 90° 2 . Esses fasores sincronizados com base de tempo fornecida pelo GPS são chamados de Sincrofasores.

Toda a medição proveniente da PMU está associada a uma etiqueta de tempo, tempo este que é fornecido pelo GPS, interpretado pelo receptor de GPS na forma do sinal pulsado conhecido como IRIG-B. A base de tempo do GPS é o UTC (Tempo Universal Coordenado). Essa etiqueta de tempo está descrita detalhadamente em norma [3] e consiste basicamente de três números: a contagem do segundo do século (Second Of Century - SOC), a contagem de fração de segundo (Fraction of Second - FRACSEC) e o valor do *status* do tempo. O segundo do século é o número de segundos desde a 00:00 (meia noite) do dia 1º de Janeiro de 1970 até o presente segundo, assim como é feito pelo sistema operacional UNIX. O FRACSEC é composto pela fração de segundo propriamente dita e pelo *flag* que possui as indicações da qualidade do tempo e do segundo bissexto. Este *flag* possui 4 bits e indica, por exemplo, se o *clock* falhou e a medida não é confiável.

O instante de tempo da medida é calculado como [\( 3](#page-19-0) ):

<span id="page-19-0"></span>
$$
Time = SOC + FRACSEC / TIME\_BASE,
$$
\n(3)

onde, TIME\_BASE é o número inteiro de subdivisões do segundo.

Como as medidas fornecidas pela PMU possuem uma referência de tempo que independe do ponto de vista do sistema elétrico em que a mesma esteja instalada, uma vez que esta é fornecida pelos satélites do Sistema de Posicionamento Global, a medição precisa da diferença de fase entre tensões situadas em locais distantes do sistema se torna possível. A [Figura 4](#page-20-0) ilustra este cenário.

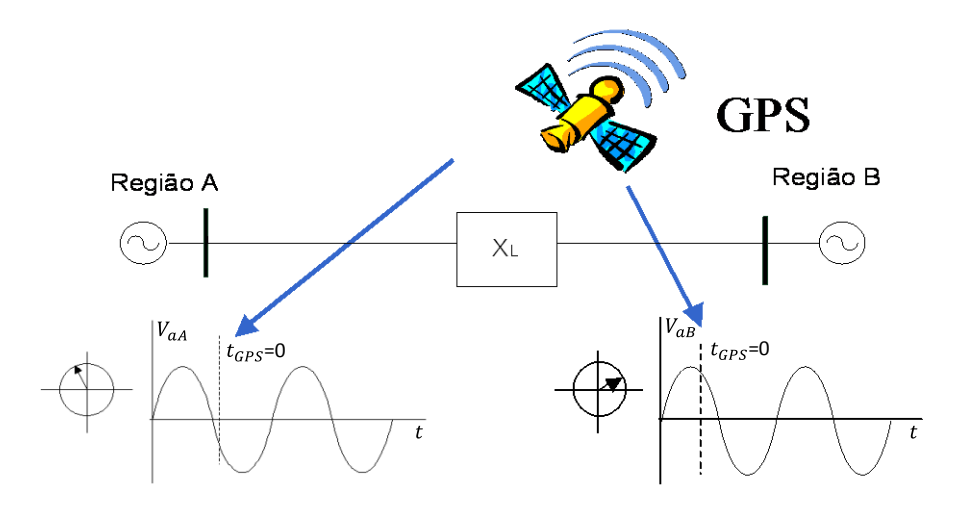

**Figura 4: Tensões em duas regiões distantes possuem a mesma referência de tempo.**

<span id="page-20-0"></span>As regiões A e B estão distantes uma da outra, ou seja, a linha caracterizada pelo bloco de impedância X<sup>L</sup> é longa. Portanto, o módulo e a fase das tensões nas barras situadas nessas regiões são diferentes entre si como mostra a [Figura 4.](#page-20-0) As PMUs (uma instalada na região A e a outra na região B) fornecem as medidas de fase das duas tensões em relação a uma mesma referência de tempo que é determinada por GPS. Assim, é possível fazer o cálculo da diferença angular entre elas diretamente como se as duas estivessem sendo representadas sobre o mesmo par de eixos coordenados como mostrado na [Figura 5.](#page-20-1)

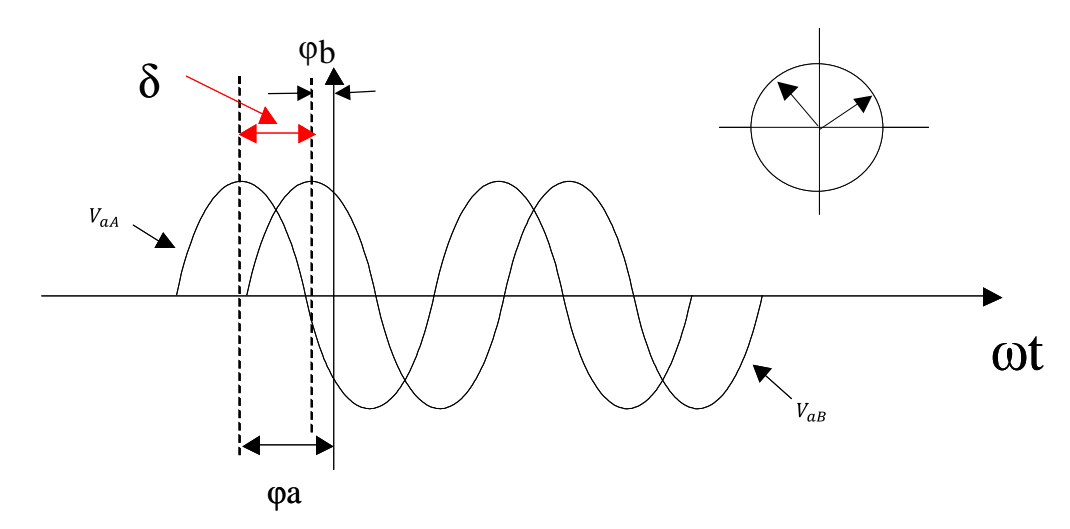

<span id="page-20-1"></span>**Figura 5: Sinais de tensão de regiões distantes do sistema elétrico sendo representadas sobre um mesmo par de eixos.**

De acordo com a [Figura 5,](#page-20-1) a diferença de fase δ é calculada diretamente como a subtração de φa e φb.

O sistema de monitoramento atual estima essa diferença de fase entre tensões em pontos distantes a partir das medidas obtidas pelos sistemas SCADA. Com a instalação de PMUs, a estimativa se torna medição propriamente dita, o que representa melhorias no estimador de estados (EE), no monitoramento do fluxo de potência, dos limites de estabilidade e carregamento das linhas, auxílio na reconexão de ilhas elétricas e etc, além de viabilizar aplicações até então impossíveis de serem realizadas com o sistema SCADA atual. Tudo isso contribui para o aumento da robustez e da confiabilidade do sistema elétrico indo de encontro com as necessidades apontadas no início do texto. Essas e outras aplicações de PMUs serão detalhadas mais adiante. A seção a seguir apresenta um breve histórico da pesquisa, do desenvolvimento e da aplicação de PMUs.

#### <span id="page-21-0"></span>**1.4 Breve Histórico**

O primeiro protótipo de PMU foi desenvolvido pela Universidade Virgínia Tech, nos Estados Unidos como resultado de pesquisas realizadas no sentido de implementar um relé de distância por componentes simétricas. Entretanto, apesar de ter sido concebida ainda em meados da década de 80 e de já existirem iniciativas no sentido da aplicação da medição fasorial sincronizada no monitoramento do sistema elétrico americano através do WECC – Western Electric Coordinating Council e do EIPP – Eastern Interconnection Phasor Project, foi só a partir do apagão de 14 de Agosto de 2003 que atingiu a Interconexão Leste dos Estados Unidos se estendendo até o Canadá (nordeste e meio oeste dos EUA e Ontário no Canadá) é que se intensificou o investimento na pesquisa e desenvolvimento desta tecnologia.

O evento em questão foi considerado, na época, o segundo maior apagão ficando atrás somente daquele ocorrido em 11 de Março de 1999, no Brasil. Isso porque atingiu uma das regiões mais densamente povoadas dos EUA, a área de Nova Iorque, causando transtornos no trânsito, nos hospitais, aeroportos e sistemas de comunicação. A comissão binacional (EUA e Canadá) responsável por investigar e diagnosticar a contingência avaliou que a causa foi uma falha em linhas de transmissão no estado americano de Ohio que gerou sobrecarga e colapso do sistema. Ainda segundo a comissão, não havia, na época, meios para verificar o estado da rede fora de uma área de controle. O aumento da visibilidade do estado da rede para além da área restrita de controle do operador o ajudaria a realizar os ajustes necessários e auxiliaria sua tomada de decisões para mitigar potenciais problemas. Sendo assim, a recomendação feita era a imediata instalação, por toda a América do Norte, de um sistema robusto e confiável de medição de grande área (Wide-Area Measurement System – WAMS) capaz de fornecer ao operador uma visão global da rede elétrica. Esse sistema estaria baseado na medição de sincrofasores, ou seja, na instalação de PMUs por toda a rede. Acredita-se que se ele estivesse funcionando no dia 14 de Agosto de 2003, as condições pré-apagão poderiam ter sido identificadas, entendidas e contornadas antes do colapso [4].

A partir deste diagnóstico, aumentou-se o investimento no desenvolvimento da tecnologia de medição de fasores sincronizada. De acordo com [5],.em 2007, o Departamento de Energia dos Estados Unidos (United States Department of Energy – DOE) e a North American Electric Reliability Corporation (NERC), junto com algumas concessionárias e outras organizações envolvidas, criaram o projeto denominado North American Synchrophasor Iniciative (NASPI). O NASPI tem como missão melhorar a confiabilidade e a visibilidade do sistema através da medição e do controle de grandes áreas. Trata-se de um grupo de trabalho cujo escopo abrange a definição de normas para performance de PMUs, de locais para instalação de PMUs, treinamento de operadores, rede de telecomunicação e seus requisitos de software e hardware além do estudo da tecnologia de medição sincronizada de fasores. A [Figura 6](#page-23-0) mostra a localização das PMUs instaladas na América do Norte

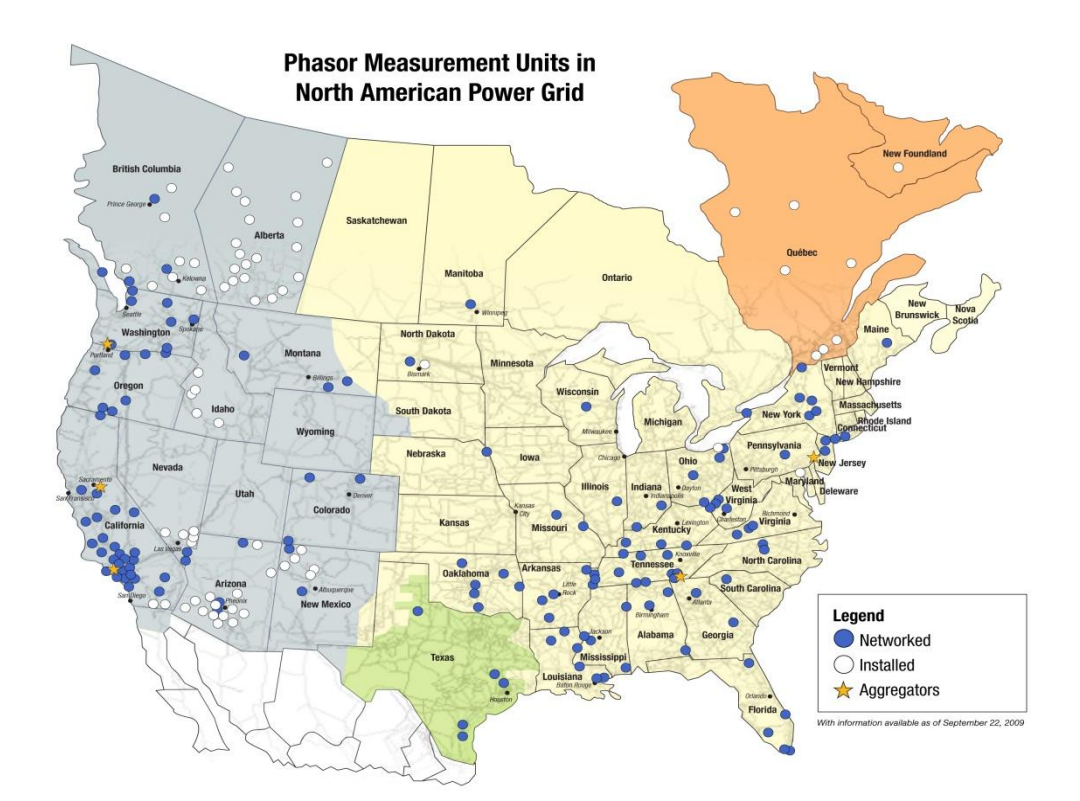

<span id="page-23-0"></span>Fonte: [\[5\]](http://www.naspi.org/)

**Figura 6: Distribuição pelo território norte americano das PMUs instaladas.**

O Brasil, por sua vez, também é um país de proporções continentais cuja matriz energética é predominantemente composta de hidrelétricas. As principais bacias hidrológicas se encontram no Norte e Nordeste, ou seja, essas são as regiões onde está concentrado o maior potencial hídrico brasileiro, ainda pouco explorado e, portanto, onde há maior possibilidade de expansão do sistema elétrico. Os grandes centros urbanos e principais consumidores de energia elétrica, por sua vez, estão localizados nas regiões Sudeste e Sul do país que por causa de usinas como as de Itaipu e Furnas, praticamente não há mais recursos hídricos para suprir um aumento da demanda de energia elétrica. Portanto, o sistema elétrico brasileiro tem como característica a transmissão em grandes distâncias. Isso, aliado à sazonalidade do período de chuvas de cada região, aumenta consideravelmente a complexidade e a responsabilidade de se operar esse sistema interligado de grande porte de maneira segura e eficiente. No verão, as regiões Sul e Sudeste enfrentam um período de fortes chuvas enquanto o Norte e Nordeste registram seca, situação que se inverte no inverno. O resultado é a inversão também na geração/consumo de energia elétrica de acordo com as estações do ano. Além disso, por

causa de fenômenos climáticos como o El Niño, a disponibilidade de energia pode variar de um ano para outro.

O responsável pela operação do Sistema Interligado Nacional é o ONS (Operador Nacional do Sistema). Como descrito em [6], visando aumentar a confiabilidade e a segurança do fornecimento de energia elétrica, o ONS começou a implantar o uso da tecnologia de medição fasorial na sua operação do SIN (Sistema Interligado Nacional). Em 2005, o projeto conhecido no Plano de Ação do ONS como projeto 6.2 – "Implantação do Sistema de Oscilografia de Longa Duração" teve início. A finalidade deste projeto era a implantação do Sistema de Medição Fasorial (SMF) e, neste primeiro momento, o desenvolvimento de aplicativos *off-line* visando, principalmente, registrar o desempenho do SIN durante perturbações sistêmicas. Em 2006, foi criado o segundo projeto, o projeto 11.11 – "Aplicação da Tecnologia de Medição Fasorial a sistemas de apoio à tomada de decisão em Tempo Real" para a melhoria dos Sistemas de Supervisão e Controle em Tempo Real.

No primeiro semestre de 2009, o ONS conduziu e concluiu testes de certificação de PMUs em oito modelos de PMU de diferentes fabricantes. Na primeira fase deste projeto, o ONS solicitou que os fabricantes se manifestassem no caso de estarem interessados em participar da certificação. Posteriormente, as informações e a documentação dos produtos foram enviadas e avaliadas quanto à maturidade para participar da certificação proposta. A partir de então, foram enviadas oito unidades de teste de fabricantes distintos para o SynchroMetrology Test Lab do NIST (National Institute of Standards and Technology) em Gaithersburg-MD, Estados Unidos. No NIST, foi avaliado o desempenho estático e dinâmico das PMUs de acordo com a norma IEEE C37.118-2005 [3]. Essa homologação foi realizada com o objetivo de garantir a interoperabilidade entre os equipamentos a serem instalados no SIN.

Ainda no sentido de desenvolver a medição fasorial sincronizada no Brasil, existe o projeto MedFasee (Sistema de Medição Fasorial Sincronizada com Aplicações em Sistemas de Energia Elétrica) desenvolvido pela UFSC (Universidade Federal de Santa Catarina) em conjunto com as empresas Reason Tecnologia, o único fabricante de PMUs do Brasil, a Eletrosul e a Financiadora de Estudos e Projetos (FINEP). O objetivo do projeto em questão é desenvolver um protótipo de sistema nacional de monitoração e estudar o desempenho dinâmico do sistema elétrico brasileiro utilizando a Internet e a tecnologia de Medição Fasorial Sincronizada aplicada à baixa tensão. O protótipo que opera em caráter experimental na região sul seria estendido para as demais regiões do país e seriam desenvolvidos aplicativos para a análise das condições de operação de sistemas elétricos de potência. A COPPE possui uma PMU conectada à baixa tensão que participa do Medfasee. Os fasores desta e das demais PMUs que integram o projeto podem ser acompanhados continuamente e em tempo real, pela Internet através do site [7].

Diversos outros países já possuem PMUs instaladas em seus respectivos sistemas elétricos. Alguns exemplos são: México, Canadá, Dinamarca, Islândia, Itália, Suíça, Japão, China, Coréia do Sul, Tailândia entre outros [8].

Os assuntos da próxima seção são as aplicações para as quais essas PMUs instaladas estão sendo usadas e outras que ainda estão sendo vislumbradas.

#### <span id="page-25-0"></span>**1.5 Aplicações**

Como já visto, as PMUs instaladas em qualquer ponto do sistema elétrico têm a mesma referência de tempo, tornando possível medir a diferença de fase entre grandezas elétricas de locais distantes. A introdução desta nova medida além da maior precisão (1μs) e o sincronismo com o tempo atômico característicos dos equipamentos de medição fasorial sincronizada contribuem para a melhoria da monitoração, controle e proteção do sistema elétrico e, em alguns casos, permitem ações antes impossíveis de serem realizadas com o sistema SCADA tradicional, já que os parâmetros necessários para monitoração de certas manobras não eram acessíveis. Muitas aplicações de PMUs já estão sendo implementadas e, como se trata de uma tecnologia recente e, portanto incipiente, a tendência é que surjam novas aplicações e que outras já vislumbradas sejam viabilizadas.

Cabe mencionar ainda que aplicações diferentes possuem requisitos distintos no que diz respeito à latência máxima, taxa de amostragem e confiabilidade de comunicação de dados podendo ser divididas em duas categorias principais: aplicações *off-line* e aplicações on-line ou de tempo real.

#### <span id="page-26-0"></span>**1.5.1 Aplicações** *off-line*

As aplicações *off-line* são aquelas que utilizam as medidas de fasores (módulo e fase) das grandezas elétricas medidas pela PMU (tensão, corrente, frequência e desvio de frequência) armazenadas em bancos de dados e as diferenças angulares entre elas para auxiliar nos estudos, análises e diagnósticos pós-evento. Eventos com consequências severas como o apagão ocorrido nos Estados Unidos em Agosto de 2003 demonstraram que com a ajuda do sistema de medição sincronizada para a análise pós-distúrbio do sistema, as investigações demandariam muito menos tempo de trabalho de profissionais qualificados para a determinação das causas.

Além disso, através dos registros das etiquetas de tempo associadas às medidas feitas pelas PMUs, e do alinhamento temporal desses registros coletados em diversos locais do sistema elétrico, é possível determinar com precisão a cronologia dos eventos que culminaram com o colapso do sistema, por exemplo.

O registro contínuo dos fasores durante um longo período (registro de longa duração) é importante para a compreensão da dinâmica global do sistema elétrico. Com isso, é possível validar e/ou aprimorar os modelos matemáticos desenvolvidos para estudos dinâmicos comparando os resultados de simulação com o que acontece na prática, observar oscilações de baixa frequência. A partir dessas informações sobre o comportamento dinâmico do sistema é possível ajustar os controladores de forma mais eficiente.

#### <span id="page-26-1"></span>**1.5.2 Aplicações** *on-line* **ou de tempo real**

A categoria de aplicações ditas *on-line* ou de tempo real pode ser subdividida em três subcategorias: aplicações de monitoração, aplicações de controle para grandes áreas e aplicações de proteção que são vistas com maiores detalhes a seguir.

#### **1.5.2.1 Aplicações de Monitoração**

A monitoração do ângulo de fase da tensão é uma aplicação em que os fasores de tensão das barras onde as PMUs se encontram instaladas são usados para monitorar a diferença de fase entre essas tensões. A implementação desta aplicação, que não era possível com os sistemas SCADA, e pode ser usada de várias formas com o objetivo de auxiliar o operador do sistema elétrico nas tomadas de decisão em tempo real. São elas: avaliação do estresse do sistema, determinação do limite de transferência dinâmico, assistência na reconexão de ilhas elétricas e fechamento de anéis, além da identificação prematura de potenciais problemas que levariam a consequências severas (abertura excessiva de ângulo) possibilitando, com isso, que ações preventivas sejam realizadas.

A monitoração contínua da diferença angular entre tensões de duas barras permite verificar o estresse pelo qual a linha está sendo submetida e detectar o quão próximo se está do limite de estabilidade predefinido e, em caso de ultrapassagem deste limite, alertar os operadores para que esses possam tomar as medidas cabíveis visando prevenir problemas severos. Além disso, se torna viável maximizar a transferência de potência de uma linha sem ultrapassar seu verdadeiro limite de estabilidade. A melhor utilização da linha e a possível prevenção de distúrbios representam ganhos econômicos e na segurança e confiabilidade do sistema.

A ocorrência de distúrbios pode fazer com que o sistema de proteção desconecte partes do sistema da rede principal, fazendo com que a geração alimente somente a carga de centros consumidores mais próximos para evitar uma sobrecarga. Após o controle e a extinção do distúrbio, é necessária a reconexão da ilha para restaurar o sistema. Antes da introdução de PMUs na rede elétrica, essa manobra era feita com o mínimo de informação, através de tentativas sucessivas pois os parâmetros necessários não eram acessíveis. Pela falta de visibilidade do sistema elétrico como um todo, os operadores raramente têm controle dos efeitos de manobras como corte de carga e mudança no despacho de geradores por eles realizadas. Com a disponibilidade das medidas das diferenças de ângulo e módulo entre as tensões e também das frequências dos dois sistemas a serem conectados que são fornecidas pelas PMUs, a operação se torna mais segura, confiável e rápida evitando possíveis situações de instabilidade, cortes de carga, sobrecargas e eventos em cascata. Situações estas que podem ocorrer ao se tentar ligar

dois sistemas cuja diferença de ângulo das tensões entre os terminais a serem conectados é elevada e há falha na proteção.

A aplicação de PMUs para auxílio no fechamento de loops de transmissão de energia através do fechamento de anéis consiste em monitorar as diferenças de módulo e fase entre as tensões dos pontos que devem ser interligados e, com base nessas medidas, realizar ações no sentido de minimizá-las para que o fechamento seja feito de maneira segura, sem a ocorrência de sobrecargas ou corte de cargas.

Em sistemas elétricos de grande porte, como o brasileiro, é comum a presença de oscilações eletromecânicas pouco amortecidas de baixa frequência e longa duração. Estas oscilações podem se alastrar para outras áreas da rede ocasionando perturbações que podem resultar em consequências catastróficas. A monitoração em tempo real desse tipo de oscilação por um sistema de medição fasorial baseado em PMUs pode identificar a frequência característica e o fator de amortecimento, permitindo que medidas no sentido de amortecê-la sejam tomadas.

As medidas fornecidas pelas PMUs também contribuem para monitorar o limite dinâmico de carregamento real das linhas de transmissão. A capacidade de carregamento da linha de transmissão (linhas aéreas) varia continuamente de acordo com condições climáticas como a temperatura ambiente e o vento. A medição fasorial sincronizada da tensão e da corrente em ambos os lados da linha de transmissão torna possível determinar a real impedância da linha em cada instante de tempo e, com isso, estimar a temperatura média do condutor, sua resistência e finalmente seu limite de carregamento. Esta aplicação que não é passível de ser realizada com o sistema SCADA tradicional, traz benefícios ao sistema uma vez que permite a transferência adicional de potência sem ultrapassar o verdadeiro limite de carregamento otimizando assim, o transporte de energia. Além disso, a proteção contra sobrecarga poderia se tornar adaptável de acordo com o limite de carregamento identificado.

Todas as aplicações mencionadas até o momento focam a medição na frequência fundamental (60 Hz, no caso do Brasil). Entretanto, é possível monitorar, medir, calcular e/ou estimar o estado harmônico do sistema. Com isso, seria possível identificar origem e/ou responsabilidade e amplificação de harmônicos permitindo que ações corretivas sejam implementadas [6].

#### **1.5.2.2 Aplicações de Controle**

As aplicações de controle por se tratarem de aplicações que exigem menor latência, maior taxa de amostragem e dependerem de um link de comunicação rápido, seguro e confiável, ainda são incipientes. Vislumbra-se uma melhora significativa no desempenho dos controles de taps de transformadores, de terminais HVDC e outros dispositivos de eletrônica de potência como os equipamentos FACTS se seus controles forem coordenados para grandes áreas. Antes do surgimento de PMUs, as decisões de controle eram tomadas com base em medições de sinais feitas localmente. A visão global do sistema em tempo real obtida através dos equipamentos de medição fasorial sincronizada promete grandes benefícios para os sistemas de controle.

#### **1.5.2.3 Aplicações de Proteção**

As aplicações de proteção, pelos mesmos motivos que os citados para as aplicações de controle, ainda se encontram imaturas. Acredita-se que o uso de medições em grandes áreas fornecidas pelas PMUs melhoraria o desempenho das Proteções de Sistema para Grandes Áreas (Wide Area System Protection - WASP) cujo objetivo principal é impedir que perturbações de grande porte, como blecautes, atinjam o sistema elétrico. Além disso, funções como as de proteção temporizada, relés de sincronismo, de perda de campo e de desligamento de carga por sub-frequência e por sub-tensão também poderiam ser aprimoradas com a instalação de PMUs. Alguns fabricantes como a americana Schweitzer e a brasileira Reason, já estão fabricando relés de proteção e multimedidores com função PMU integrada como especificado em [9,10].

#### **1.5.2.4 Estimação de Estado**

Sem o uso de PMUs, os sistemas de monitoração determinam a diferença de fase entre tensões de pontos distantes do sistema elétrico através da Estimação de Estado (EE).

Esses valores são estimados a partir de medidas coletadas pelo sistema SCADA, considerando exatidão e possíveis erros de medição. A estimação de estado também é usada como referência para outros aplicativos de tempo real como análise de fluxo de potência, análise de estabilidade, determinação do fluxo de potência ótimo, entre outros, sendo vital para todo o processo de decisão.

Com o advento das PMUs, há a possibilidade de se medir diretamente a diferença angular entre as tensões dos pontos onde os equipamentos estão instalados e, consequentemente, averiguar o estado do sistema nesses locais. Assim, segundo Moraes em [1], é possível provar que a inclusão de dados originários das PMUs, mesmo que essas ainda sejam poucas no sistema, nos estimadores de estado já traz benefícios para a estimação melhorando, com isso, todas as ferramentas que a utilizam como base.

Cabe ressaltar que todas as aplicações citadas como o auxílio na reconexão de ilhas e anéis, monitoração do limite de estabilidade e de carregamento da linha visando a otimização da transferência de potência, o aprimoramento do estimador de estados, a melhora na técnica de controle de dispositivos de eletrônica de potência, dentre outras, contribuem para tornar a rede elétrica mais inteligente. Isto é, considerando o sentido mais amplo de *Smart Grid* (ou Rede Inteligente), pode-se considerar que a PMU é uma tecnologia de *Smart Grid*.

#### <span id="page-30-0"></span>**1.5.3 Aplicação de PMUs no Sistema Elétrico Brasileiro**

No sentido de avaliar e comprovar os ganhos para a segurança e confiabilidade da operação do sistema elétrico brasileiro, obtidos com a instalação de PMUs, o ONS contratou uma empresa de consultoria para realizar estudos visando identificar possíveis aplicações de medição fasorial sincronizada em sistemas de apoio a tomada de decisão em tempo real, como apresentado em [11]. Dentre as aplicações apresentadas, foram escolhidas quatro para serem simuladas e terem seu desempenho avaliado. São elas: a Monitoração do Nível de Estresse do Sistema (*System Stress Monitoring* – StressMon), o Assistente para a Conexão de Ilhas Elétricas (*Electrical Islands Connection Assist* – SynchAssist), o Assistente para Fechamento de Loop (*Loop Closing Assistant* – LoopAssist) e a Monitoração de Oscilações do Sistema (*System Ocillations Monitoring* – SOM). Para uma prova de conceito, o CEPEL (Centro de Pesquisa de Energia Elétrica) foi contratado e ficou decidido que a implantação seria sobre a plataforma SEM/SCADA desenvolvida pelo próprio Centro, o Sistema SAGE. Os resultados dos estudos e simulações feitos são descritos em [11].

Os benefícios trazidos pela medição fasorial sincronizada se refletem não só na parte técnica, mas também em aspectos econômicos. A possível prevenção de apagões, o aumento na rapidez do diagnóstico pós-distúrbio, sem o custo de ter uma equipe grande de profissionais especializados trabalhando por um longo período de tempo na determinação das causas de um evento, o alívio dos congestionamentos devido à otimização da transferência de potência e a não construção de linhas de transmissão em áreas com um "falso" congestionamento são exemplos de fontes de ganhos econômicos. Como exposto em [12], ara o caso específico brasileiro, análises de possíveis cenários para a interconexão entre as regiões Norte e Nordeste para o mês de Março de 2006 com cálculos muito conservadores já apontam grande economia.

#### <span id="page-31-0"></span>**1.6 Sistema de Medição Fasorial (SMF)**

O sistema de medição fasorial é composto não só por PMUs (Phasor Measurement Unit), mas também por concentradores de dados chamados de PDCs (Phasor Data Concentrator) e por canais de telecomunicação responsáveis por transmitir as medições das PMUs para os PDCs continuamente e em tempo real. Pelo fato desta comunicação ser assíncrona, as informações vindas das PMUs chegam de forma desordenada aos PDCs que devem ser capazes de coletar os dados das PMUs e alinhá-los de acordo com as etiquetas de tempo de modo a torná-los disponíveis para softwares aplicativos que farão uso dessas medições para monitoração, controle, proteção ou simplesmente armazenamento para análises posteriores. Também cabe aos concentradores gerenciar a aquisição dos dados, diagnosticar possíveis falhas no envio, perda de sinal ou falha de sincronismo de alguma PMU conectada a ele. A [Figura 7](#page-32-0) ilustra o SMF descrito.

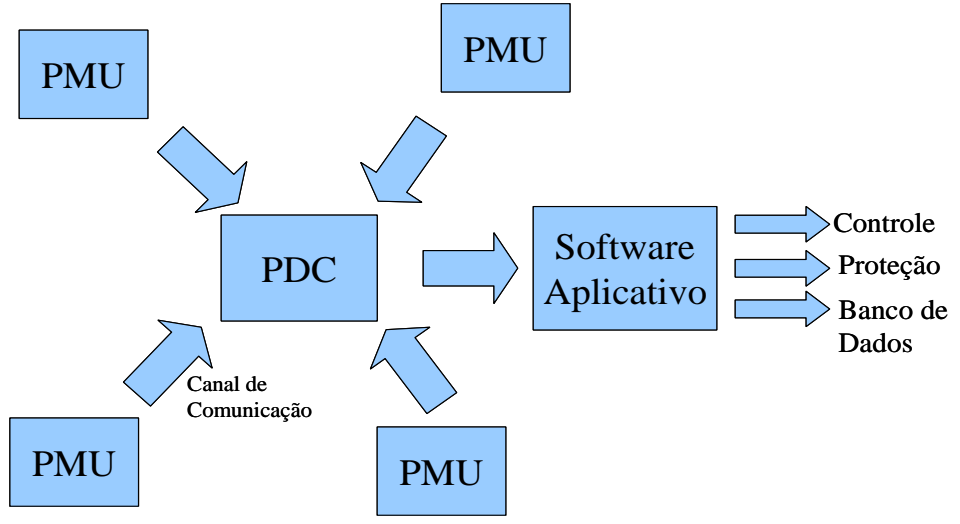

**Figura 7: Esquema Simplificado do Sistema de Medição Fasorial.**

<span id="page-32-0"></span>O canal de comunicação entre as PMUs e o PDC e entre PDCs de níveis hierárquicos diferentes pode ser feito de diversas maneiras dentre elas a Internet, através de protocolos IPs (TCP/IP e UDP/IP), sendo que a escolha do tipo de tecnologia estará relacionada com a confiabilidade e a latência máxima apresentadas por cada um deles objetivando sempre a conformidade com a norma.

A princípio, as PMUs seriam instaladas nas subestações e estações geradoras enquanto os PDCs podem estar localizados no campo ou em centros de controle. Moraes, em [1], propôs uma arquitetura para o Sistema de Medição Fasorial brasileiro e seus canais de comunicação caracterizada pela presença das PMUs nas subestações, de um PDC intermediário opcional nos centros de controle de cada concessionária e um PDC central principal responsável por agregar todos os dados provenientes de PMUs. Com o intuito de aumentar a confiabilidade da rede, há redundância do PDC principal e a presença de PDCs nas subestações considerando sempre o compromisso com a latência máxima necessária para disponilização das medidas para as diversas aplicações. A rede norteamericana já possui um protótipo do seu PDC central denominado SuperPDC, desenvolvido pela Tennessee Valley Authority (TVA) e que em 7 de Outubro de 2009 teve seu código aberto (openPDC).

Além da TVA, outras empresas e fabricantes já possuem desenvolvimentos de PDCs próprios como, por exemplo, a Psymetrix com o Phasor Point, a Siemens com o SiGUARD, o Electric Power Group possui o ePDC e o esPDC, a Elpros possui o WA

Protector, a ABB possui o PSGuard e etc. O PI System, o armazenador de uso genérico desenvolvido pela OsiSoft também pode ser usado para esta aplicação.

#### <span id="page-33-0"></span>**1.7 Objetivo**

Por se tratar de uma nova tecnologia, a implementação de um Sistema de Medição Fasorial ainda enfrenta vários desafios em todas as suas esferas. Garantir a interoperabilidade entre PMUs de diversos fabricantes, desenvolver uma rede de telecomunicações confiável, segura e com latência suficientemente baixa para permitir aplicações em tempo real, garantir a comunicação entre redes de telecomunicação de diferentes concessionárias, desenvolver o PDC e permitir que o sistema seja facilmente expansível para incluir futuras instalações de PMU são apenas alguns deles.

A motivação do presente trabalho é avaliar o desempenho das PMUs a partir do estudo do algoritmo que elas realizam internamente para o cálculo dos sincrofasores. Esse cálculo é baseado na Transformada Discreta de Fourier (DFT) cujo passo mais importante e desafiador é o cálculo da frequência do sinal medido. Importante porque é do correto cálculo desta grandeza que depende o sucesso de manobras de proteção e reconexão de partes do sistema elétrico, como já mencionado anteriormente. Desafiador porque devido à dinâmica de eventos que possam ocorrer no sistema elétrico, a variação da frequência pode exceder os limites de operação normal em regime permanente rapidamente como mostrado por Decker em [13] e, assim, inviabilizar uma medição com a precisão requerida principalmente para o caso de aplicações de tempo real. O fato de grande parte das PMUs de fabricantes distintos não ter passado nos ensaios realizados em 2009 no National Institute of Standard and Technology (NIST) por consequência de medições de frequência imprecisas corrobora as afirmações anteriores.

Neste sentido, o objetivo é estudar o algoritmo realizado pelas PMUs quanto aos efeitos da amostragem, da quantização e, finalmente, focar na medição de frequência avaliando o desempenho apresentado pelo algoritmo baseado em PLL (Phase-Locked Loop) [14], principalmente quanto ao cumprimento da norma, considerando os ensaios previstos.

#### <span id="page-34-0"></span>**1.8 Estruturação do Texto**

O presente trabalho é estruturado em quatro capítulos: o capítulo de introdução, dois capítulos de desenvolvimento e a conclusão. A introdução abordou o conceito do equipamento conhecido como PMU, suas possíveis aplicações e consequentes ganhos para a operação do sistema elétrico nacional. O assunto dos capítulos de desenvolvimento é o algoritmo que as PMUs realizam internamente para o cálculo dos sincrofasores. Dentre os existentes como os baseados em redes neurais e filtros de Kalman mencionados por Phadke em [16] escolheu-se estudar aquele baseado na Transformada Discreta de Fourier e, com isso, também estudar o desempenho da estimação da frequência do sinal de entrada feita através de um PLL, medida da qual depende a precisão de módulo e fase do sincrofasor. O ensaio de aplicação de um degrau na amplitude e na fase do sinal de entrada da PMU previsto na norma [15] é reproduzido com a ajuda do software matemático MATLAB e o desempenho do estimador de frequência é avaliado quanto a sua adequação a [15]. Na conclusão, os resultados das análises apresentadas ao longo do texto são centralizados e resumidos, dando fechamento ao escopo do trabalho e deixando sugestões para futuros desenvolvimentos na área.

## CAPÍTULO 2

# <span id="page-35-0"></span>**2 Estudo do Algoritmo de PMUs baseado em DFT**

A PMU é um equipamento capaz de medir grandezas elétricas na forma de fasores (módulo e fase) sincronizados com uma única referência de tempo fornecida pelo sistema GPS em qualquer lugar do sistema elétrico. Um dos possíveis algoritmos que é executado no seu interior para o cálculo dos chamados sincrofasores está baseado na Transformada Discreta de Fourier (DFT) e pode ser resumido pelo diagrama de blocos para o caso monofásico ilustrado na [Figura 8.](#page-35-1)

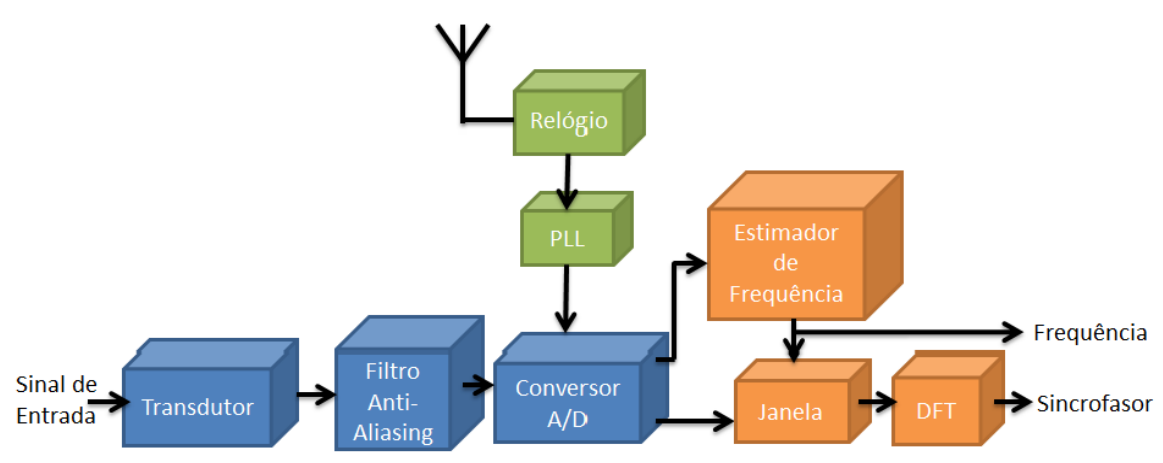

**Figura 8: Diagrama de Blocos Monofásico de uma PMU.**

<span id="page-35-1"></span>O sinal de entrada que pode ser a tensão ou a corrente da barra onde a PMU foi instalada passa por transdutores que condicionam o nível do sinal, o sinal de saída do transdutor é então aplicado na entrada de um filtro passa-baixas cujo objetivo é limitar a banda do sinal para evitar o efeito de "aliasing". Após esse pré-processamento, o sinal analógico de tensão ou corrente passa pelo conversor analógico digital (conversor A/D) onde é amostrado e quantizado, sendo que essa amostragem é sincronizada com o sinal de 1 pulso por segundo (1PPS) dado pelo sistema de GPS. Isso é feito através do sinal do GPS que é captado pela antena e decodificado pelo relógio ou receptor de GPS e do PLL (Phase Locked Loop) que é responsável por esse sincronismo da amostragem com o sinal de 1PPS.
Já a taxa de amostragem em si, vem aumentando com o passar dos anos. As primeiras PMUs começaram com cálculos de sincrofasores baseados em 12 amostras por cada ciclo da frequência nominal do sistema até as mais modernas que utilizam 96 a 256 amostras por período de 60 Hz devido à melhoria do *hardware*. Esta é a tendência uma vez que a precisão das medições é proporcional à taxa de amostragem [16].

Assim, as amostras são disponibilizadas na entrada de um estimador de frequência que fornece a medição da frequência do sinal de tensão ou corrente que será externalizada para o uso em aplicações de controle, proteção e monitoramento do sistema elétrico. Além disso, esta medição de frequência também é usada para o cálculo do comprimento da janela que limita a quantidade de amostras a um número o mais próximo possível de um múltiplo do período da senóide de entrada (considerando a taxa de amostragem fixa) para o cálculo da DFT (Transformada Discreta de Fourier) que fornece o módulo e a fase de qualquer componente de frequência presente no sinal. Dentre todas as componentes de frequência possíveis de serem encontradas no sinal de entrada, para o presente trabalho, a frequência fundamental do sistema elétrico (60Hz) é a frequência de interesse. Entretanto, apesar do valor nominal da frequência fundamental, na prática, em operações normais sob regime permanente, a frequência deve se manter entre 59,9 e 60,1Hz, podendo variar de 56,5 a 66Hz em caso de distúrbios [17]. Assim, o fasor calculado tem como base a frequência instantânea da rede que, em regime permanente, se aproxima da frequência nominal de 60 Hz.

Com isso, conclui-se que é necessário medir a frequência do sinal de entrada corretamente, pois dela dependerá o comprimento da janela de N amostras a partir das quais o cálculo da DFT e, consequentemente, dos sincrofasores é feito. Idealmente, a duração desta janela deve ser igual a um múltiplo inteiro do período do sinal de entrada para que não haja erros devido ao fenômeno do vazamento ou, em inglês, leakage.

O vazamento e o espalhamento espectral são efeitos causados pelo truncamento de um sinal através da aplicação de uma janela. O espalhamento espectral resulta em perda de resolução espectral devido ao espalhamento das linhas espectrais do sinal truncado que, considerando o sinal original possuiriam largura zero (aumento do lóbulo principal do espectro da janela). Como quanto maior a largura da janela, menor é o espalhamento, ao se optar por uma janela retangular, o espalhamento espectral é minimizado. Neste caso, o principal problema é o vazamento que é a presença de lóbulos laterais no espectro da janela e faz com que o espectro do sinal se espalhe na faixa na qual deveria ser zero. Esses lóbulos decaem com a frequência e a taxa de decaimento depende da maneira com que o sinal é truncado em sua extremidade. Quanto mais suave ou amortecida for a janela, menores serão os lóbulos laterais e mais rápida será a taxa de decaimento. Assim, como a janela retangular já possui extremidades de decaimento abrupto, a solução para minimizar o efeito do vazamento seria ter janela de duração correspondente a múltiplos inteiros do período do sinal a ser truncado [18].

Na prática, a janela padrão tem o comprimento equivalente a um múltiplo do período da frequência nominal de 60 Hz, mas, conforme a estimativa de frequência calculada pelo algoritmo estimador de frequência, essa janela é adaptada para incluir (caso a frequência do sinal de entrada seja menor que 60 Hz) ou excluir (caso a frequência do sinal de entrada seja maior que 60 Hz) amostras e, assim, obter um comprimento mais próximo de um múltiplo do período do sinal de entrada.

Além do fenômeno do vazamento, erros no cálculo dos sincrofasores podem apresentar outras origens como atrasos no processamento, por exemplo, quando o filtro anti-aliasing é de alta ordem, erros na conversão A/D dos sinais, tanto no processo de amostragem quanto no de quantização, etc. A forma prevista em norma para mensurar este erro é o Total Vector Error (TVE) cuja fórmula é aquela dada por [\( 4](#page-37-0) ).

<span id="page-37-0"></span>
$$
TVE = \sqrt{\frac{(X_{r}(n) - X_{r})^{2} + (X_{i}(n) - X_{i})^{2}}{X_{r}^{2} + X_{i}^{2}}}
$$
(4)

onde  $X_r(n)$  e  $X_i(n)$  são as partes real e imaginária do sincrofasor medido na n-ésima medição e Xr e X<sup>i</sup> são as partes real e imaginária do sinal de entrada, respectivamente. Portanto, o TVE é uma única medida de erro composta tanto pelos erros no cálculo do módulo quanto pelos erros no cálculo da fase.

A próxima seção explica em mais detalhes a base do algoritmo de PMUs abordado neste trabalho: a DFT.

### **2.1 A Transformada Discreta de Fourier**

Jean Baptiste Joseph Fourier (1768-1830) era físico e matemático francês que, estudando os problemas da transferência de calor, formulou as chamadas séries de Fourier. O matemático provou que funções e sinais periódicos, mesmo aqueles aparentemente complexos, podem ser decompostos em uma soma de sinais oscilatórios mais simples sendo esses senos e cossenos. Seu objetivo inicial era solucionar a equação de calor para uma placa de metal. A equação de calor é uma equação diferencial que possuía solução geral, mas suas soluções particulares só eram conhecidas para os casos em que a fonte de calor apresentava comportamento senoidal ou cossenoidal. A idéia de Fourier era modelar uma fonte de calor complexa como uma superposição de senos e cossenos cuja solução seria a superposição das soluções mais simples. Os resultados iniciais foram publicados em 1807 sob o título "Mémoire sur la propagation de la chaleur dans les corps solides", em 1811 e, finalmente, em 1822 é publicado o trabalho completo, a "Théorie analytique de la chaleur".

Entretanto, a formulação de Fourier foi considerada informal por não apresentar rigor matemático. Sendo assim, posteriormente, outros matemáticos como Dirichlet, completaram o trabalho apresentando os resultados de maneira mais precisa e formal. O trabalho citado é conhecido como as Condições de Dirichlet e, de acordo com ele, se um sinal periódico x(t) satisfaz as seguintes condições pode-se encontrar a sua decomposição em série de Fourier:

- 1. O sinal x(t) apresenta um número finito de máximos e mínimos relativos em um período qualquer.
- 2. O sinal x(t) apresenta um número finito de descontinuidades finitas em um período qualquer.
- 3. O sinal x(t) é absolutamente integrável em intervalos finitos como em [\( 5](#page-38-0) ):

<span id="page-38-0"></span>
$$
\int_{t_0}^{t_0+T} |x(t)| dt < \infty \quad \forall t_0, \forall T.
$$
 (5)

De maneira geral, elas valem para a maioria dos sinais periódicos e fornecem condições apenas suficientes para a existência da série de Fourier, ou seja, mesmo que elas falhem para um determinado sinal, não se pode garantir a inexistência da série para ele.

Com o objetivo de compreender melhor esta ferramenta matemática, inicia-se o estudo pela definição de sinais periódicos. Um sinal x(t) é periódico se para alguma constante positiva  $T_0$  tem-se (6).

<span id="page-39-0"></span>
$$
x(t) = x(t + T_0) \qquad \forall t.
$$

O menor valor de  $T_0$  que satisfaz a equação acima é o período fundamental de x(t). Pela definição, um sinal periódico permanece inalterado quando deslocado no tempo por intervalos correspondentes a múltiplos inteiros do período. Portanto, um sinal periódico deve começar em  $t = -\infty$  e continuar para sempre ( $t = \infty$ ), isto é, são sinais com duração infinita. Outra propriedade interessante é que o sinal periódico pode ser gerado a partir da repetição infinita de qualquer segmento de duração T<sub>0</sub>.

Assim, segundo Fourier, os sinais periódicos podem ser representados como uma soma de senóides e cossenóides que escrita na forma trigonométrica é igual a [\( 7](#page-39-1) ).

<span id="page-39-1"></span>
$$
x(t) = a_0 + \sum_{n=1}^{\infty} a_k \cos k\omega_0 t + b_k \operatorname{sen} k\omega_0 t \tag{7}
$$

onde  $\omega_0$  é a frequência fundamental,

$$
a_0 = \frac{1}{T_0} \int_0^{T_0} x(t)dt
$$
 corresponds ao nível médio ou nível CC do sinal,  

$$
a_k = \frac{2}{T_0} \int_0^{T_0} x(t) \cos k\omega_0 t dt
$$
 e 
$$
b_k = \frac{2}{T_0} \int_0^{T_0} x(t) \sin k\omega_0 t dt.
$$

A série de Fourier pode ainda ser escrita na forma cossenoidal já que da trigonometria tem-se [\( 8](#page-39-2) ).

<span id="page-39-2"></span>
$$
a\cos\alpha + b\sin\alpha = A\cos(\alpha + \theta) \tag{8}
$$

em que  $A = \sqrt{a^2 + b^2}$  e I Ϊ  $\left(\frac{-b}{\pm}\right)$ L  $= \arctan \left( \frac{-a}{a} \right)$  $\theta = \arctan\left(\frac{-b}{b}\right)$ .

Com isso, a série de Fourier passa a ser definida como mostrado em [\( 9](#page-40-0) ).

<span id="page-40-0"></span>
$$
x(t) = C_0 + \sum_{k=1}^{\infty} C_k \cos(k\omega_0 t + \theta_k)
$$
\n(9)

$$
\text{sendo } C_0 = a_0, \ C_k = \sqrt{a_k^2 + b_k^2} \ \text{e } \ \theta_k = \arctan\left(\frac{-b_k}{a_k}\right).
$$

Portanto, para cada harmônico, a amplitude e a fase podem ser obtidas com o auxílio dos coeficientes da série na forma trigonométrica. Como já visto anteriormente, de posse da amplitude e da fase é possível determinar o fasor de *<sup>x</sup>*(*t*) ilustrado na [Figura 9.](#page-40-1)

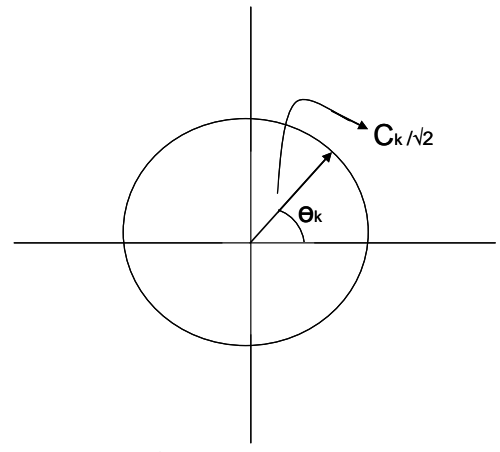

**Figura 9: Fasor da k-ésima componente de frequência do sinal.**

<span id="page-40-1"></span>Para as aplicações de PMUs, há o interesse na construção do fasor da frequência fundamental do sinal da rede elétrica, ou seja, objetiva-se determinar os coeficientes  $a_1$  e  $b_1^{\phantom{\dag}}$  da série de Fourier e assim, a amplitude e a fase desta componente.

Aplicando a identidade de Euler na série de Fourier cossenoidal obtém-se [\( 10](#page-41-0) ).

$$
x(t) = C_0 + \sum_{k=1}^{\infty} C_k \left[ \frac{e^{jk\omega_0 t + \theta_k} + e^{-jk\omega_0 t - \theta_k}}{2} \right]
$$

$$
= C_0 + \sum_{k=1}^{\infty} \left[ \left( \frac{C_k}{2} e^{-j\theta_k} \right) e^{-jk\omega_0 t} + \left( \frac{C_k}{2} e^{j\theta_k} \right) e^{jk\omega_0 t} \right]
$$
  
\n
$$
= ... + \frac{C_2}{2} e^{-j\theta_2} e^{-j2\omega_0 t} + \frac{C_1}{2} e^{-j\theta_1} e^{-j\omega_0 t} + C_0 + \frac{C_1}{2} e^{j\theta_1} e^{j\omega_0 t} + \frac{C_2}{2} e^{j\theta_2} e^{j2\omega_0 t} + ...
$$
  
\n
$$
= ... D_{-2} e^{-j2\omega_0 t} + D_{-1} e^{-j\omega_0 t} + D_0 + D_1 e^{j\omega_0 t} + D_2 e^{j2\omega_0 t} + ...
$$
 (10)

Assim, a série de Fourier em sua forma exponencial pode ser definida como [\( 11](#page-41-1) ).

<span id="page-41-1"></span><span id="page-41-0"></span>
$$
x(t) = \sum_{k=-\infty}^{\infty} D_k e^{jk\omega_0 t}
$$
 (11)

na qual

$$
D_k = \frac{1}{T_0} \int_{0}^{T_0} x(t) e^{-jk\omega_0 t} dt
$$
 (12)

Relacionando  $D_k$  com os coeficientes da série na forma trigonométrica  $a_k$  e  $b_k$  tem-se  $para k = 0$ 

$$
D_0 = a_0 \tag{13}
$$

e para  $k \neq 0$ 

$$
D_k = \frac{1}{T_0} \int_0^{T_0} x(t) \cos k\omega_0 t \, dt - \frac{j}{T_0} \int_0^{T_0} x(t) \sin k\omega_0 t \, dt = \frac{1}{2} (a_k - jb_k)
$$
 (14)

e

$$
D_{-k} = \frac{1}{T_0} \int_0^{T_0} x(t) \cos k\omega_0 t \, dt + \frac{j}{T_0} \int_0^{T_0} x(t) \sin k\omega_0 t \, dt = \frac{1}{2} (a_k + jb_k)
$$
 (15)

Então, conclui-se que  $D_k$  e  $D_{-k}$  são complexos conjugados e que:

$$
D_0 = a_0 = C_0 \tag{16}
$$

$$
|D_k| = |D_{-k}| = \frac{C_k}{2} \text{ para } k \neq 0,
$$
\n(17)

$$
\angle D_k = \theta_k \text{ e } \angle D_{-k} = -\theta_k \tag{18}
$$

Esta análise pode ser generalizada para sinais não-periódicos aplicando um processo limite. Fazendo  $T_0$  tender ao infinito  $(T_0 \to \infty)$ , o pulso do sinal periódico  $x_{T_0}(t)$  irá se repetir após um intervalo de tempo infinito dando origem, portanto, a um sinal nãoperiódico *<sup>x</sup>*(*t*) . Os sinais periódicos e não-periódicos genéricos tomados como exemplo estão ilustrados na [Figura 10.](#page-42-0)

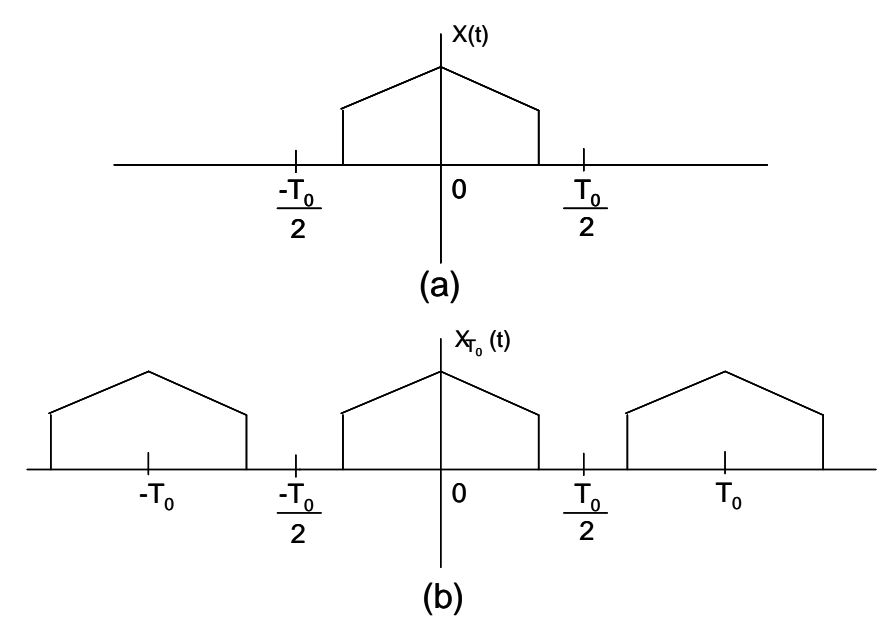

<span id="page-42-0"></span>**Figura 10: (a) Sinal não-periódico e (b) Sinal periódico construído pela repetição de**  *x*(*t*)**.**

Uma vez que a série de Fourier exponencial pode ser escrita como:

$$
x_{T_0}(t) = \sum_{k=-\infty}^{\infty} D_k e^{jk\omega_0 t} \tag{19}
$$

sendo

,

$$
D_k = \frac{1}{T_0} \int_{-T_0/2}^{T_0/2} x_{T_0}(t) e^{-jk\omega_0 t} dt
$$
 (20)

$$
e \t \omega_0 = \frac{2\pi}{T_0} \t (21)
$$

Pela [Figura 10,](#page-42-0) integrar  $x_{T_0}(t)$  de  $\frac{1}{2}$  $\frac{-T_0}{2}$  a  $\frac{T_0}{2}$  $\frac{T_0}{2}$  passa a ser o mesmo que integrar  $x(t)$  de  $-\infty$  a  $\infty$ . Assim,

$$
D_k = \frac{1}{T_0} \int_{-\infty}^{\infty} x(t) e^{-jk\omega_0 t} dt
$$
 (22)

Definindo X(ω) como uma função contínua da frequência dada por:

$$
X(\omega) = \int_{-\infty}^{\infty} x(t) e^{-j\omega t} dt
$$
 (23)

é possível perceber que

$$
D_k = \frac{1}{T_0} X(k\omega_0)
$$
 (24)

Logo, os coeficientes *D<sup>k</sup>* são 1  $\frac{1}{T_0}$  vezes as amostras de X(ω) uniformemente espaçadas

.

por intervalos correspondentes a  $\omega_0$ . No limite em que  $T_0 \to \infty$ ,  $\omega_0 \to 0$ , ou seja,  $\omega_0$ torna-se infinitesimal e o espectro fica tão denso que as componentes espectrais passam a estar espaçadas por intervalos nulos.

Assim, substituindo *D<sup>k</sup>* , a expressão da série de Fourier na forma exponencial pode ser escrita como:

$$
x_{T_0}(t) = \sum_{k=-\infty}^{\infty} \frac{X(k\omega_0)}{T_0} e^{jk\omega_0 t}
$$
 (25)

Em seguida, adota-se uma notação mais apropriada para  $\omega_0$ :

$$
\omega_0 \to \Delta \omega = \frac{2\pi}{T_0} \tag{26}
$$

portanto,

$$
x_{T_0}(t) = \sum_{k=-\infty}^{\infty} \frac{X(k\Delta\omega)\Delta\omega}{2\pi} e^{j(k\Delta\omega)t}
$$
 (27)

Quando  $T_0 \to \infty$  e  $\Delta \omega \to 0$ , o sinal periódico  $x_{T_0}(t)$  se aproxima do sinal não periódico  $x(t)$  ( $x_{T_0}(t) \rightarrow x(t)$ ) de modo que:

.

$$
x(t) = \lim_{T_0 \to \infty} x_{T_0}(t)
$$
  
= 
$$
\lim_{\Delta \omega \to 0} \frac{1}{2\pi} \sum_{k=-\infty}^{\infty} X(k\Delta \omega) e^{(jk\Delta \omega)t} \Delta \omega
$$
 (28)

O somatório da equação acima é interpretado como a área sob a curva  $X(\omega)e^{j\omega t}$  e com isso:

$$
x(t) = \frac{1}{2\pi} \int_{-\infty}^{\infty} X(\omega) e^{j\omega t} d\omega
$$
 (29)

Conclui-se que sinais não-periódicos não são mais representados através de série de Fourier como os sinais periódicos, mas sim através da integral conhecida como integral de Fourier. A expressão anterior é chamada de Transformada Inversa de Fourier enquanto que  $X(\omega)$  corresponde à Transformada Direta de Fourier ou simplesmente Transformada de Fourier. Nota-se que as Transformadas Direta e Inversa de Fourier são funções contínuas na frequência e que  $X(\omega)$  representa o espectro em frequência de  $x(t)$  [19,20].

Na prática, entretanto, os cálculos numéricos da Transformada de Fourier de *<sup>x</sup>*(*t*) são feitos em meio digital, seja através de computador, microcontrolador ou DSP (Digital Signal Processor) e, portanto o sinal deve ser amostrado no domínio do tempo e sua Transformada de Fourier calculada apenas para alguns valores discretos de  $\omega$ . A amostragem da Transformada de Fourier dá origem à Transformada Discreta de Fourier (DFT).

Cabe mencionar que para o cálculo da DFT, o sinal deve ser limitado no domínio do tempo. Assim, para o caso do sinal de entrada da PMU, o sinal da rede elétrica, que é uma cossenoíde de frequência fundamental igual a 60 Hz, aplica-se uma janela cujo comprimento corresponde ao período fundamental. Por isso:

$$
X(\omega) = \int_{-\infty}^{\infty} x(t)e^{-j\omega t}dt = \int_{0}^{T_0} x(t)e^{-j\omega t}dt
$$
 (30)

Entretanto, como o sinal no domínio do tempo e a Transformada de Fourier são amostrados para dar origem a valores discretos e dessa forma poderem ser tratados em meio digital, a DFT é obtida com base em algumas aproximações aplicadas à expressão anterior. Nesse sentido, definindo  $N_0$  como o número de amostras total presente em um período de *<sup>x</sup>*(*t*) e *T* como o período de amostragem, a integral pode ser aproximada pelo seguinte somatório:

$$
X[k\omega] = \sum_{n=0}^{N_0 - 1} x[nT]e^{-jk\omega nT}, \qquad k = 0, 1, ..., N_0 - 1
$$
\n(31)

Adotando  $N^{}_0 T$  $\omega = \frac{2\pi}{\sqrt{2\pi}}$ , aproximação bastante comum em aplicações práticas, tem-se que a expressão da DFT é definida por:

$$
X[k] = \sum_{n=0}^{N_0 - 1} x[n] e^{-j\frac{2\pi}{N_0}nk}, \quad k = 0, 1, ..., N_0 - 1.
$$
 (32)

Assim, o objetivo do presente trabalho é, a partir da DFT do sinal de entrada (sinal da rede elétrica), determinar o fasor da sua frequência fundamental, ou seja, a partir do cálculo de X[1], determinar  $C_1$  e  $\theta_1$ . Para isso, resgata-se a expressão de  $D_k$  que, para o caso discreto, se torna:

$$
D_k = \frac{1}{N_0} X[k] \tag{33}
$$

Substituindo *k* por 1:

$$
D_1 = \frac{1}{N_0} X[1] \tag{34}
$$

Sendo *X*[1] um número complexo,

$$
|D_1| = \frac{1}{N_0} \sqrt{\text{Re}\{X[1]\}^2 + \text{Im}\{X[1]\}^2} = \frac{1}{N_0} |X[1]| \tag{35}
$$

e

$$
\angle D_1 = \arctan\left(\frac{\frac{1}{N_0} \operatorname{Im}\{X[1]\}}{\frac{1}{N_0} \operatorname{Re}\{X[1]\}}\right) = \arctan\left(\frac{\operatorname{Im}\{X[1]\}}{\operatorname{Re}\{X[1]\}}\right) = \angle X[1]
$$
(36)

.Uma vez que  $|D_1| = \frac{3}{2}$ 1 1  $D_1$  =  $\frac{C_1}{2}$ , tem-se:

$$
|D_1| = \frac{1}{N_0} |X[1]| = \frac{C_1}{2}
$$
 e, consequentemente,  $C_1 = \frac{2}{N_0} |X[1]|$ .

No caso da fase,  $\angle D_1 = \theta_1$  e assim  $\theta_1 = \angle X[1]$ .

Da expressão de  $\angle D_1$  em função de  $X[1]$  conclui-se que fatores multiplicativos (como o fator 0 1  $\frac{1}{N_0}$ ) não influenciam no resultado. Portanto, é possível calcular corretamente o módulo 2  $\frac{C_1}{C_2}$  e a fase  $\theta_1$  do fasor da componente fundamental do sinal a partir da multiplicação de *X*[1] , resultado da DFT para a componente fundamental, por 0 2  $\frac{2}{N_{o}}$ . Cabe ressaltar ainda que o cálculo dos fasores das outras componentes de frequência do sinal, quando existirem, também seguirá o mesmo raciocínio. Este procedimento será adotado na determinação dos fasores que servirão de base para os estudos que se seguem até a conclusão do trabalho.

Além disso, se o número de amostras da janela na qual se aplica a DFT, no caso  $N_0$ , for igual a uma potência de 2, o algoritmo da Transformada Discreta de Fourier pode ser realizado de maneira mais eficiente. Esse algoritmo otimizado desenvolvido por Cooley e Tukey em 1965 é chamado de Transformada Rápida de Fourier (FFT) e reduz o número de cálculos da ordem de  $N_0^2$  para  $N_0 \log N_0$ . A base para o cálculo continua sendo a DFT cuja expressão é reescrita a seguir por conveniência:

$$
X[k] = \sum_{n=0}^{N_0 - 1} x[n] W_{N_0}^{nk}, \ k = 0, 1, ..., N_0 - 1
$$
 (37)

onde  $W_{N_0} = e^{-N_0}$ 0 2  $W_{N_0} = e^{-j\frac{2\pi}{N}}$  $= e^{-j\frac{2\pi}{N_0}}$  e x[*n*] representa as amostras do sinal de entrada.

Como  $N_0$ , sendo uma potência de 2, é também um número par, é possível decompor a sequência original da DFT em duas partes, uma cujas amostras possuem índice *n* par e outra cujas amostras possuem índice *n* ímpar, fazendo com que a DFT seja expressa pela soma de duas outras DFTs de  $\frac{N_0}{2}$  $N_0/2$  pontos:

$$
X[k] = \sum_{r=0}^{N_0/2-1} x[2r]W_{N_0/2}^{rk} + W_{N_0}^k \sum_{r=0}^{N_0/2-1} x[2r+1]W_{N_0/2}^{rk}, \ k = 0, 1, ..., N_0 - 1.
$$
 (38)

A repetição deste procedimento reduz consideravelmente o esforço computacional para o cálculo da DFT.

Assim, tendo definida a base matemática, a próxima seção se dedica a estudar os efeitos causados pela amostragem e quantização no cálculo do fasor.

# **2.2 Os Efeitos causados pela Amostragem e Quantização**

## **2.2.1 Estudos dos Efeitos da Taxa de Amostragem**

O estudo se inicia com testes de desempenho do algoritmo para diferentes valores de  $N_0$ . O primeiro programa desenvolvido com o auxílio do software MATLAB tem como

objetivo determinar o fasor da componente fundamental de um sinal cossenoidal puro de frequência igual a 60 Hz, com amplitude e fase conhecidas, ou seja, o sinal não possui componentes harmônicas ou ruído. O cálculo da FFT é feito apenas para um período da cossenóide e já que a amplitude original não se altera, a análise pressupõe que a janela utilizada é do tipo retangular de comprimento exatamente igual ao período do sinal, isto é, o PLL responsável pela determinação da frequência instantânea do sinal e consequentemente pela definição do tamanho da janela é preciso. O mesmo acontece com o conversor A/D uma vez que as amostras não possuem erros associados e são números representados em ponto flutuante. Oito valores diferentes de  $N_0$  são avaliados, sendo todos eles potências de dois de  $N_0 = 2^1 = 2$  a  $N_0 = 2^8 = 256$ . O código cujo o fluxograma está ilustrado na [Figura 11,](#page-49-0) corresponde ao A.1 do Apêndice.

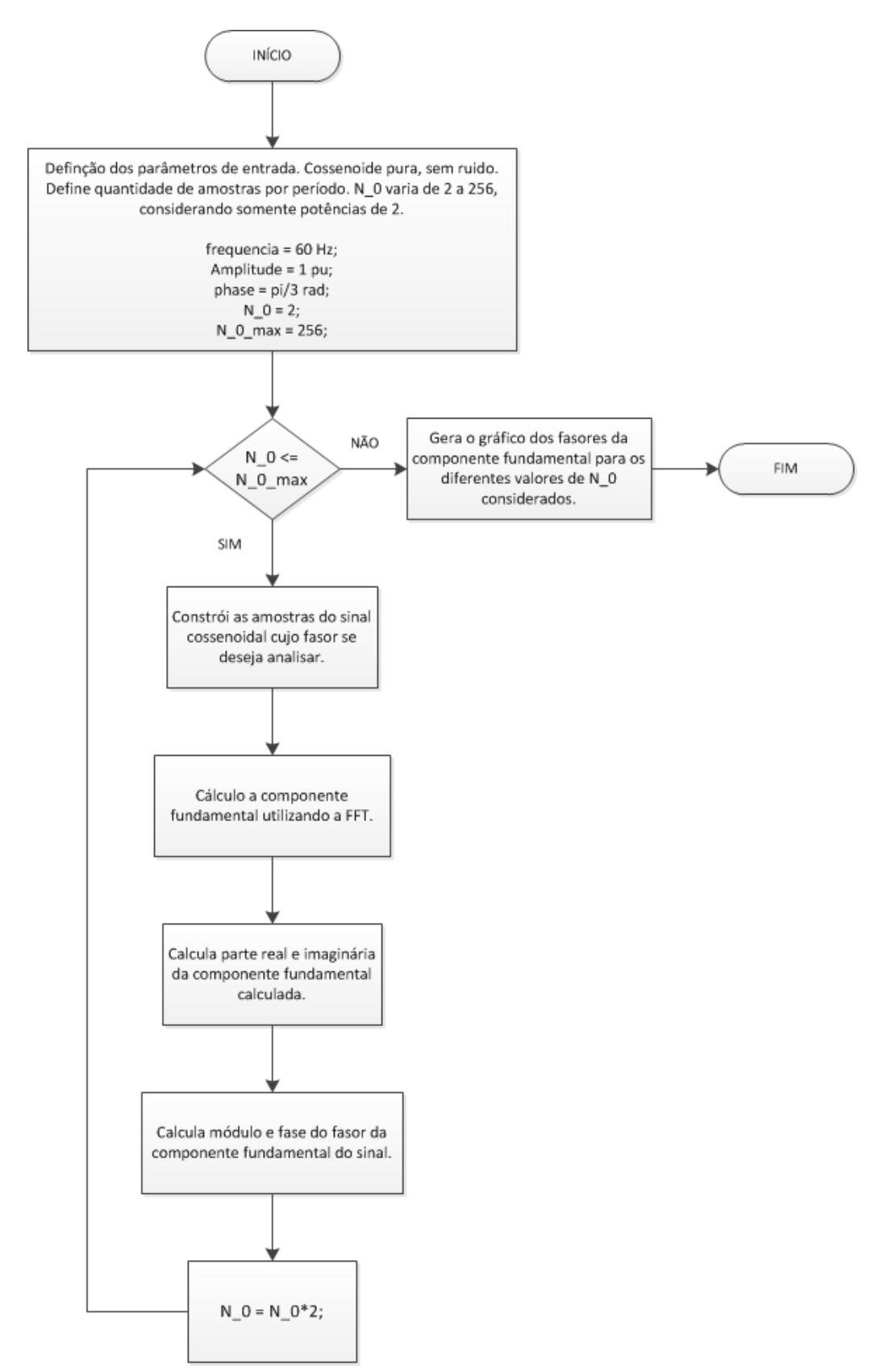

<span id="page-49-0"></span>**Figura 11: Fluxograma do Algoritmo para o Estudo dos Efeitos da Variação da Taxa de Amostragem.**

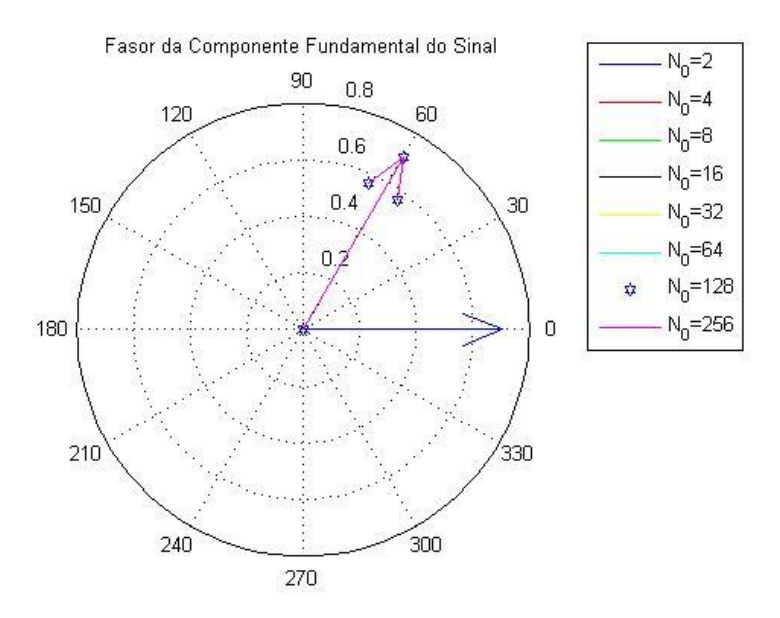

<span id="page-50-0"></span>Figura 12: Fasor da Componente Fundamental do Sinal para diferentes valores de  $\,N_{\rm 0}^{}\,$ 

No programa, é utilizado como exemplo um sinal de entrada cossenoidal de amplitude igual a 1 e fase igual a 60<sup>°</sup> ou  $\frac{\pi}{3}$  $\frac{\pi}{2}$  radianos. Observando a legenda da [Figura 12,](#page-50-0) é possível concluir que existem oito fasores diferentes no gráfico embora apenas três estejam aparentes, são eles, os fasores sobrepostos obtidos quando são tomadas 128 e 256 amostras em um período e aquele em que se amostra o sinal somente duas vezes. Os demais se encontram sobrepostos aos dois primeiros. No primeiro capítulo, foi apresentado o conceito de fasor cujo módulo corresponde ao valor eficaz ou rms e o ângulo é a própria fase do sinal que se deseja representar. Portanto, para o sinal em questão, a representação fasorial correta seria um fasor de módulo igual a  $\frac{1}{\sqrt{2}} \approx 0.7071$ 2  $\frac{1}{\sqrt{ }} \equiv 0,7071 \text{ e}$ 

fase igual a 60°. Assim, ao se analisar o resultado, conclui-se que o algoritmo só não é bem sucedido para o caso em que  $N_0 = 2$ . Isso porque, segundo o teorema de Nyquist, a frequência de amostragem deve ser superior ao dobro da maior frequência presente no sinal para se evitar o "aliasing". Esse fenômeno é caracterizado pela sobreposição das repetições do espectro do sinal, repetições essas que surgem como resultado da amostragem do sinal no domínio do tempo. A sobreposição impede a recuperação do sinal original gerando erros no cálculo do fasor. No exemplo, quando o número de amostras no período é igual a 2, a frequência de amostragem é exatamente o dobro da frequência do sinal, também conhecida como frequência de Nyquist ou frequência crítica.

Já para valores de  $N_0$  superiores à frequência crítica definida pelo teorema de Nyquist, não existe o efeito de "aliasing" e, portanto, não há diferença entre os resultados obtidos pela FFT uma vez que todos os fasores possuem módulo e fase iguais e representam o sinal corretamente. Além disso, a correspondência exata entre o resultado da DFT e o sinal cossenoidal de entrada acontece porque, no caso em que a frequência do sinal é conhecida, é possível provar pelo método de mínimos quadrados que a DFT corresponde à interpolação da cossenóide.

Para isso, as amostras do sinal são modeladas como:

$$
x[n] = A\cos(n\theta + \rho), \quad n = 0, 1, 2, \dots, N_0 - 1 \tag{39}
$$

Em aplicações de PMU, o objetivo é determinar o fasor da componente fundamental do sinal que, para o modelo em questão, seria dado pelo número complexo  $X[1] = X_r + jX_i$ , onde  $X_i = (A/\sqrt{2})\cos(\rho)$  e  $X_i = (A/\sqrt{2})\sin(\rho)$ . Assim, o problema de encontrar o fasor estimado em função das amostras do sinal pode ser reescrito como:

$$
x[n] = A\cos(n\theta + \rho), \qquad (40)
$$

utilizando a identidade trigonométrica  $cos(\alpha + \beta) = cos \alpha cos \beta - sen \alpha sen \beta$ ,

$$
x[n] = A\big(\cos(n\theta)\cos(\rho) - \sin(n\theta)\sin(\rho)\big) \text{ e,}
$$
\n(41)

reformulando em função de  $X_r$  e  $X_i$ :

$$
x[n] = \sqrt{2}X_r \cos(n\theta) - \sqrt{2}X_i \text{ sen}(n\theta)
$$
 (42)

Como *n* varia de 0 a  $N_0 - 1$ , na forma matricial obtém-se:

$$
\begin{bmatrix}\nx[0] \\
x[1] \\
x[2] \\
\vdots \\
x[N_0-1]\n\end{bmatrix} = \sqrt{2} \begin{bmatrix}\n\cos(0) & -\operatorname{sen}(0) \\
\cos(\theta) & -\operatorname{sen}(\theta) \\
\cos(2\theta) & -\operatorname{sen}(2\theta) \\
\vdots & \vdots \\
\cos[(N_0-1)\theta] & -\operatorname{sen}[(N_0-1)\theta]\n\end{bmatrix} \begin{bmatrix}\nX_r \\
X_i\n\end{bmatrix}
$$
\n(43)

ou, de forma mais compacta,

$$
[x] = [\Phi][F] \tag{44}
$$

[1]<br>
[1]  $\cos(\theta)$ <br>  $\cos(2\theta)$ <br>  $\cos(1\theta)$ <br>  $\cos[(N_0 - 1)]$ <br>  $\cos[(N_0 - 1)]$ <br>  $\cos[(N_0 - 1)]$ <br>  $\cos[(N_0 - 1)]$ <br>  $\cos[(N_0 - 1)]$ <br>  $\cos[(N_0 - 1)]$ <br>  $\cos[(N_0 - 1)]$ <br>  $\cos[(N_0 - 1)]$ <br>  $\cos[(N_0 - 1)]$ <br>  $\cos[(N_0 - 1)]$ <br>  $\cos[(N_0 - 1)]$ <br>  $\cos[(N_0 - 1)]$ <br>  $\cos[(N_0 - 1)]$ <br> O princípio de mínimos quadrados foi formulado por Gauss no século XVIII para determinar a órbita dos planetas. De acordo com ele, parâmetros desconhecidos de um modelo matemático devem ser escolhidos de modo a minimizar a soma dos quadrados da diferença entre o que é realmente observado ou medido e os valores computados, multiplicada pelo grau de precisão da medida. Esse princípio pode ser escrito como:

$$
x[n] = \varphi_0[n]f_0 + \varphi_1[n]f_1 + \dots + \varphi_{N_0-1}[n]f_{N_0-1} = \varphi[n]^T F
$$
\n(45)

onde *x* é a variável observada,  $f_0, f_1, \dots, f_{N_0-1}$  são os parâmetros desconhecidos e  $\varphi_0, \varphi_1, \dots, \varphi_{N_0-1}$  são funções conhecidas, também chamadas de variáveis de regressão. A expressão acima é conhecida como modelo de regressão. Os vetores

$$
\varphi^{T}[n] = \left[\varphi_{0}[n] \ \varphi_{1}[n] \cdots \varphi_{N_{0}-1}[n]\right] \tag{46}
$$

e

$$
F^T = \begin{bmatrix} f_0 & f_1 \cdots f_{N_0 - 1} \end{bmatrix} \tag{47}
$$

são definidos. O objetivo é determinar os parâmetros  $f_0, f_1, \dots, f_{N_0-1}$  de modo que o resultado *<sup>x</sup>*[*n*] do modelo de regressão esteja o mais próximo possível das variáveis *<sup>x</sup>*[*n*] medidas, pelo critério de mínimos quadrados. A seguinte notação é utilizada:

$$
X[n] = \left[ x[0] \; x[1] \; x[2] \cdots x[n] \right]^T,
$$
\n<sup>(48)</sup>

$$
\Phi[n] = \begin{bmatrix} \varphi^T[0] \\ \vdots \\ \varphi^T[n] \end{bmatrix},\tag{49}
$$

$$
E[n] = [\varepsilon[0] \ \varepsilon[1] \ \varepsilon[2] \cdots \varepsilon[n]]^T, \tag{50}
$$

onde os resíduos  $\varepsilon[n]$  são definidos como:

$$
\varepsilon[n] = x[n] - x[n] = x[n] - \varphi^{T}[n]F.
$$
\n(51)

O erro de mínimos quadrados pode ser escrito como:

$$
V(f,n) = \frac{1}{2} \sum_{n=0}^{N_0 - 1} (\varepsilon[n])^2 = \frac{1}{2} \sum_{n=0}^{N_0 - 1} (x[n] - \varphi^T[n]f)^2 = \frac{1}{2} E^T E = \frac{1}{2} ||E||^2
$$
(52)

onde

$$
E = X - \hat{X} = X - \Phi F
$$
 (53)

[x[0] x[1] x[2]... x[n]]<br>  $D[n] = \begin{bmatrix} \varphi^T[0] \\ \vdots \\ \varphi^T[n] \end{bmatrix},$ <br>  $E[0] \varepsilon[1] \varepsilon[2] \cdots \varepsilon[n]$ <br>  $\therefore E[0] \varepsilon[1] \varepsilon[2] \cdots \varepsilon[n]$ <br>  $\therefore E[n] = x[n] - \varphi^T[n]$ <br>  $\therefore E[n] = x[n] - \varphi^T[n]$ <br>  $\therefore E[n] = x[n] - \varphi^T[n]$ <br>  $X - \hat{X} = X - \Phi F$ <br>  $X - \hat{X$ Afim de determinar  $\hat{F}$  para que o erro definido anteriormente seja mínimo, deriva-se a expressão  $\frac{1}{2} (\varepsilon[n])^2$  $\frac{1}{2}$  ( $\varepsilon[n]$ )<sup>2</sup> onde  $\varepsilon[n] = x[n] - \varphi^{T}[n]F$  em função de F e, igualando o resultado a zero, obtém-se:

$$
V = \frac{1}{2} (x[n] - \varphi^{T}[n]F)^{2} = \frac{1}{2} (x^{2}[n] - 2\varphi^{T}[n]x[n]F + (\varphi^{T}[n]F)^{2})
$$
\n(54)

$$
\frac{dV}{dF} = -\varphi^T[n]x[n] + \varphi^T[n]\varphi[n]F = 0
$$
\n(55)

$$
\varphi^T[n]\varphi[n]F = \varphi^T[n]x[n]\tag{56}
$$

Supondo que  $\varphi^{T}[n]\varphi[n]$  é uma matriz não singular, a inversa  $(\varphi^{T}[n]\varphi[n])^{-1}$  existe e assim:

$$
\hat{F} = (\varphi^T[n]\varphi[n])^{-1}\varphi^T[n]x[n].
$$
\n(57)

Generalizando, o resultado se torna:

$$
\hat{F} = (\Phi^T \Phi)^{-1} \Phi^T X
$$
\n(58)

Esta solução pode ser aplicada na determinação dos fasores:

$$
\begin{bmatrix} \hat{X}_r \\ \hat{X}_i \end{bmatrix} = \begin{bmatrix} \Phi^T \Phi \end{bmatrix}^{-1} \begin{bmatrix} \Phi^T \end{bmatrix} \begin{bmatrix} x[0] \\ x[1] \\ x[2] \\ \vdots \\ x[N_0 - 1] \end{bmatrix}
$$
\n(59)

Com base no apresentado em [16], a expressão anterior pode ser reescrita como:

$$
\begin{bmatrix} \hat{X} \\ \hat{X}_r \\ \hat{X}_i \end{bmatrix} = \frac{1}{N_0} \begin{bmatrix} \Phi^T \end{bmatrix} \begin{bmatrix} x[0] \\ x[1] \\ x[2] \\ \vdots \\ x[N_0 - 1] \end{bmatrix}
$$
 (60)

 $\blacksquare$ 

Essa expressão, a menos da constante multiplicativa 2 apresentada anteriormente, é semelhante à Transformada Discreta de Fourier uma vez que:

$$
\begin{bmatrix} \hat{X}_r \\ \hat{X}_i \end{bmatrix} = \frac{1}{N_0} \begin{bmatrix} \cos(0) & \cos(\theta) & \cos(2\theta) \cdots & \cos[(N_0 - 1)\theta] \\ -\text{sen}(0) - \text{sen}(\theta) - \text{sen}(2\theta) \cdots - \text{sen}[(N_0 - 1)\theta] \end{bmatrix} \begin{bmatrix} x[0] \\ x[1] \\ x[2] \\ \vdots \\ x[N_0 - 1] \end{bmatrix}
$$
 (61)

$$
\begin{bmatrix} \hat{X}_r \\ \hat{X}_i \end{bmatrix} = \frac{1}{N_0} \begin{bmatrix} x[0]\cos(0) + x[1]\cos(\theta) + x[2]\cos(2\theta) \cdots + x[N_0 - 1]\cos[(N_0 - 1)] \\ -x[0]\sin(0) - x[1]\sin(\theta) - x[2]\sin(2\theta) \cdots - x[N_0 - 1]\sin[(N_0 - 1)] \end{bmatrix}
$$
(62)

Lembrando que a DFT para a componente fundamental é definida por  $\sum_{i=1}^{N}$  $= \sum x \mid n \mid e^{-n}$ 1 0  $[1] = \sum_{n=1}^{n_0-1} x[n]$ *N n*  $X[1] = \sum x[n]e^{-jn\theta}$  e que  $e^{-jn\theta} = \cos(n\theta) - j \, \text{sen}(n\theta)$ , a parte real do número complexo

*X*[1] é composta pela soma das amostras do sinal *<sup>x</sup>*[*n*] multiplicadas pelos termos em cosseno e sua parte imaginária corresponde à soma das mesmas amostras multiplicadas pelos termos em seno, assim como no resultado obtido pelo método de mínimos quadrados. Portanto, demonstra-se que, conhecendo a frequência  $\theta$ , a DFT corresponde à interpolação da cossenóide de entrada.

Portanto, o código apresentado anteriormente mostrou que para o caso ideal (frequência conhecida, ausência de ruído aditivo e janela de comprimento exatamente igual ao período) a DFT não apresenta erros no fasor para frequências de amostragem superiores à frequência de Nyquist, somente para frequência igual a esta, chamada de frequência crítica. Entretanto, para casos reais, dentre os quais alguns são abordados pelas próximas seções, existem erros que devem ser considerados e estudados, pois dependendo da ordem de grandeza podem inviabilizar o uso das PMUs baseadas em DFT para determinados tipos de aplicações (principalmente aquelas que exigem resposta em tempo real), apontando, assim, para implementações de medição fasorial utilizando outro algoritmo.

# **2.2.1.1 Estudo dos Efeitos do Atraso na Amostragem**

Esta seção se dedica a realizar um breve estudo sobre os efeitos que os atrasos no processamento, com foco principal na etapa de amostragem, possuem no cálculo do TVE. É com este objetivo que a interpretação gráfica do TVE é apresentada na [Figura 13.](#page-56-0)

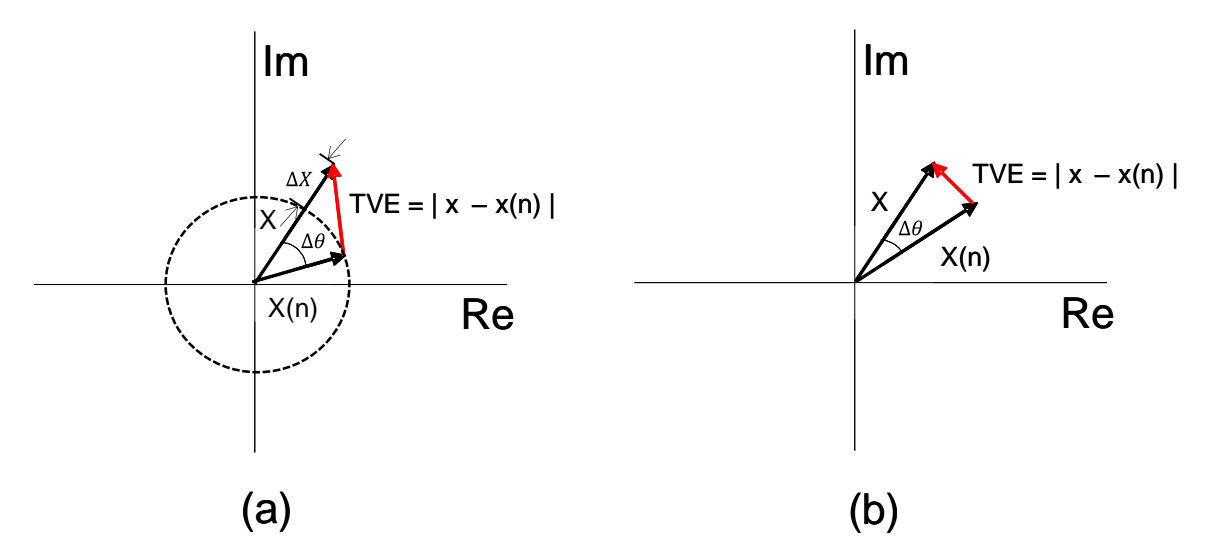

<span id="page-56-0"></span>**Figura 13: Representação Gráfica do TVE (a) para um caso qualquer e (b) para o caso em que há somente erro de fase.**

Na [Figura 13,](#page-56-0)  $X \notin \sigma$  sincrofasor real do sinal de entrada,  $X(n) \notin \sigma$  sincrofasor medido pela PMU,  $\Delta\theta$  é a diferença de fase entre os dois sincrofasores, ou seja, é o erro de fase e *X* é o erro em módulo.

A fórmula do TVE mencionada anteriormente deriva da sua representação gráfica, sendo definido como o módulo do vetor diferença resultante da subtração do sincrofasor verdadeiro ou "real" pelo sincrofasor medido pela PMU. Mais uma vez, fica evidente que o TVE compreende erros em módulo e fase em uma única medida de erro. No caso ilustrado pela [Figura 13b](#page-56-0), não há erro em módulo já que o módulo de *X*(*n*) é igual ao de *X* e, portanto, a existência de um TVE diferente de zero resulta exclusivamente de um erro de fase  $\Delta\theta$ . Nesse contexto, calcula-se esse erro de fase máximo para que o TVE ainda seja igual a 1% do módulo do sincrofasor verdadeiro, isto é,  $TVE = 0.01|X|$ . Esse valor de 1% de TVE é o TVE máximo previsto em [3] para sinais em regime permanente.

O cálculo deste ângulo é feito através da lei dos cossenos aplicada ao seguinte triângulo isósceles:

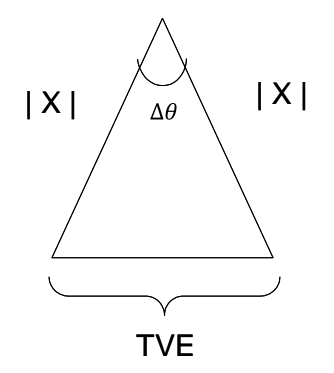

**Figura 14: Representação Gráfica do TVE para o caso em que há somente erro de fase.**

Lei dos Cossenos:

$$
TVE^{2} = |X|^{2} + |X|^{2} - 2|X||X|\cos\Delta\theta
$$
\n(63)

Substituindo *TVE* por  $0.01|X|$ :

$$
0.01^{2}|X|^{2} = 2|X|^{2} - 2|X|^{2}\cos\Delta\theta
$$
  

$$
0.0001 = 2 - 2\cos\Delta\theta
$$
  

$$
\cos\Delta\theta = \frac{2 - 0.0001}{2} = 0.99995
$$
  

$$
\Delta\theta \approx 0.57^{\circ}
$$
 (64)

No caso em que a frequência do sistema é igual a 60 Hz,  $\theta = 0.57^{\circ}$  corresponde a

$$
360^{\circ} \quad ----- \quad \frac{1}{60} s
$$
  
0,57° \quad ----- \quad y

$$
y \cong 26.4 \mu s \longrightarrow 26 \mu s
$$

Logo, para estar de acordo com a norma  $(TVE = 1\%)$ , o atraso do algoritmo realizado pela PMU deve ser, em termos práticos, menor ou igual a 26 μs.

Visto isso, a análise criteriosa do conversor A/D utilizado pelo equipamento se faz necessária afim de que os atrasos na amostragem e na conversão não ultrapassem àquele especificado em norma. Nesse sentido, os aspectos mais importantes relacionados às fontes desses atrasos são brevemente abordados a seguir.

De forma bastante resumida, pode-se entender a amostragem do sinal de entrada como uma chave que conecta o sinal de entrada a um capacitor como ilustrado na [Figura 15.](#page-58-0)

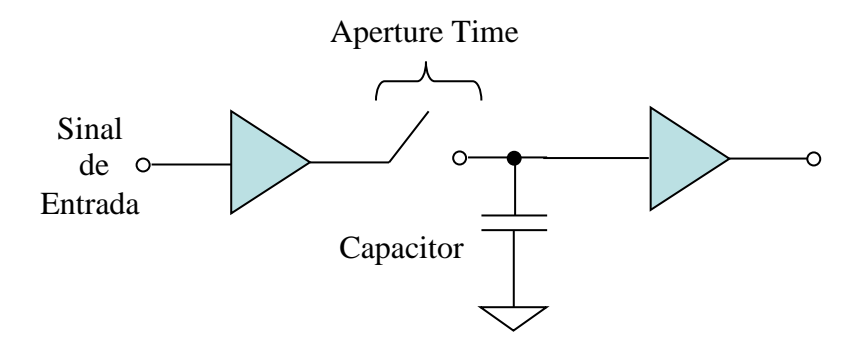

**Figura 15: Circuito Simplificado do Sample-and-Hold**

<span id="page-58-0"></span>No instante da aquisição, a chave fecha, carrega o capacitor com o valor da amostra do sinal de entrada naquele instante e abre em uma operação conhecida como *sample and hold*, já que o capacitor "segura" (do inglês, *hold*) o valor da amostra para que esse seja convertido para o seu respectivo valor digital. O curto, porém não nulo, intervalo de tempo entre comando de abertura e a abertura dessa chave é conhecido como *aperture time*. Desse resulta um atraso, o *aperture delay*, que se for constante para todas as amostras pode ser compensado e não introduz erros. Entretanto, se esse atraso variar de amostra para amostra, ou seja, se houver *aperture jitter* ou *aperture uncertainty* (geralmente medido em pico segundo), aparecerá um erro no valor da amostra que ſ

aumenta de acordo com a derivada da tensão de entrada em relação ao tempo  $\overline{\phantom{a}}$ J  $\left(\frac{dv}{dt}\right)$ L *dt*  $\frac{dv}{dt}$ .

Existe ainda o atraso no processo de conversão do valor da amostra do analógico para o digital. Este atraso é variável dependendo de cada conversor A/D e do método de conversão por ele empregado. Ao se escolher um modelo específico de conversor, o atraso na conversão será o mesmo para todas as amostras independente do valor. Este é um dos problemas que surgem com o uso de PMUs de diferentes fabricantes em um mesmo sistema.

Em uma pesquisa realizada no site da Analog Devices Inc [21], multinacional norte americana fabricante de dispositivos semicondutores, dentre eles os conversores A/D, percebeu-se que, em geral, conversores de menor resolução são mais rápidos em termos de tempo de conversão do que os de maior resolução, fato que seria intuitivamente natural muito embora esse parâmetro também varie com a aplicação.

O AD9262 de 16 bits, 30 a 160 Mega Samples per Second (MSPS) e conversão do tipo sigma-delta foi adotado como exemplo. Esse método é baseado no *oversampling* ou sobreamostragem e na posterior decimação através de filtros digitais, com o objetivo de diminuir a frequência de saída, aumentando assim a precisão. O atraso na conversão do AD9262 depende do clock e do fator multiplicativo da frequência introduzido por um PLL. Já o *aperture jitter* é definido como 1 ps rms. Cabe mencionar que o efeito do "aperture jitter" em conversores do tipo sigma delta é menos impactante no desempenho de ruído se comparado aos conversores que não implementam sobreamostragem (os chamados conversores Nyquist). Isso porque enquanto nos últimos o *aperture jitter* possui impacto direto sobre cada amostra, nos primeiros, como a representação do sinal de entrada corresponde à média de um grande número de amostras, a contribuição do jitter de cada amostra é a média quadrática das contribuições das várias amostras que a compõem.

Outro exemplo é o conversor A/D 12401 que possui resolução igual a 12 bits. Além disso, é um conversor Nyquist que apresenta também taxa máxima de 400 MSPS, *aperture delay* de 2,3 ns e *aperture jitter* de 0,4 ps rms.

Já grande parte dos conversores de maior resolução como os de 24 bits é sigma-delta. O conversor A/D de 24 bits mais rápido (2,5 MSPS) encontrado em [21] foi o AD7760 que apesar de não ter nada mencionado a respeito do *aperture jitter*, possui três filtros digitais para a decimação. Dependendo do *clock* e do grau de decimação, ou seja, do grau de filtragem que se deseja, esse conversor apresenta diferentes atrasos de computação e de filtragem. O intervalo de tempo até o valor digital da amostra ser disponibilizado (marcado pelo flag DVALID = 1) é igual a duas vezes o atraso de filtragem mais o atraso de computação. Esses atrasos são da ordem de μs sendo, portanto, da mesma ordem de grandeza do atraso máximo previsto em norma [3].

Logo, o estudo prévio do modelo de conversor A/D que se deseja utilizar é muito importante. Parâmetros mencionados anteriormente tais como o método usado na conversão, o *aperture time*, o *aperture jitter* e o tempo de conversão variam consideravelmente dependendo do *chip* e podem gerar atrasos e relações sinal-ruído que inviabilizem a aplicação de determinados conversores A/D em PMUs.

#### **2.2.2 Estudo dos Efeitos da Quantização**

O próximo caso a ser analisado é aquele em que as amostras do sinal *<sup>x</sup>*[*n*] são corrompidas por um ruído aditivo de quantização. Com o objetivo de avaliar o desempenho do algoritmo da DFT na determinação dos fasores da componente fundamental para diferentes taxas de amostragem na presença desse ruído, foi desenvolvido em MATLAB o programa A.2 do Apêndice cujo fluxograma é mostrado a seguir:

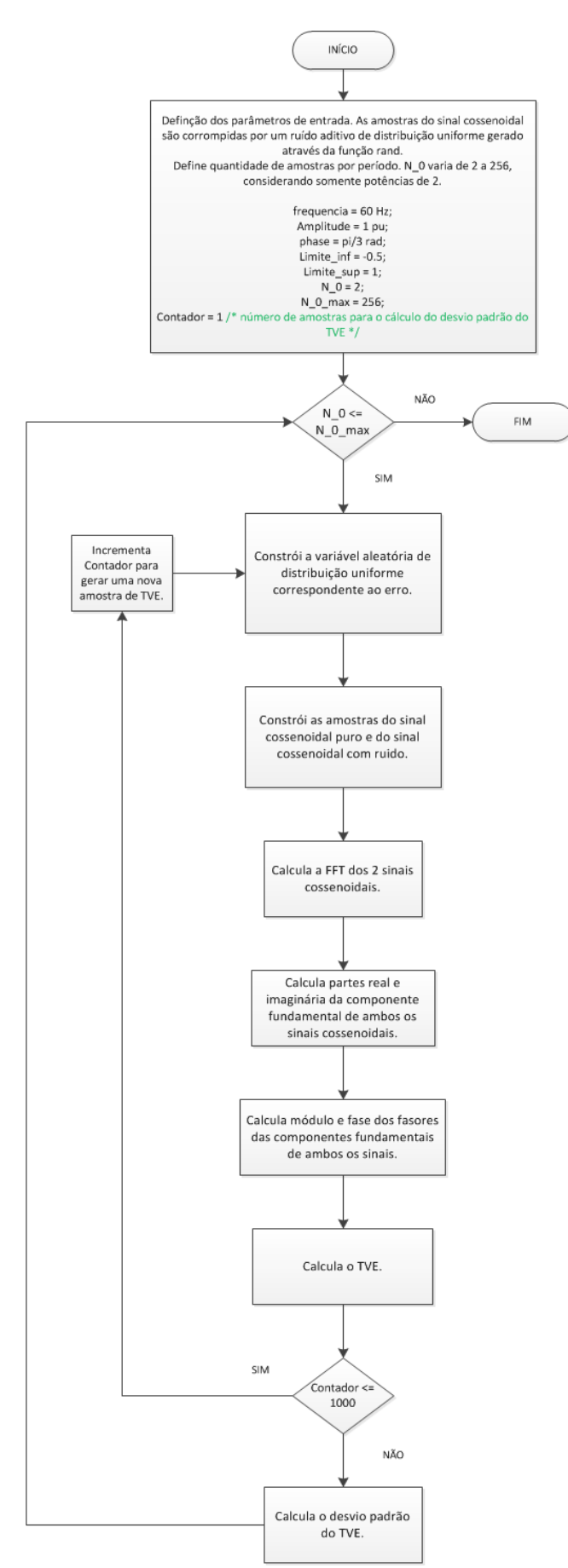

**Figura 16: Fluxograma do algoritmo que calcula o TVE resultante do erro de quantização.**

Neste código, assim como naquele apresentado anteriormente, um sinal cossenoidal de frequência igual a 60 Hz, amplitude igual a 1 p.u. e fase igual a  $60^{\circ}$  é amostrado a diferentes taxas de amostragem ( $N_0$  assume os valores das potências de dois de  $N_0 = 2$  a  $N_0 = 256$ ) durante exatamente um período. A cada uma das amostras foi adicionada uma parcela de ruído aleatório de distribuição uniforme, modelo que será discutido posteriormente, gerado através da função "rand" do MATLAB, cujos valores mínimo e máximo são, respectivamente, -0,5 e 0,5. É intuitivo pensar que, na presença de ruído aditivo de quantização, a DFT apresenta erros que se refletem na representação dos fasores mesmo para os casos em que  $N_0$  é superior a 2. A [Figura 17](#page-62-0) ilustra este fato para  $N_0 = 4$ .

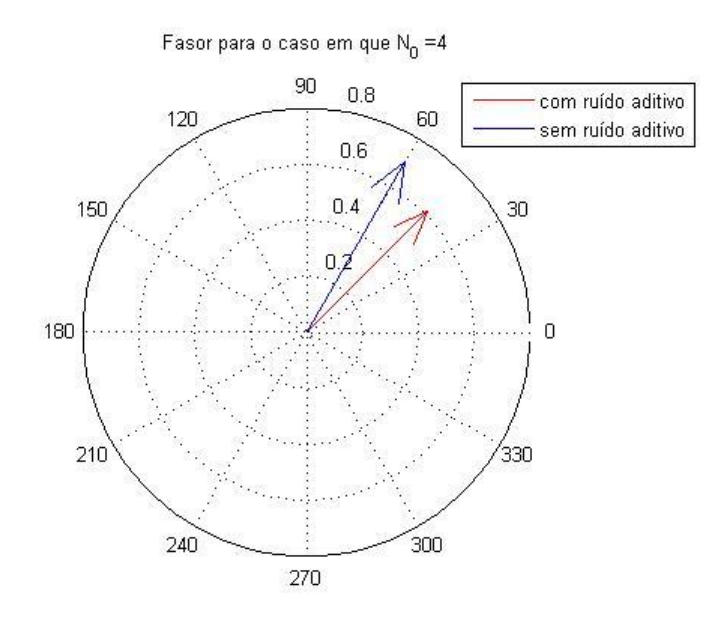

<span id="page-62-0"></span>**Figura 17: Fasor da componente fundamental com e sem ruído aditivo de quantização nas amostras.**

A [Figura 17](#page-62-0) é somente um exemplo do erro que a medição pode apresentar e que está presente também, em maior ou menor grau, nos fasores calculados com base nas outras quantidades de amostras por período (N<sub>0</sub>) estudadas.

Com o objetivo de avaliar melhor esse erro e a relação entre os erros obtidos para os diferentes valores de N<sub>0</sub>; para cada potência de 2 considerada, calcula-se o fasor do sinal cossenoidal com ruído e, comparando-o com o fasor do sinal cossenoidal puro, obtém-se

uma medida de TVE. O procedimento descrito é repetido 1000 vezes e o desvio padrão encontrado (  $\sigma_{\scriptscriptstyle TVE\_medido}$  ) é mostrado na [Tabela 1:](#page-63-0)

<span id="page-63-0"></span>

| Valor de $N_0$ | Desvio Padrão do TVE (%) |  |  |
|----------------|--------------------------|--|--|
| $\overline{2}$ | 23,9159                  |  |  |
| $\overline{4}$ | 12,3525                  |  |  |
| 8              | 8,9602                   |  |  |
| 16             | 6,6826<br>4,4209         |  |  |
| 32             |                          |  |  |
| 64             | 3,3078                   |  |  |
| 128            | 2,3651                   |  |  |
| 256            | 1,6620                   |  |  |

**Tabela 1: Desvio Padrão do TVE para diferentes taxas de amostragem.**

De acordo com os dados da [Tabela 1,](#page-63-0) a dispersão do erro diminui à medida que  $N_0$ aumenta. Esse comportamento é semelhante ao comportamento da dispersão do erro de uma média, onde a dispersão decresce proporcionalmente à raiz quadrada do número de termos [22].

Em seguida, investigou-se uma lei de formação para os valores de desvio padrão do TVE calculados. Dentre as possíveis alternativas, implementou-se uma lei onde a dispersão seria função inversamente proporcional à raiz quadrada do número de termos, conforme apresentado por [16]. Para isso, adota-se como base de cálculo do desvio padrão teórico da variável TVE ( $\sigma_{\text{true\_reórico}}$ ), o resultado da multiplicação do desvio padrão medido (  $\sigma_{\textit{\tiny{TVE\_medido}}})$  por  $\sqrt{N_0}$  que mais se aproxima da média dos resultados desta operação para os diferentes valores de  $N_0$  estudados. Com isso, constrói-se o gráfico com os desvios padrões teóricos para cada valor de N<sub>0</sub> seguindo a função:

$$
\sigma_{TVE\_teórico} = \frac{2,3651\sqrt{128}}{\sqrt{N_0}}\tag{65}
$$

Utilizando o mesmo par de eixos para representar o conjunto de valores medidos para o desvio padrão do TVE, obteve-se o gráfico ilustrado na [Figura 18.](#page-64-0)

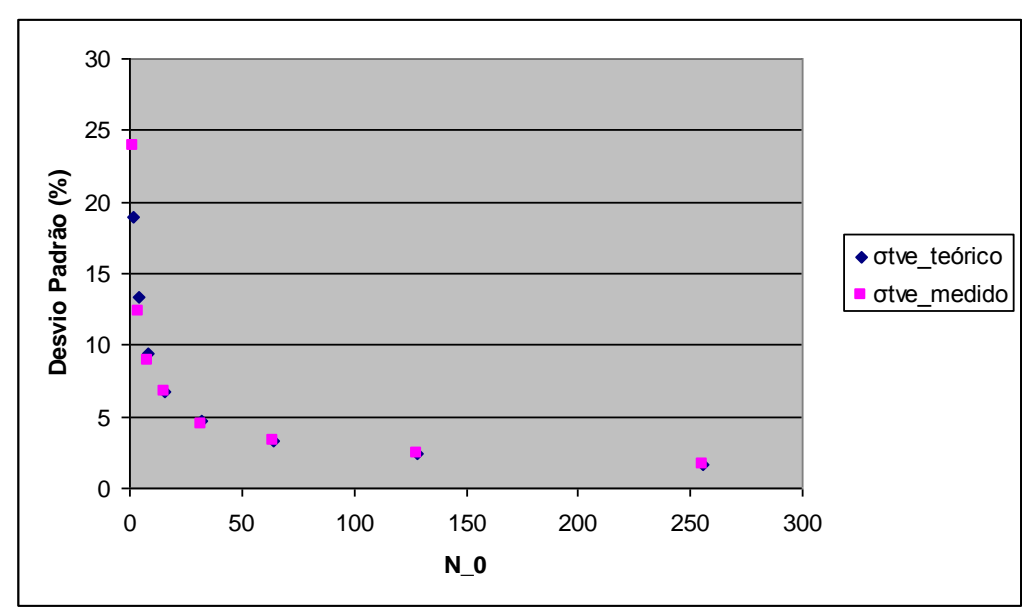

<span id="page-64-0"></span>**Figura 18: Desvios padrões teóricos e simulados do TVE para diferentes taxas de amostragem.**

Os erros absoluto e relativo para cada valor de  $N_0$  se encontram especificados na Tabela [2.](#page-64-1)

| $N_0$          | σtve teórico | σtve medido | erro absoluto | erro<br>relativo | erro<br>relativo<br>(% ) |
|----------------|--------------|-------------|---------------|------------------|--------------------------|
| 2              | 18,9208      | 23,9159     | 4,9951        | 0,2640           | 26,4000                  |
| $\overline{4}$ | 13,3790      | 12,3525     | 1,0265        | 0,0767           | 7,6726                   |
| 8              | 9,4604       | 8,9602      | 0,5002        | 0,0529           | 5,2873                   |
| 16             | 6,6895       | 6,6826      | 0,0069        | 0,0010           | 0,1033                   |
| 32             | 4,7302       | 4,4209      | 0,3093        | 0,0654           | 6,5388                   |
| 64             | 3,3448       | 3,3078      | 0,0370        | 0,0110           | 1,1049                   |
| 128            | 2,3651       | 2,3651      | 0,0000        | 0,0000           | 0,0000                   |
| 256            | 1,6724       | 1,662       | 0,0104        | 0,0062           | 0,6206                   |

<span id="page-64-1"></span>**Tabela 2: Comparações entre desvios padrões teóricos e medidos do TVE para diferentes taxas de amostragem.**

Onde o erro absoluto é definido como o valor absoluto da diferença entre os desvios padrões teórico e medido do TVE:

$$
Erro Absoluto = \left| \sigma_{TVE\_teórico} - \sigma_{TVE\_medido} \right| \text{ e}
$$
 (66)

o erro relativo pode ser definido como a razão entre o erro absoluto e o desvio padrão teórico do TVE:

$$
Erro Relativo = \frac{|\sigma_{TVE\_teórico} - \sigma_{TVE\_medido}|}{\sigma_{TVE\_teórico}}
$$
 (67)

Como visto na seção 2.2.1, o resultado para o caso em que  $N_0 = 2$  não obedece aos critérios de Nyquist e, por isso, será desconsiderado. Sendo assim, ao se admitir um erro relativo de até 10%, o modelo se mostra satisfatório.

Cabe mencionar ainda que a curva encontrada acomoda somente os valores considerados no estudo, podendo assumir qualquer forma para valores não analisados.

Erros de quantização, como os que foram apresentados, podem ocorrer no processo de conversão dos sinais analógicos de tensão e corrente em sinais digitais e tanto seu efeito no cálculo dos fasores quanto sua contribuição para o TVE são possíveis de serem determinados. Visando este objetivo, na análise que se segue, o sistema é considerado monofásico, os sinais de entrada são sinais puramente senoidais com frequência igual à frequência fundamental (60Hz) e o algoritmo da FFT trabalha com 16 amostras por período do sinal.

Segundo a norma [3], uma PMU de nível 1 deve ser capaz de medir sinais com magnitude na faixa de 10% a 120% do valor nominal apresentando TVE máximo de 1%. Paralelamente a esse fato, como já foi mencionado, os fabricantes estão integrando a função PMU em seus relés de proteção. Neste contexto, sabe-se que transformadores de corrente (TC) destinados à proteção não devem saturar para correntes altas como aquelas que ocorrem quando há ocorrência de um curto-circuito, caso contrário, os sinais de corrente recebidos pelo relé estariam mascarados o que certamente levaria ao mau funcionamento do mesmo. Assim, os TCs de proteção possuem um nível de saturação elevado, igual a 20 vezes o valor da corrente nominal, considerando uma carga padronizada ligada ao secundário. Isto significa que o conversor analógico/digital (conversor A/D) de um relé de proteção deve apresentar acurácia na representação de sinais de corrente com magnitude de até 2.000% do valor nominal. Conclui-se então que o fundo de escala do conversor A/D necessário para um relé de proteção é muito superior àquele necessário para uma PMU não destinada a aplicações de proteção. Então, ao se integrar as duas funções, surgem questionamentos sobre a perda de resolução dos sinais de corrente cujas magnitudes se encontram na faixa prevista em norma para medição de PMU e se seus efeitos são capazes de fazer com que as PMUs passem a desrespeitar a norma. Em caso de não conformidade, uma solução possível seria fazer uso de dois conversores A/D diferentes, um destinado ao relé de proteção e outro à função PMU.

Tendo sido exposto o problema, o estudo será realizado considerando um conversor analógico para digital de 16 bits que é uma especificação bastante comum para equipamentos de medição. Isto significa  $2^{16}$  (65.536) níveis de quantização diferentes ou números binários diferentes para representar o valor das amostras do sinal de entrada. Como o sinal de entrada é, idealmente, uma forma de onda senoidal de frequência igual à frequência fundamental da rede elétrica (60 Hz) e valor médio nulo, as amostras podem assumir valores positivos ou negativos. Assim, a codificação usada é baseada em complemento de 2 que utiliza o bit mais significativo ou, em inglês, MSB (Most Significant Bit) que é o bit mais à esquerda, para representar o sinal, sendo este igual a 0 para números positivos ou 1 para números negativos. A [Figura 19](#page-67-0) mostra essa codificação em complemento de 2.

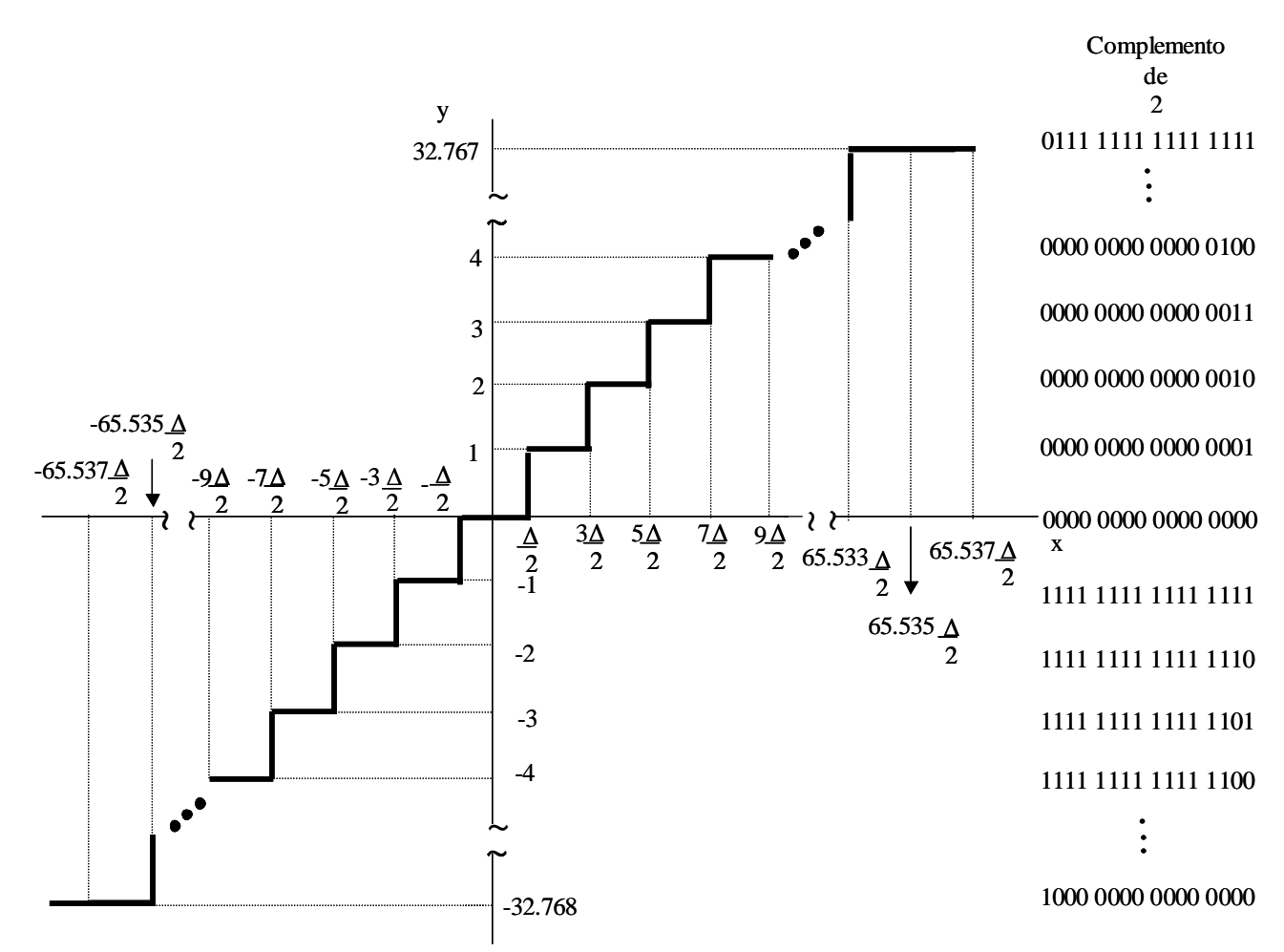

**Figura 19: Quantização em Complemento de 2 para um Conversor A/D de 16 bits.**

<span id="page-67-0"></span>Na [Figura 19,](#page-67-0) o eixo das abcissas x corresponde ao sinal de entrada e a ordenada y corresponde ao número de níveis de quantização. A coluna à direita é composta pelos números binários de 16 bits em complemento de 2 correspondentes a cada nível de quantização.

A codificação em complemento de 2 possui apenas uma representação para o número zero. Assim, como o número de níveis de quantização é par, trata-se de um código assimétrico uma vez que apresenta número de níveis diferentes para a representação de números positivos e negativos. Pela [Figura 19,](#page-67-0) observa-se que existe um nível a mais para a representação dos números negativos, sendo, no caso de um conversor de 16 bits, 32.767 níveis são destinados aos números positivos e 32.768 níveis são destinados aos números negativos.

Se o valor da amostra do sinal de entrada estiver situado entre dois níveis de quantização consecutivos, o valor na saída do quantizador depende da configuração do conversor que pode ser arredondamento ou truncamento. No caso de truncamento, o valor na saída do quantizador será o nível discreto mais baixo e próximo do valor de cada amostra do sinal de entrada. Já no caso de arredondamento, o valor na saída do quantizador será o nível discreto mais próximo do valor de cada amostra do sinal de entrada. Sendo dois níveis consecutivos N<sub>i</sub> e N<sub>i+1</sub> ( $\Delta =$  N<sub>i+1</sub> - N<sub>i</sub>), a saída do quantizador será N<sub>i</sub> se o valor da amostra de entrada estiver situado entre  $N_i$  e  $N_i$  + 2  $\frac{\Delta}{\Delta}$  enquanto que se o valor da amostra de entrada estiver entre N<sub>i</sub> +  $\frac{\Delta}{2}$  e N<sub>i+1</sub> (ou N<sub>i</sub> +  $\Delta$ ) a saída do quantizador será N<sub>i+1</sub>. Assim, o módulo do erro máximo entre o valor de entrada e o valor quantizado arredondado é de  $\frac{\Delta}{2}$ . Para este trabalho, adotar-se-á o arredondamento como processo de quantização. Entretanto, cabe ressaltar que para que o módulo do erro máximo seja de  $\frac{\Delta}{2}$ , o valor do sinal de entrada deve estar situado entre  $\frac{332}{2}$  $\frac{-65.537\Delta}{2}$  e  $\frac{65.53\Delta}{2}$  $\frac{65.535\Delta}{2}$ . Ao se ultrapassar esses valores, o sinal sofre efeito de "clipping" ou saturação uma vez que todo o valor acima do fundo de escala será associado ao mesmo nível de quantização.  $\triangleq$  e N<sub>i+1</sub> (ou N<sub>i</sub> +  $\triangle$ ) a saída do quantizador s  $\Delta$  Dave acto Δ

Para identificar o valor do degrau de quantização  $\Delta$ , considera-se que o fundo de escala do sinal de entrada x (vide [Figura 19\)](#page-67-0) varia de  $-(X_m + \frac{1}{2})$  $\frac{\Delta}{2}$ ) a +X<sub>m</sub> -  $\frac{\Delta}{2}$  $-\frac{\Delta}{\cdot}$ . Assim,

$$
\Delta = \frac{X_m - \frac{\Delta}{2} + (X_m + \frac{\Delta}{2})}{2^{B+1}} = \frac{2X_m}{2^{B+1}} = \frac{X_m}{2^B},
$$
\n(68)

onde B é a quantidade de bits utilizada para a representação quantizada do valor da amostra do sinal de entrada menos 1, o que corresponde ao bit de sinal.

No presente trabalho, o erro de quantização será analisado estatisticamente. Partindo do princípio que as premissas listadas em [20] são válidas para este estudo, o erro de quantização de cada amostra pode ser tratado como um ruído aditivo. Esse modelo de quantizador é ilustrado na [Figura 20.](#page-69-0)

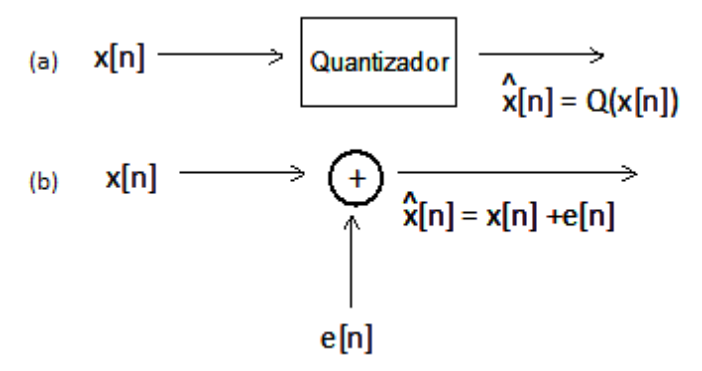

**Figura 20: Modelo do Quantizador (a) Ideal e (b) com Ruído Aditivo.**

<span id="page-69-0"></span>Além disso, o erro e[n] pode ser modelado como uma variável aleatória com densidade de probabilidade uniforme entre os valores mínimo e máximo que o erro pode assumir, sendo esses 2  $-\frac{\Delta}{2}$  e  $\frac{\Delta}{2}$  $\frac{\Delta}{\Delta}$ , respectivamente, para o caso de arredondamento. O gráfico da função de densidade de probabilidade descrito anteriormente está representado na [Figura](#page-69-1)  [21.](#page-69-1)

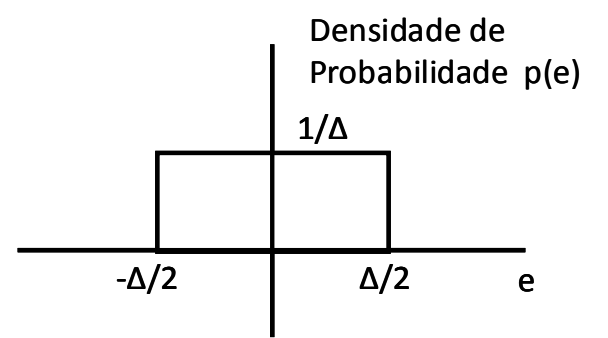

**Figura 21: Função de Densidade de Probabilidade da Variável Aleatória e[n].**

<span id="page-69-1"></span>Seguindo a análise estatística, a potência do ruído ou sua variância pode ser definida como:

$$
\sigma_e^2 = E[(e - \bar{E})^2] = \int_{-\infty}^{\infty} (e - \bar{E})^2 p(e)de
$$
\n(69)

onde p(e) é a densidade de probabilidade e *E*[.] e *E* são duas notações que correspondem ao valor médio ou valor esperado da variável aleatória definido como:

$$
E[E] = \overline{E} = \int_{-\infty}^{\infty} e p(e) de = \int_{-\Delta/2}^{\Delta/2} e \frac{1}{\Delta} de = 0
$$
 (70)

Assim, para o caso estudado, a variável aleatória possui média zero o que simplifica a expressão da variância para:

$$
\sigma_e^2 = \int_{-\infty}^{\infty} e^2 p(e) de = \int_{-\Delta/2}^{\Delta/2} e^2 \frac{1}{\Delta} de = \frac{\Delta^2}{12}
$$
 (71)

Logo, conclui-se que o ruído diminui conforme o degrau Δ entre os níveis de quantização também decresce. Substituindo o valor de  $\Delta$  na expressão anterior:

$$
\sigma_e^2 = \frac{2^{-2B} X_m}{12} \tag{72}
$$

Uma medida comumente utilizada para quantificar a degradação de um sinal por um ruído aditivo é a chamada relação sinal-ruído ou, em inglês, "signal-to-noise ratio" (SNR). Expressa em decibéis (dB), a relação sinal-ruído é definida como a razão entre a potência do sinal e a potência do ruído:

$$
SNR(dB) = 10 \log \left( \frac{potência do sinal}{potência do ruído} \right) = 10 \log \left( \frac{potência do sinal}{\sigma_e^2} \right) \tag{73}
$$

Portanto, quanto maior é a relação sinal-ruído, melhor é a qualidade do sinal. Substituindo o valor de  $\sigma_e^2$  na equação precedente tem-se:

$$
SNR(dB) = 10 \log \left( \frac{12 \ 2^{2B} \, \text{potência do sinal}}{X_m^2} \right) \tag{74}
$$

 $SNR(dB) = 12 \log(12) + 20B \log(2) + 10 \log(pot\hat{e}ncia do sinal) - 20 \log(X_m)$ 

 $SNR(dB) = 10,8 + 6,02B + 10 \log (potência do sinal) - 20 \log(X_m)$ 

Do estudo baseado na relação sinal-ruído, pode-se constatar que quanto maior o número de bits usados na representação binária do valor quantizado de cada amostra do sinal de entrada, melhor é a quantização. Cada vez que se aumenta um bit na representação binária, a SNR é acrescida de 6,02 dB.

Pela teoria de circuitos, a potência de um sinal corresponde ao quadrado do seu valor eficaz. Para um sinal de entrada senoidal cujo valor de pico é dado por *A* , sua potência será igual a  $\frac{1}{2}$  $\frac{A^2}{\sigma}$ . Substituindo o valor da potência do sinal na expressão de SNR tem-se:

$$
SNR(dB) = 10,8 + 6,02B + 10 \log(\frac{A^2}{2}) - 20 \log(X_m)
$$
\n
$$
SNR(dB) = 10,8 + 6,02B + 20 \log(A) - 10 \log(2) - 20 \log(X_m)
$$
\n
$$
SNR(dB) = 7,8 + 6,02B + 20 \log(\frac{A}{X_m}).
$$
\n(75)

Assim, quanto mais o valor de pico da senóide de entrada ( *A* ) se aproxima do fundo de escala do conversor A/D ( *X <sup>m</sup>* ), melhor será a relação sinal-ruído. Entretanto, a princípio, o conversor A/D é o mesmo daquele usado em um relé de proteção e, portanto, deve ter fundo de escala igual a 20 vezes o valor da corrente nominal  $I_n$ . O sinal de entrada que uma PMU deve medir com precisão de 1% de TVE é de 10% a 120% da corrente nominal  $I_n$ , ou seja, de 0,1 $I_n$  a 1,2 $I_n$ . Com isso, considerando um conversor A/D de 16 bits e:

Sinal de entrada de corrente igual a  $0,1 I_n$ , a relação sinal-ruído será de:

$$
SNR(dB) = 7,8 + 6,02(15) + 20\log(\frac{0.1I_n}{20I_n}) = 52,08 \, dB \tag{76}
$$

Sinal de entrada de corrente igual a  $1, 2I_n$ , a relação sinal-ruído será de:

$$
SNR(dB) = 7,8 + 6,02(15) + 20\log(\frac{1,2I_n}{20I_n}) = 73,66 \, dB
$$
\n(77)
Portanto, como esperado, o pior caso é aquele cuja entrada possui menor valor de pico, ou seja, o caso em que o sinal de entrada de corrente corresponde a 10% do valor nominal  $I_n$  .

Como já mencionado, o algoritmo a ser estudado é baseado em DFT. Para essa análise, adotou-se N<sub>0</sub> igual a 16 amostras por período. O objetivo agora é definir as expressões de módulo e fase da componente fundamental do sinal de entrada a partir de suas amostras. Nesse sentido, inicia-se o estudo com a repetição da definição da DFT:

$$
X[k] = \sum_{n=0}^{N_0 - 1} x[n] W_{N_0}^{nk}, \ k = 0, 1, ..., N_0 - 1
$$
\n(78)

Como a DFT possui número de pontos igual a uma potência de 2 ( $N_0 = 16 = 2^4$ ), o processamento é feito usando a FFT (Fast Fourier Transform). O algoritmo eficiente para o cálculo da DFT faz com que a expressão anterior se torne:

$$
X[k] = \sum_{r=0}^{N_0/2-1} x[2r]W_{N_0/2}^{rk} + W_{N_0}^k \sum_{r=0}^{N_0/2-1} x[2r+1]W_{N_0/2}^{rk}, \ k = 0, 1, ..., N_0 - 1
$$
 (79)

Para  $N_0 = 16$  pontos, esse procedimento pode ser aplicado até se obter 16 DFTs de 1 ponto cada. Já que há o interesse na componente fundamental, ou seja, em X[k] onde k = 1, o gráfico borboleta simplificado (somente para o cálculo de X[1]) é dado na [Figura 22.](#page-73-0)

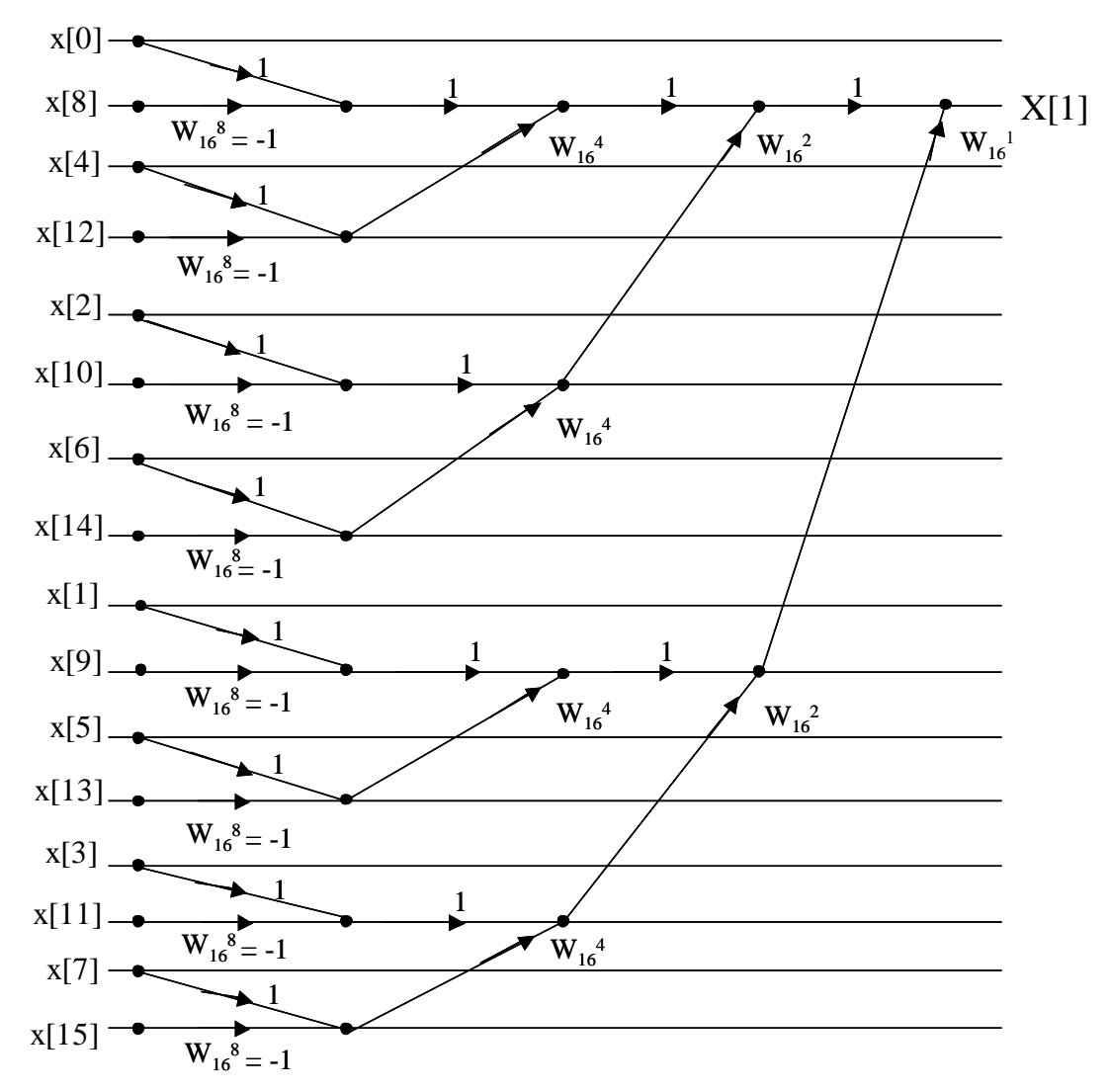

<span id="page-73-0"></span>**Figura 22: Gráfico Borboleta Simplificado para o cálculo da componente fundamental de frequência de uma DFT de 16 pontos.**

Pelo diagrama mostrado anteriormente, a expressão de X[1] é:

$$
X[1] = x[0] - x[8] + W_{16}^4(x[4] - x[12]) + W_{16}^2(x[2] - x[10]) + W_{16}^6(x[6] - x[14]) + W_{16}^1(x[1] - x[9])
$$
  
+ W\_{16}^5(x[5] - x[13]) + W\_{16}^3(x[3] - x[11]) + W\_{16}^7(x[7] - x[15]). (80)

Desmembrando os termos da forma  $W_{16}^n$ :

$$
X[1] = x[0] - x[8] - jx[4] + jx[12] + \frac{\sqrt{2}}{2}x[2] - \frac{\sqrt{2}}{2}x[10] - j\frac{\sqrt{2}}{2}x[2] + j\frac{\sqrt{2}}{2}x[10] - \frac{\sqrt{2}}{2}x[6]
$$
  
+  $\frac{\sqrt{2}}{2}x[14] - j\frac{\sqrt{2}}{2}x[6] + j\frac{\sqrt{2}}{2}x[14] + \left(\cos(\frac{\pi}{8})\right)x[1] - \left(\cos(\frac{\pi}{8})\right)x[9] - j\left(\sin(\frac{\pi}{8})\right)x[1]$   
+  $j\left(\sin(\frac{\pi}{8})\right)x[9] + \left(\cos(\frac{5\pi}{8})\right)x[5] - \left(\cos(\frac{5\pi}{8})\right)x[13] - j\left(\sin(\frac{5\pi}{8})\right)x[5] + j\left(\sin(\frac{5\pi}{8})\right)x[13]$   
+  $\left(\cos(\frac{3\pi}{8})\right)x[3] - \left(\cos(\frac{3\pi}{8})\right)x[11] - j\left(\sin(\frac{3\pi}{8})\right)x[3] + j\left(\sin(\frac{3\pi}{8})\right)x[11] + \left(\cos(\frac{7\pi}{8})\right)x[7]$   
-  $\left(\cos(\frac{7\pi}{8})\right)x[15] - j\left(\sin(\frac{7\pi}{8})\right)x[7] + j\left(\sin(\frac{7\pi}{8})\right)x[15].$  (81)

Isolando as partes real e imaginária de X[1]:

$$
Re\{X[1]\} = x[0] + \left(\cos\left(\frac{\pi}{8}\right)\right)x[1] + \frac{\sqrt{2}}{2}x[2] + \left(\cos\left(\frac{3\pi}{8}\right)\right)x[3] + \left(\cos\left(\frac{5\pi}{8}\right)\right)x[5] - \frac{\sqrt{2}}{2}x[6]
$$
  
+ 
$$
\left(\cos\left(\frac{7\pi}{8}\right)\right)x[7] - x[8] - \left(\cos\left(\frac{\pi}{8}\right)\right)x[9] - \frac{\sqrt{2}}{2}x[10] - \left(\cos\left(\frac{3\pi}{8}\right)\right)x[11]
$$
  
- 
$$
\left(\cos\left(\frac{5\pi}{8}\right)\right)x[13] + \frac{\sqrt{2}}{2}x[14] - \left(\cos\left(\frac{7\pi}{8}\right)\right)x[15].
$$
 (82)

Im{X[1]} = -{sen(
$$
\frac{\pi}{8}
$$
)}x[1] -  $\frac{\sqrt{2}}{2}x[2] - (sen( $\frac{3\pi}{8}$ )})x[3] - x[4] - (sen( $\frac{5\pi}{8}$ )})x[5] -  $\frac{\sqrt{2}}{2}x[6]$   
- $\left(sen( $\frac{7\pi}{8}$ )\right)x[7] + (sen( $\frac{\pi}{8}$ )})x[9] +  $\frac{\sqrt{2}}{2}x[10] + (sen( $\frac{3\pi}{8}$ )\right)x[11] + x[12]  
+ $\left(sen( $\frac{5\pi}{8}$ )\right)x[13] +  $\frac{\sqrt{2}}{2}x[14] + (sen( $\frac{7\pi}{8}$ )\right)x[15].$  (83)$$$$ 

Assim, definidas as partes real e imaginária da componente fundamental do sinal de entrada, a análise a seguir visa identificar a influência do número de bits do conversor A/D no cálculo do TVE. Para isso, é importante lembrar que o erro de quantização é modelado como um ruído aditivo, portanto, cada amostra *<sup>x</sup>*[*n*] presente nas expressões anteriores é na verdade  $x[n] - e[n]$ . Então, substituindo  $x[n]$  por  $x[n] - e[n]$  e isolando a parcela correspondente ao erro no cálculo tem-se que:

$$
Re\{X[1]\}_{\text{error}} = e[0] + \left(\cos\left(\frac{\pi}{8}\right)\right) e[1] + \frac{\sqrt{2}}{2} e[2] + \left(\cos\left(\frac{3\pi}{8}\right)\right) e[3] + \left(\cos\left(\frac{5\pi}{8}\right)\right) e[5] - \frac{\sqrt{2}}{2} e[6]
$$
  
+  $\left(\cos\left(\frac{7\pi}{8}\right)\right) e[7] - e[8] - \left(\cos\left(\frac{\pi}{8}\right)\right) e[9] - \frac{\sqrt{2}}{2} e[10] - \left(\cos\left(\frac{3\pi}{8}\right)\right) e[11]$   
-  $\left(\cos\left(\frac{5\pi}{8}\right)\right) e[13] + \frac{\sqrt{2}}{2} e[14] - \left(\cos\left(\frac{7\pi}{8}\right)\right) e[15].$  (84)

Lembrando que o maior valor deste erro é, em módulo,  $\frac{2}{2}$  $\frac{\Delta}{2}$  (caso de arredondamento), a expressão atingirá seu valor máximo em módulo quando as parcelas de erro multiplicadas por coeficientes positivos forem iguais a  $\frac{2}{2}$  $\frac{\Delta}{\Delta}$  e aquelas multiplicadas por coeficientes negativos forem iguais a  $-\frac{2}{2}$  $-\frac{\Delta}{2}$ . Logo,

$$
\text{Re}\{X[1]\}_{\text{errom\'aximo}} = \frac{\Delta}{2} + \left(\cos\left(\frac{\pi}{8}\right)\right)\frac{\Delta}{2} + \frac{\sqrt{2}}{2}\frac{\Delta}{2} + \left(\cos\left(\frac{3\pi}{8}\right)\right)\frac{\Delta}{2} + \left(\cos\left(\frac{5\pi}{8}\right)\right)\left(-\frac{\Delta}{2}\right) - \frac{\sqrt{2}}{2}\left(-\frac{\Delta}{2}\right) + \left(\cos\left(\frac{7\pi}{8}\right)\right)\left(-\frac{\Delta}{2}\right) - \left(-\frac{\Delta}{2}\right) - \left(\cos\left(\frac{\pi}{8}\right)\right)\left(-\frac{\Delta}{2}\right) - \frac{\sqrt{2}}{2}\left(-\frac{\Delta}{2}\right) - \left(\cos\left(\frac{3\pi}{8}\right)\right)\left(-\frac{\Delta}{2}\right) - \left(\cos\left(\frac{5\pi}{8}\right)\right)\left(\frac{\Delta}{2}\right) + \frac{\sqrt{2}}{2}\frac{\Delta}{2} - \left(\cos\left(\frac{7\pi}{8}\right)\right)\frac{\Delta}{2}.
$$

**( 85 )**

$$
\operatorname{Re}\left\{X[1]\right\}_{\text{errom}(x\text{lim})} = \left[\begin{array}{c} 1 + \cos\left(\frac{\pi}{8}\right) + \frac{\sqrt{2}}{2} + \cos\left(\frac{3\pi}{8}\right) - \cos\left(\frac{5\pi}{8}\right) + \frac{\sqrt{2}}{2} \\ -\cos\left(\frac{7\pi}{8}\right) + 1 + \cos\left(\frac{\pi}{8}\right) + \frac{\sqrt{2}}{2} + \cos\left(\frac{3\pi}{8}\right) \end{array}\right] \frac{\Delta}{2}.
$$
\n
$$
-\cos\left(\frac{5\pi}{8}\right) + \frac{\sqrt{2}}{2} - \cos\left(\frac{7\pi}{8}\right) \tag{86}
$$

$$
\text{Re}\{X[1]\}_{\text{errom}(x\text{im})} = 10,055\frac{\Delta}{2}.\tag{87}
$$

Cabe mencionar ainda que, como foi visto anteriormente, o cálculo de módulo e fase da representação fasorial de qualquer componente de frequência do sinal a partir do resultado da Transformada Discreta de Fourier (DFT) é feito através da multiplicação por um fator correspondente a  $\boldsymbol{0}$ 2 *N* . Com isso, como para a DFT em questão 8 2 1  $\boldsymbol{0}$  $=$ *N* , o valor máximo do erro da parte real é:

> $\frac{1}{8}$ | 10,055  $\frac{1}{2}$  | = 1,257  $\frac{1}{2}$ .  $\text{Re}\{X[1]\}_{\text{errom\'aximo}} = \frac{1}{8} \left[10,055\frac{\Delta}{2}\right] = 1,257\frac{\Delta}{2}$ 1  $\lfloor$  $\int_{10.055} \Delta$  $X[1]$ <sub>erromáximo</sub> =

Considerando este cenário, o erro da parte imaginária é igual a:

Im{
$$
X[1]
$$
}<sub>error</sub> =  $\frac{1}{8} \left[ 2\frac{\Delta}{2} \right] = \frac{\Delta}{8}$ . (89)

**( 88 )**

Ao se aplicar o mesmo raciocínio para a determinação do erro máximo da parte imaginária obtém-se o resultado inverso: 1,257 $\frac{\Delta}{2}$  para a parte imaginária e  $\frac{\Delta}{8}$  $\frac{\Delta}{\Delta}$  para a parte real.

Paralelamente, a expressão que define o TVE pode ser reescrita como:

$$
TVE = \frac{\sqrt{\left(\text{Re}\{error\}\right)^2 + \left(\text{Im}\{error\}\right)^2}/\sqrt{2}}{\sqrt{A\_entrada^2}/\sqrt{2}} = \sqrt{\frac{\left(\text{Re}\{error\}\right)^2 + \left(\text{Im}\{error\}\right)^2}{A\_entrada^2}}
$$
(90)

onde Re{*erro*} e Im{*erro*} são respectivamente as partes real e imaginária do erro de quantização e *A*\_ *entrada* é a amplitude do sinal de entrada.

Assumindo que a amplitude do sinal de entrada é igual ao fundo de escala do conversor A/D ( *X <sup>m</sup>* ) multiplicado por um fator *f* e substituindo os valores de erro máximo para as partes real e imaginária, o TVE máximo se torna:

$$
TVE_{-}m\acute{a}x = \sqrt{\frac{(1,257\frac{\Delta}{2})^2 + (\frac{\Delta}{8})^2}{(X_m f)^2}} = \frac{0,641\Delta}{X_m f}
$$
(91)

Lembrando que 
$$
\Delta = \frac{X_m}{2^B}
$$
, tem-se:  
\n
$$
TVE\_max = \frac{0.641}{2^B f}
$$
\n(92)

.

Assim, considerando erro máximo nas partes real e imaginária, retorna-se para o caso em que a PMU é uma função integrada em um relé de proteção. Como o conversor A/D é o mesmo para as duas funções, seu fundo de escala está de acordo com o nível de saturação do TC de proteção que corresponde a 20 vezes a corrente nominal  $I_n$ , ou seja,  $X_m = 20I_n$ . A norma IEEE C37.118-2005 [3] para PMUs define um TVE máximo de 1% para sinais de amplitude entre 10% e 120% do valor nominal *n I* . Assim, para o pior caso, a amplitude do sinal de entrada de corrente corresponde a 10% de  $I_n$ , ou seja,  $0, I_{n}$ . Portanto, o fator multiplicativo f para a situação em questão pode ser calculado como:

$$
X_{m} f = 0,1I_{n}
$$
  
\n
$$
20I_{n} f = 0,1I_{n}
$$
  
\n
$$
f = \frac{0,1}{20} = 0,005.
$$
  
\n(93)

Através desta abordagem, é possível obter os valores de TVE máximo para diferentes resoluções do conversor A/D de acordo com a [Tabela 3.](#page-78-0) Lembrando que B é a quantidade de bits utilizada para a representação quantizada do valor da amostra do sinal de entrada menos 1, o que corresponde ao bit de sinal.

| Número de bits do<br>conversor A/D | Valor de $B$ | $TVE$ $%$ | Conformidade com a<br>norma $[3]$ |  |
|------------------------------------|--------------|-----------|-----------------------------------|--|
| 8                                  | 7            | 100,1562  | não                               |  |
| 10                                 | 9            | 25,0391   | não                               |  |
| 12                                 | 11           | 6,2598    | não                               |  |
| 16                                 | 15           | 0,3912    | sim                               |  |
| 20                                 | 19           | 0,0245    | sim                               |  |
| 24                                 | 23           | 0,0015    | sim                               |  |

<span id="page-78-0"></span>**Tabela 3: Valores de TVE para diferentes resoluções de conversor A/D de TCs de proteção e suas respectivas conformidades com a norma.**

Portanto, nas condições estudadas, um conversor analógico/digital de resolução igual a 16 bits, comum em equipamentos de medição, atenderia a norma para PMUs de nível 1 em relação aos erros de quantização.

Para o caso de TCs de medição, a corrente máxima no secundário depende do fator térmico do equipamento. A norma brasileira de TCs, a norma ABNT número 6856, especifica fatores térmicos entre 1 e 2. Para um TC de medição com fator térmico igual a 2, a máxima corrente no secundário antes da saturação é de 2I<sub>n</sub>. Nesta situação, o fator multiplicativo *f* seria 10 vezes maior em relação ao fator calculado anteriormente uma vez que:

$$
X_{m} f = 0.1I_{n}
$$
  
\n
$$
2I_{n} f = 0.1I_{n}
$$
  
\n
$$
f = \frac{0.1}{2} = 0.05.
$$
  
\n(94)

Com isso, os valores de TVE máximo para diferentes resoluções do conversor A/D tornase 10 vezes menor conforme mostrado na [Tabela 4.](#page-79-0)

| Número de bits do<br>conversor $A/D$ | Valor de $B$ | $TVE$ $%$ | Conformidade com a<br>norma $[3]$ |  |
|--------------------------------------|--------------|-----------|-----------------------------------|--|
| 8                                    | 7            | 10,02     | não                               |  |
| 10                                   | 9            | 2,50      | não                               |  |
| 12                                   | 11           | 0,63      | sim                               |  |
| 16                                   | 15           | 0,04      | sim                               |  |
| 20                                   | 19           | 0,00      | sim                               |  |
| 24                                   | 23           | 0,00      | sim                               |  |

<span id="page-79-0"></span>**Tabela 4: Valores de TVE para PMU usando conversor A/D de TCs de medição com diferentes resoluções e suas respectivas conformidades com a norma.**

Conclui-se que um conversor A/D de 12 bits já se adequaria à norma.

À esta análise, que vem complementar o estudo realizado em [23], ainda existe uma ressalva a ser feita. Adota-se como exemplo, uma instalação onde o TC de proteção e o TC de medição estão encapsulados juntos de modo que ambos estejam medindo a mesma corrente. Pela própria função de cada um dos núcleos, cada um possui uma relação de espiras diferente. Supondo que as relações nominais sejam 300-5 A (medição) e 800-5 A (proteção), em condições normais de operação, a corrente na barra sendo de 300 A, o secundário do TC de medição estaria com 5 A ( *n I* ) mas o secundário do TC de proteção estaria com 1,875 A ou 0,375 *n I* . Isto faz com que os efeitos do erro na quantização do conversor A/D se tornem ainda mais críticos uma vez que, para a situação exemplo, se a barra estiver com 10% da corrente nominal, o secundário do TC de proteção estará com 0,000625*I*<sub>n</sub>, ou seja, 0,0625% de *I*<sub>n</sub> o que corresponde a um valor de amplitude do sinal de entrada do conversor A/D muito inferior àquele considerado no estudo anterior. Portanto, é necessário analisar o circuito em que se deseja instalar a PMU e, se for o caso de encapsular a função PMU em relés de proteção, considerar o uso de conversores A/D diferentes para cada uma dessas funções. Ou ainda, instalar a PMU somente em TCs de medição, seguindo a recomendação do ONS.

Cabe mencionar ainda que o estudo dos efeitos do erro de quantização do conversor A/D no cálculo do TVE poderia ser feito de maneira completamente estatística. Uma abordagem estatística profunda não faz parte do escopo deste trabalho, mas, mesmo

assim, já foram realizados alguns cálculos preliminares neste sentido os quais são expostos a seguir.

Por conveniência, reescreve-se a expressão do TVE como:

$$
TVE = \sqrt{\frac{\left(\text{Re}\{error\}\right)^2 + \left(\text{Im}\{error\}\right)^2}{A\_entrad\hat{d}}}
$$
(95)

De acordo com o que foi visto anteriormente, as variáveis aleatórias correspondentes ao erro da parte real ( Re{*erro*} ) e ao erro da parte imaginária ( Im{*erro*} ) são definidas como o somatório de 14 variáveis aleatórias (no caso da FFT de 16 pontos) com distribuição uniforme, variáveis essas que correspondem ao erro de quantização de cada amostra ( *e*[*n*] ). Pelo teorema do limite central, a função distribuição da soma de um grande número de variáveis aleatórias (superior a 10) aproxima-se da gaussiana, também chamada de distribuição normal. Logo, pode-se considerar que Re{*erro*} e Im{*erro*} possuem distribuição gaussiana ou normal. Com o objetivo de determinar se estas variáveis aleatórias são estatisticamente independentes, foi implementado o programa A.3 cujo fluxograma está ilustrado na [Figura 23.](#page-81-0)

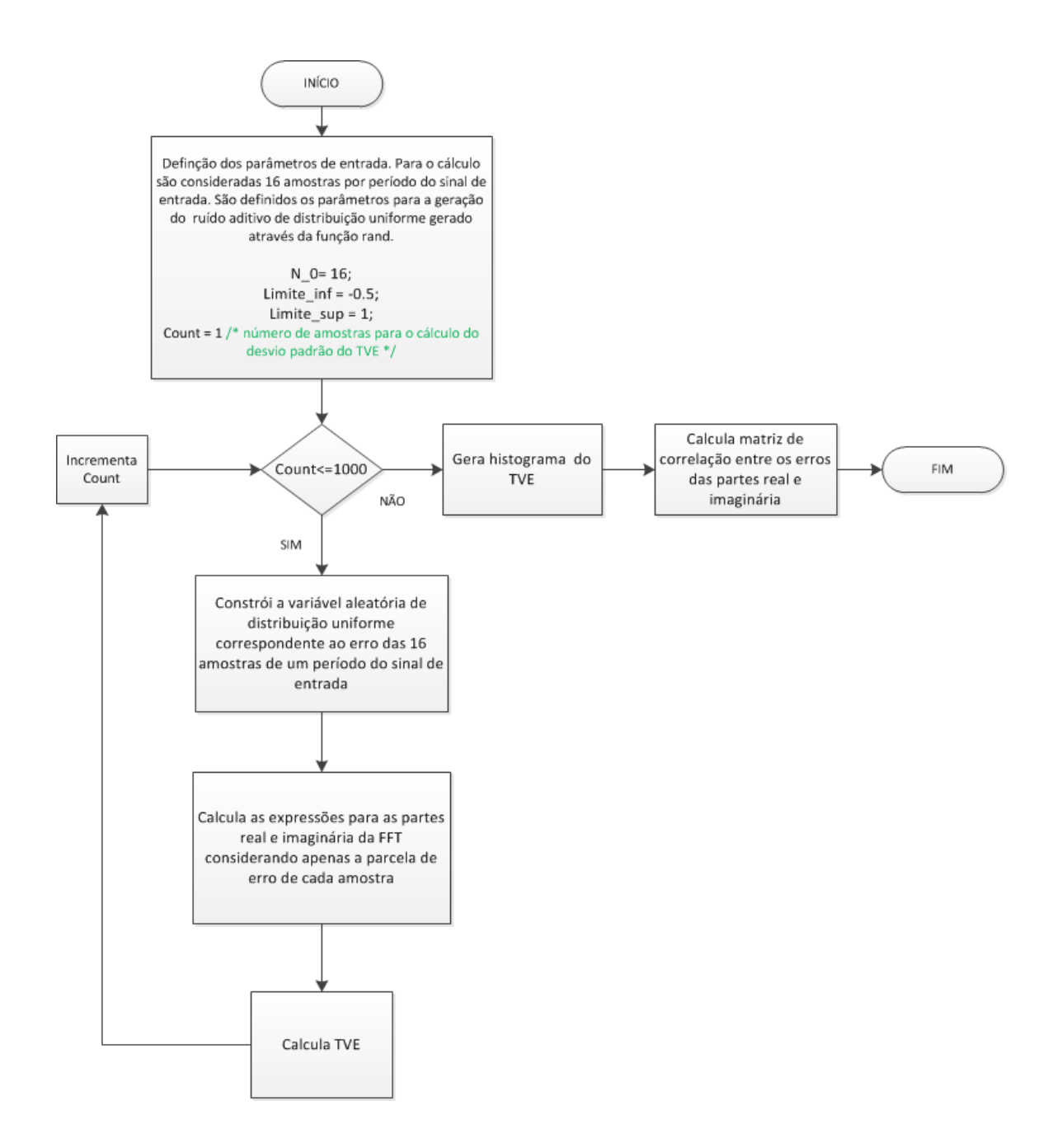

<span id="page-81-0"></span>**Figura 23: Fluxograma do algoritmo para o cálculo do histograma do TVE e da correlação entre os erros das partes real e imaginária.**

Este programa baseia-se no conhecido método de Monte Carlo. Nele, são geradas as 16 variáveis aleatórias correspondentes ao erro de quantização de cada amostra de maneira pseudo-randômica (através da função "rand" do próprio MATLAB) cujas funções distribuição são uniformes, ou seja, todos os valores dentro do range de possibilidades de valores que a variável aleatória pode assumir têm igual probabilidade de ocorrer. Como exemplo, escolheu-se o range entre -0,5 e 0,5, isto é,  $\Delta = 1$ . De posse do valor das 16 variáveis "erro", as expressões do erro das partes real e imaginária, obtidas através do

algoritmo da FFT de 16 pontos, são calculadas. O procedimento descrito é repetido 1000 vezes resultando em 1000 pares ( Re{*erro*},Im{*erro*} ) que desenhados em um mesmo gráfico deram origem à [Figura 24.](#page-82-0)

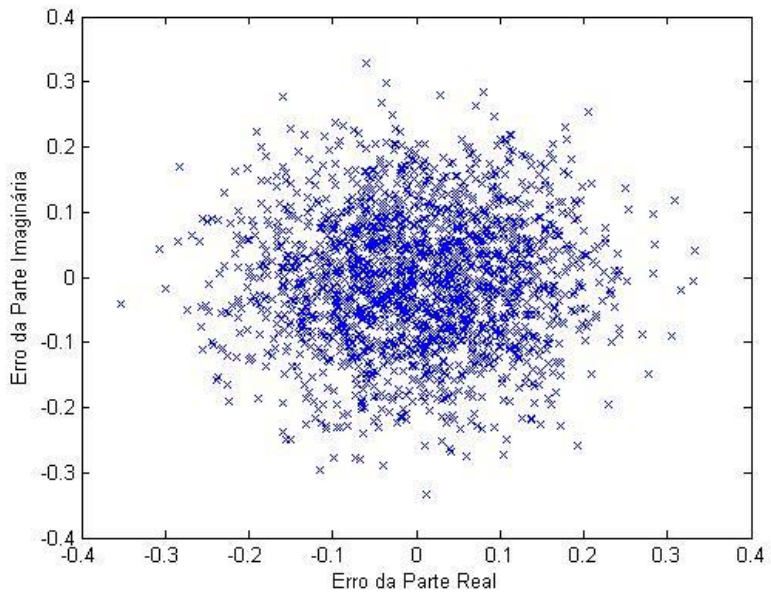

**Figura 24: Erro da Parte Real x Erro da Parte Imaginária.**

<span id="page-82-0"></span>Observando a disposição desordenada dos pontos no gráfico ilustrado na figura, é bastante provável que as variáveis aleatórias em questão (erro da parte real e erro da parte imaginária) sejam estatisticamente independentes. Mesmo assim, para confirmar esta suspeita, calculou-se a matriz correlação através da função "corrcoef" do MATLAB obtendo-se o seguinte resultado:

$$
Matrix \, Correlação = \begin{bmatrix} 1.0000 & 0.0069 \\ 0.0069 & 1.0000 \end{bmatrix} \tag{96}
$$

Os elementos da diagonal principal da matriz correlação correspondem às autocorrelações das duas variáveis e, por esta razão, são iguais a 1, ou seja, são altamente correlacionadas. Já a diagonal secundária indica o valor da correlação cruzada, isto é, a correlação entre o erro da parte real e o erro da parte imaginária. Como o valor é muito inferior à unidade, pode-se afirmar que as duas variáveis são realmente estatisticamente

independentes. Na prática, um coeficiente de correlação abaixo de 0,7 já indica descorrelação.

Portanto, o TVE é uma variável aleatória resultante da multiplicação de uma constante (correspondente ao inverso do módulo do fasor da componente fundamental do sinal de entrada) pela raiz quadrada da soma dos quadrados de duas outras variáveis aleatórias estatisticamente independentes de distribuição gaussiana ou normal. Em outras palavras, o TVE possui uma distribuição conhecida como distribuição Chi cujos gráficos de densidade de probabilidade teóricos para diferentes graus de liberdade k são mostrados na [Figura 25.](#page-83-0) No caso do TVE, existem 2 graus de liberdade, uma vez que sua expressão é composta por 2 variáveis aleatórias.

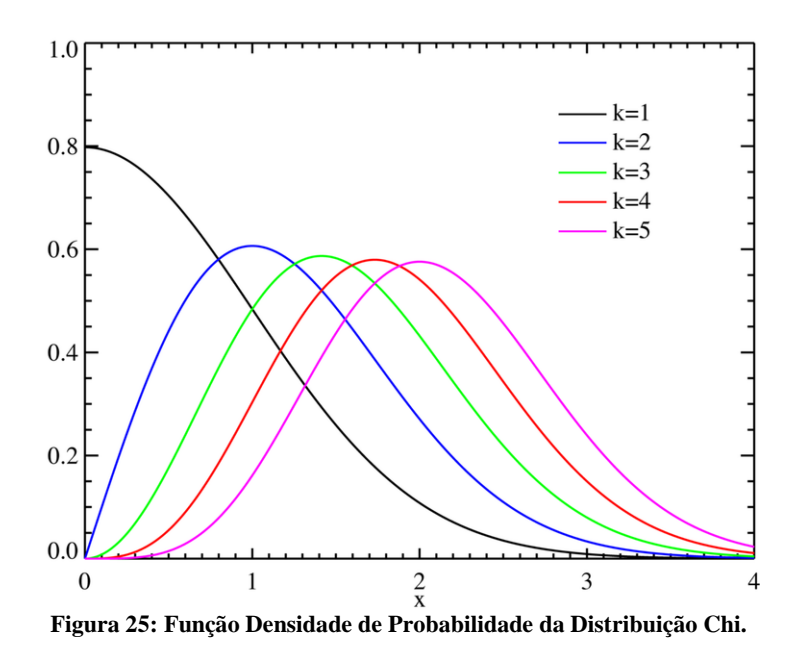

<span id="page-83-0"></span>Lembrando que, no código desenvolvido, calcula-se o valor do TVE, a menos da constante multiplicativa mencionada anteriormente, para cada um dos 1000 pontos. Com os resultados, é montado o histograma ou função de densidade de probabilidade da variável como mostrado na [Figura 26.](#page-84-0)

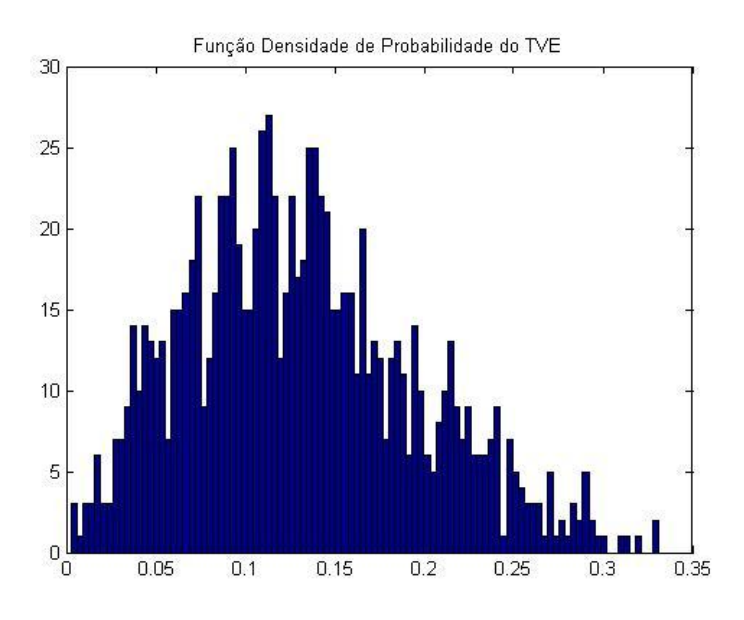

**Figura 26: Histograma do TVE.**

<span id="page-84-0"></span>Observando a [Figura 26,](#page-84-0) é possível perceber que a envoltória possui um formato bastante similar àquele da função densidade de probabilidade de uma função Chi de 2 graus de liberdade, validando assim, a análise teórica desenvolvida.

Com o intuito de verificar graficamente o decrescimento do desvio padrão do TVE observado anteriormente, o programa apresentado foi modificado para se tornar mais geral e contemplar não só o caso em que  $N_0 = 16$ , mas também os outros valores de  $N_0$ estudados. O novo código corresponde ao A.4 mostrado no Apêndice. A [Figura 27](#page-85-0) mostra o fluxograma correspondente.

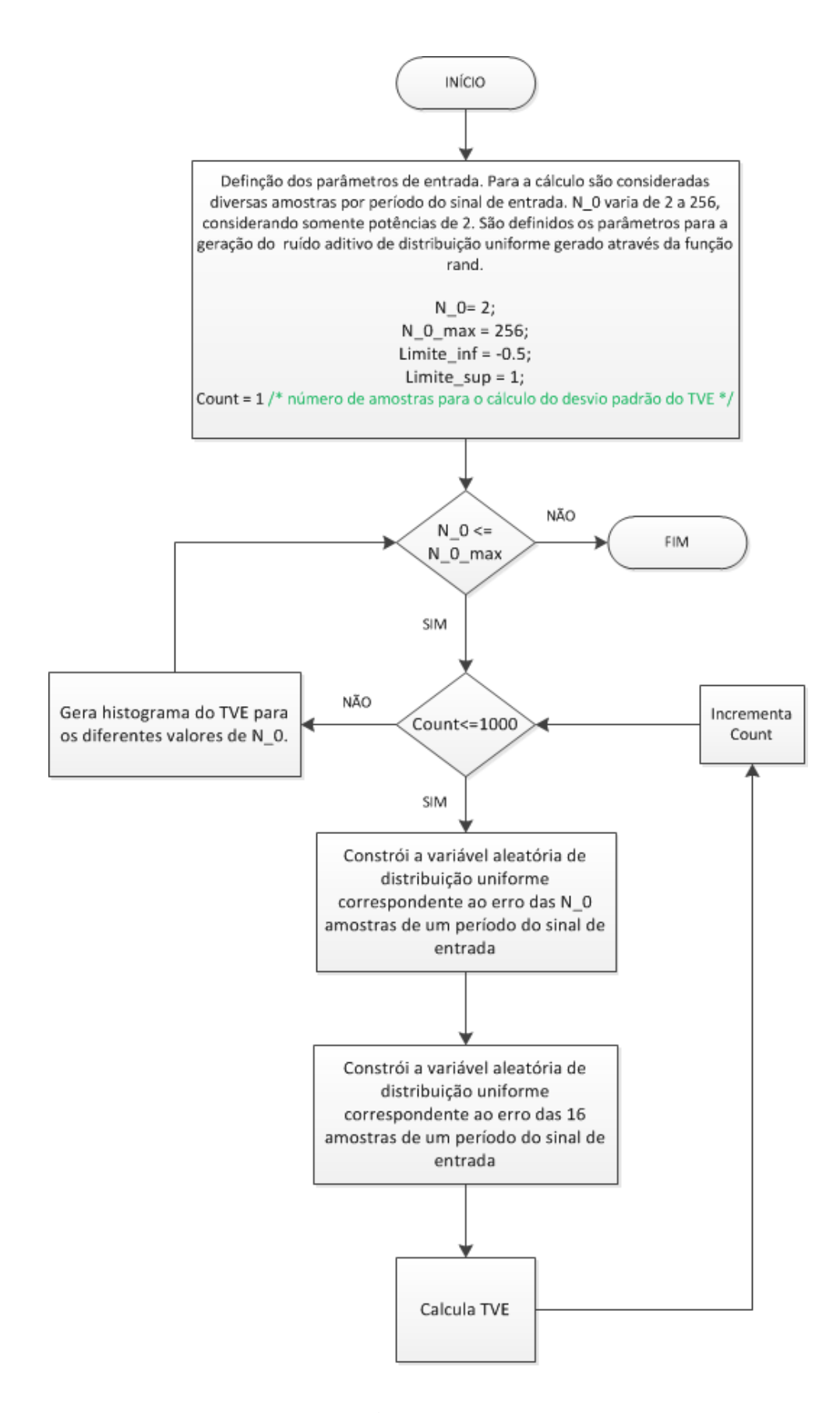

<span id="page-85-0"></span>**Figura 27: Fluxograma do algoritmo para o cálculo do TVE e seus respectivos histogramas considerando diferentes taxas de amostragem.**

Os histogramas para os diferentes valores de  $N_0$  estão ilustrados na [Figura 28](#page-86-0) onde é aplicado um *offset* na média das funções densidade de probabilidade apenas com o intuito de representá-las em um mesmo par de eixos e, com isso facilitar a comparação dos efeitos do aumento na taxa de amostragem.

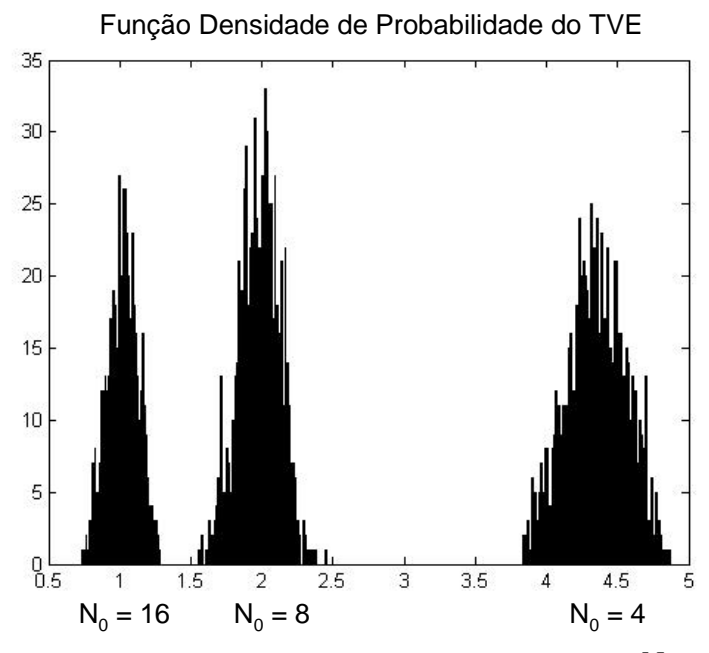

Figura 28: Histogramas do TVE para diferentes valores de  $\,N_{\rm 0}^{}$  .

<span id="page-86-0"></span>Observando a [Figura 28,](#page-86-0) é possível perceber a redução do desvio padrão com o aumento do número de amostras em um período. Além disso, a média diminui e a função densidade de probabilidade do TVE se torna cada vez mais próxima à função Chi com 2 graus de liberdade como no caso mostrado a seguir em que  $N_0 = 256$ :

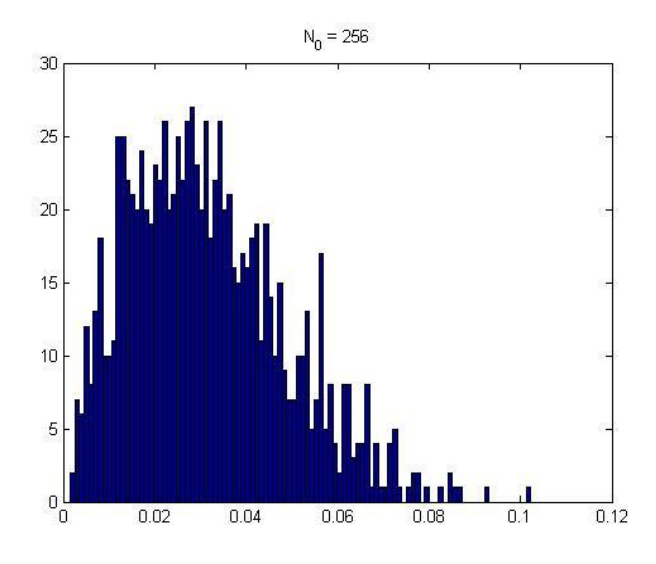

**Figura 29: Histograma do TVE para o caso de 256 amostras.**

A continuação deste estudo estatístico não faz parte do escopo deste trabalho e, por isso, é deixada como sugestão para trabalhos futuros.

# CAPÍTULO 3

# **3 A Detecção da Frequência**

Apesar da frequência nominal da rede elétrica no Brasil ser normalizada em 60 Hz, na prática, em condições normais de operação, devido a diferença entre carga e despacho, a frequência da rede em operação normal oscila, mantendo o valor médio de 60 Hz.

Na ocorrência de um evento como o apagão de 10 de Novembro de 2009 resultante de vários fenômenos que levaram a perda de todo o sistema de transmissão de Itaipu e provocou: perdas de outras linhas de transmissão como efeito cascata, a formação de ilhas (a região Sul ficou desconectada do SIN) e a perda de 40% da carga (a região Sudeste ficou sem energia elétrica). A frequência atingiu 63,6 Hz na região Norte e 58,6 Hz na região Sul em alguns segundos [13]. Conseguir medir o estado dos parâmetros do sistema logo antes da ocorrência de eventos como este, instante em que geralmente ocorrem variações bruscas na frequência, e, com isso, tomar ações rápidas a fim de evitar o colapso do sistema é o principal objetivo das PMUs de proteção.

Portanto, a determinação da frequência da rede com a melhor precisão possível é muito importante, uma vez que dela partirá a definição do comprimento da janela em que será aplicada a DFT. Ao se utilizar o comprimento correto da janela, evita-se o efeito conhecido como vazamento ou, em inglês, *leakage* que pode gerar erros na representação do fasor superiores àqueles determinados em norma [15].

Neste sentido, o estudo apresentado neste capítulo aborda aspectos relacionados à dinâmica do cálculo dos sincrofasores dando ênfase à medição de frequência da qual dependem as outras medidas fornecidas pela PMU. Para tanto, é detalhado um algoritmo de identificação de frequência baseado em PLL. O desempenho desse algoritmo no ensaio que prevê a aplicação de degrau na amplitude e na fase do sinal de entrada da PMU descrito na norma [15] é avaliado. Para melhor entendimento dessa análise, a próxima seção visa complementar a definição de sincrofasor e sua representação gráfica

apresentada no capítulo 2 com aspectos dinâmicos e ensaios definidos na norma acima referida.

## **3.1 Introdução aos Aspectos da norma PC37.118.1com relação à frequência**

De acordo com o descrito na norma, o módulo do sincrofasor da componente de frequência fundamental da rede é definido como o seu valor RMS, ou seja, o valor da amplitude da cossenóide de frequência fundamental dividido pela raiz de 2. A fase é determinada a partir da referência de  $0^{\circ}$  que é dada por uma cossenóide de 60 Hz cujo valor máximo coincide com o sinal de 1PPS fornecido pelo GPS.

Considerando um sinal com frequência exatamente igual à frequência nominal de 60 Hz, suas representações fasoriais dadas por uma PMU a intervalos de tempo iguais aos valores múltiplos do seu período, gerariam um fasor estático com fase e módulo constantes e correspondentes à própria fase do sinal e ao seu valor RMS, respectivamente.

Para o caso de sinais com frequências diferentes da nominal, considerando que a diferença entre a frequência analisada e a frequência nominal é dada por:

$$
\Delta f = f - f_0 \tag{97}
$$

onde  $f$  corresponde a uma frequência diferente da frequência nominal do sistema  $(f_0)$ e menor que  $2f_0$ , o sincrofasor pode ser representado na forma polar como:

$$
V = \frac{A}{\sqrt{2}} e^{j(2\pi\Delta ft + \varphi)}.
$$
\n(98)

Ao observar as representações fasoriais deste sinal geradas em intervalos de tempo correspondentes a  $0, T_0, 2T_0, ..., nT_0$  (onde  $T_0 = \frac{1}{f_0}$  $T_0 = \frac{1}{f_0}$ , conclui-se que o módulo permanece constante, mas a fase muda a uma taxa constante de  $2\pi\Delta f nT_0$ . Ou seja, o fasor parecerá

girar até sua fase atingir 180° sendo rebatida para -180° na representação fasorial seguinte.

Manipulando a expressão, chega-se à fase do sincrofasor em função do número de vezes em que a frequência analisada é constante e diferente da nominal, dada por:

$$
fase (n) = 2\pi f (T_0 - T) \tag{99}
$$

onde  $T$  corresponde ao período do sinal senoidal de frequência  $f$  diferente da nominal do sistema. Ou seja, segundo a Norma [15], o acréscimo de fase corresponde angularmente à diferença entre os períodos no tempo, relativa à frequência diferente da nominal.

Esta interpretação, importante para se saber a que corresponde o conceito de fasores para efeito da Norma, não está descrita na mesma. Por exemplo, considerando 20 ocorrências na frequência de 61Hz e 20 ocorrências na frequência de 59 Hz, o fasor, segundo a norma, voltaria a ser de 0°. Contudo, se somar-se todos os períodos de 61Hz e 59Hz, haverá uma diferença temporal com relação a 40 períodos em 60Hz.

Demonstrou-se o efeito acima usando-se o algoritmo correspondente ao fluxograma apresentado na [Figura 30,](#page-91-0) correspondente ao algoritmo do Apêndice A.5.

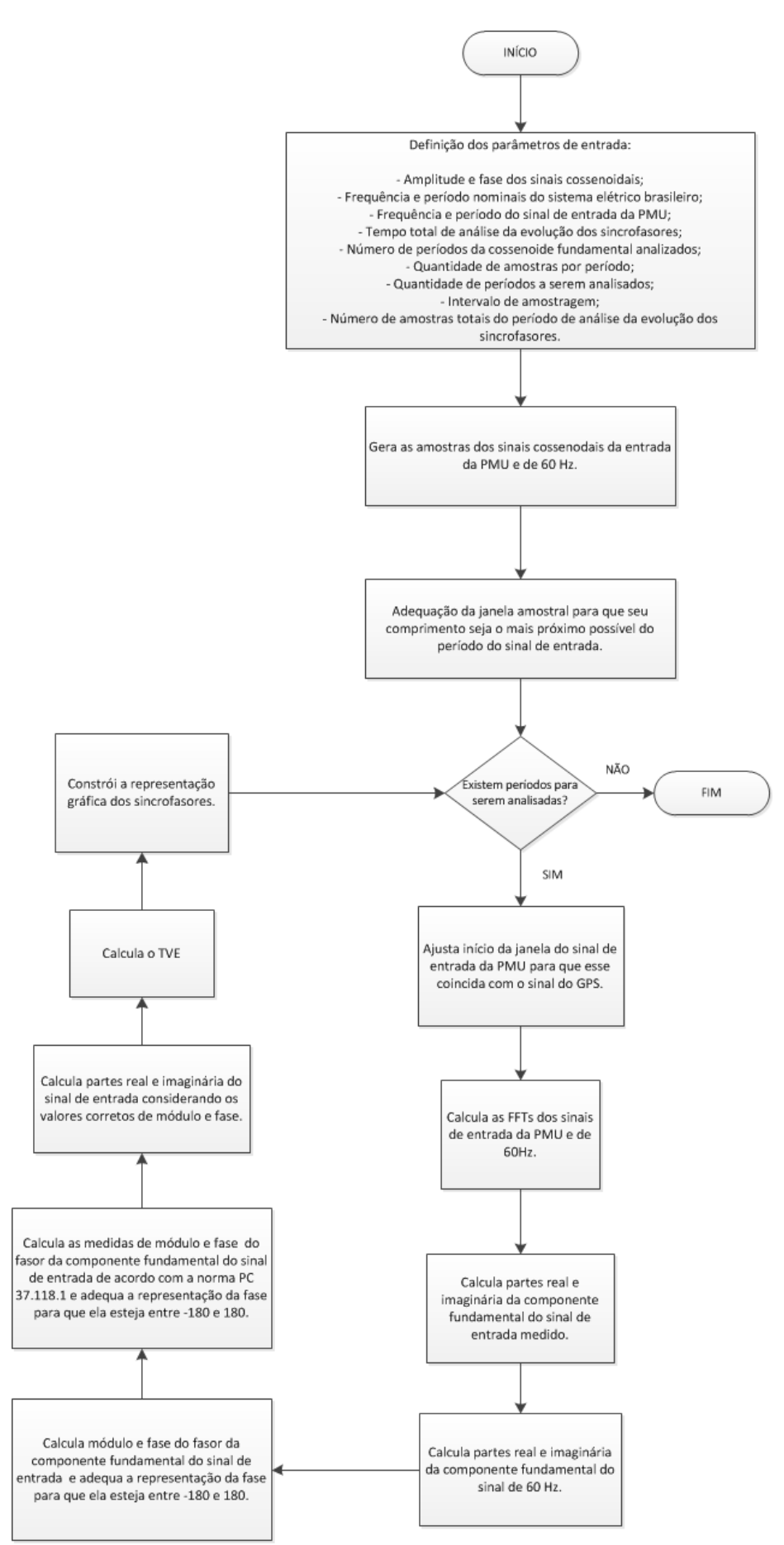

<span id="page-91-0"></span>**Figura 30: Fluxograma do Algoritmo para Estudo da Adequação da Janela e Cálculo do TVE.**

São apresentados resultados para sincrofasores correspondentes a dois sinais cossenoidais de frequências iguais a 60 e 61 Hz na [Figura 31.](#page-92-0) O tempo total da análise foi escolhido como sendo o correspondente a 20 ciclos de 60 Hz.

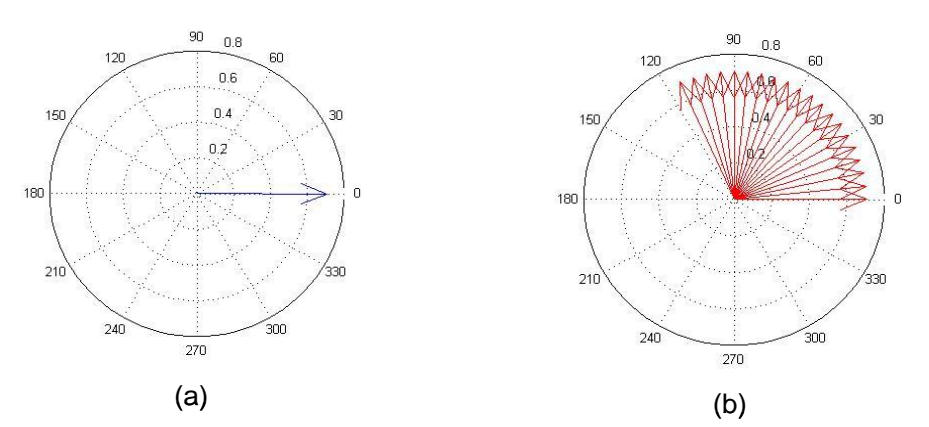

<span id="page-92-0"></span>**Figura 31: Fasores de Sinais de 60 e 61 Hz calculados a taxa de 1 frame por ciclo de 60 Hz durante 20 ciclos: (a) O fasor do sinal de 60 Hz permanece estático (b) O fasor do sinal de 61 Hz tem a sua fase alterada girando no plano complexo.**

Como se queria demonstrar, o fasor correspondente ao sinal de 60 Hz é estático enquanto que o fasor correspondente ao sinal de 61 Hz gira no plano complexo apresentando, a cada ciclo, uma mudança de fase constante igual a  $6^\circ$ .

Além de medir o sincrofasor do sinal de entrada constituído por valores de módulo e fase acrescidos de uma etiqueta de tempo fornecida pelo GPS, a PMU também deve ser capaz de estimar a frequência e a taxa de variação da frequência ou, em inglês, ROCOF (Rate of change of frequency).

Supondo um sinal cossenoidal dado por:

$$
v(t) = A\cos(\psi(t))
$$
\n(100)

A frequência e a taxa de variação de frequência podem ser definidas como sendo respectivamente:

$$
f(t) = \frac{1}{2\pi} \left[ \frac{d\psi(t)}{dt} \right]
$$
 (101)

e

$$
ROCOF(t) = \frac{d f(t)}{dt} = \frac{1}{2\pi} \left[ \frac{d^2 \psi(t)}{dt^2} \right]
$$
(102)

Reescrevendo as expressões em relação à frequência nominal da rede elétrica ( $f_0$ ), o argumento do sinal cossenoidal seria:

.

$$
\psi(t) = \omega_0 t + \varphi(t) = 2\pi f_0 t + \varphi(t)
$$
\n(103)

Como

$$
f(t) = \frac{1}{2\pi} \left[ \frac{d \psi(t)}{dt} \right] = f_0 + \frac{1}{2\pi} \frac{d \phi(t)}{dt} = f_0 + \Delta f(t)
$$
\n(104)

onde  $\Delta f$  corresponde ao desvio da frequência do sinal comparado à frequência nominal da rede elétrica. Neste sentido, a expressão da taxa de variação de frequência se torna:

$$
ROCOF(t) = \frac{d f(t)}{dt} = \frac{1}{2\pi} \left[ \frac{d^2 \varphi(t)}{dt^2} \right] = \frac{d \Delta f(t)}{dt}
$$
\n(105)

Como para cada medida fornecida existe uma medida de erro associada, no caso das PMUs exitem: o erro no cálculo do sincrofasor dado pelo TVE, o erro no cálculo da frequência dado pelo FE (Frequency Measurement Error) e o erro no cálculo da taxa de variação da frequência dado pelo RFE (Rate of change of Frequency Measurement Error).

O erro no cálculo do sincrofasor, o TVE, definido no capítulo 2, associa os erros nos cálculos de módulo e fase do sincrofasor em uma única medida, sendo composto pela parte real e pela parte imaginária da componente da frequência de interesse (no caso, a frequência nominal da rede elétrica) resultantes da DFT.

O erro no cálculo da frequência, por sua vez, é definido como sendo o valor absoluto da diferença entre a frequência verdadeira do sinal de entrada e a frequência medida pela PMU:

$$
FE (Hz) = |f_{verdadeira} - f_{medida}| = |\Delta f_{verdadeira} - \Delta f_{medida}|,
$$
\n(106)

onde a "frequência verdadeira" é a frequência do sinal elétrico gerado na bancada de verificação de PMUs.

O cálculo do erro da taxa de variação da frequência pode ser escrito como a diferença entre as taxas de variação de frequência do sinal de entrada e a taxa de variação de frequência da medida da PMU:

$$
RFE \t(Hz'_s) = \left| \frac{d \t f_{verdadeira}}{dt} - \frac{d \t f_{medida}}{dt} \right| \t(107)
$$

Dependendo dos valores de TVE, FE e RFE atingidos por uma PMU quando submetida a ensaios previstos em [15], isto é, dependendo do seu desempenho, esta pode ser classificada como sendo do tipo P ou M.

A PMU de classificação P é aquela cujo desempenho atende aos requisitos de aplicações que necessitam de respostas rápidas, como as aplicações destinadas à proteção. Nesse tipo de aplicação, filtros não são mandatórios uma vez que são fonte de atraso no processamento (quanto maior a ordem do filtro, maior o atraso no cálculo do seu sinal de saída). Porém, em contrapartida, as medidas apresentam menos precisão.

A PMU de classificação M é aquela destinada a aplicações que não requerem respostas rápidas como, por exemplo, aplicações para monitoramento. Neste caso, não há taxa mínima e as medidas são usadas para fazer análises e diagnósticos de eventos ocorridos no sistema. Para tanto, prioriza-se precisão à rapidez na disponibilização dos dados.

#### **3.2 Aspectos de amostragem e medição de frequência**

Para se medir o sincrofasor corretamente, faz-se necessária a correta alocação da janela envolvendo as amostragens de acordo com a frequência real presente nos sinais elétricos. Define-se neste trabalho o vazamento como a diferença temporal entre a janela usada  $(T_0)$  e o período da frequência real do sistema  $(T)$ , conforme abaixo:

$$
vazamento = T_0 - T \tag{108}
$$

Conforme descrito em [20] o resultado do vazamento ocasiona erro no módulo e na fase do sinal a ser medido e, portanto, implica erro no TVE. A [Tabela 5](#page-95-0) apresenta o erro máximo de TVE, obtido usando-se uma janela de (1/60) segundos, para as frequências de 55 a 65 Hz. Observa-se na tabela correspondência direta entre o tempo de vazamento e o máximo TVE. Observa-se que o TVE é menor que 1% somente na faixa entre 59,9Hz a 60,1Hz. Pode-se considerar ainda que pela semelhança entre os valores encontrados, o máximo erro do TVE não depende do número de amostras em um ciclo, como era de se esperar.

|            |         |             | tve máximo<br>tve máximo |           | tve máximo |           |
|------------|---------|-------------|--------------------------|-----------|------------|-----------|
| Frequência | Período | vazamento   | vazamento                | 128       | 256        | 1024      |
| (Hz)       | (s)     | (s)         | (graus)                  | amostras  | amostras   | amostras  |
|            |         |             |                          | por ciclo | por ciclo  | por ciclo |
| 55         | 0,0182  | 0,001515152 | 30                       | 30,077    | 30,172     | 30,242    |
| 55,5       | 0,018   | 0,001351351 | 27                       | 27,085    | 27,167     | 27,228    |
| 56         | 0,0179  | 0.001190476 | 24                       | 24,095    | 24,18      | 24,243    |
| 56,5       | 0,0177  | 0,001032448 | 21                       | 21,102    | 21,174     | 21,227    |
| 57         | 0,0175  | 0.000877193 | 18                       | 18,047    | 18,096     | 18,132    |
| 57,5       | 0,0174  | 0,000724638 | 15                       | 15,025    | 15,083     | 15,128    |
| 58         | 0,0172  | 0,000574713 | 12                       | 12,064    | 12,101     | 12,128    |
| 58,5       | 0,0171  | 0,00042735  | 9                        | 9,0518    | 9,081      | 9,1026    |
| 58,6       | 0,0171  | 0,00039818  | 8,4                      | 8,4485    | 8,4769     | 8,4981    |
| 58,7       | 0,017   | 0,000369108 | 7,8                      | 7,8449    | 7,8711     | 7,891     |
| 58,8       | 0,017   | 0,000340136 | 7,2                      | 7,2412    | 7,2653     | 7,2832    |
| 58,9       | 0,017   | 0,000311262 | 6,6<br>6,6373            |           | 6,6596     | 6,6765    |
| 59         | 0,0169  | 0,000282486 | 6                        | 6,0334    | 6,054      | 6,0692    |
| 59,1       | 0,0169  | 0,000253807 | 5,4                      | 5,43      | 5,4482     | 5,462     |
| 59,2       | 0,0169  | 0,000225225 | 4,8                      | 4,8262    | 4,8423     | 4,8548    |

<span id="page-95-0"></span>**Tabela 5: Tabela com o vazamento, frequência do sinal de entrada da PMU e erro na forma de TVE(%).**

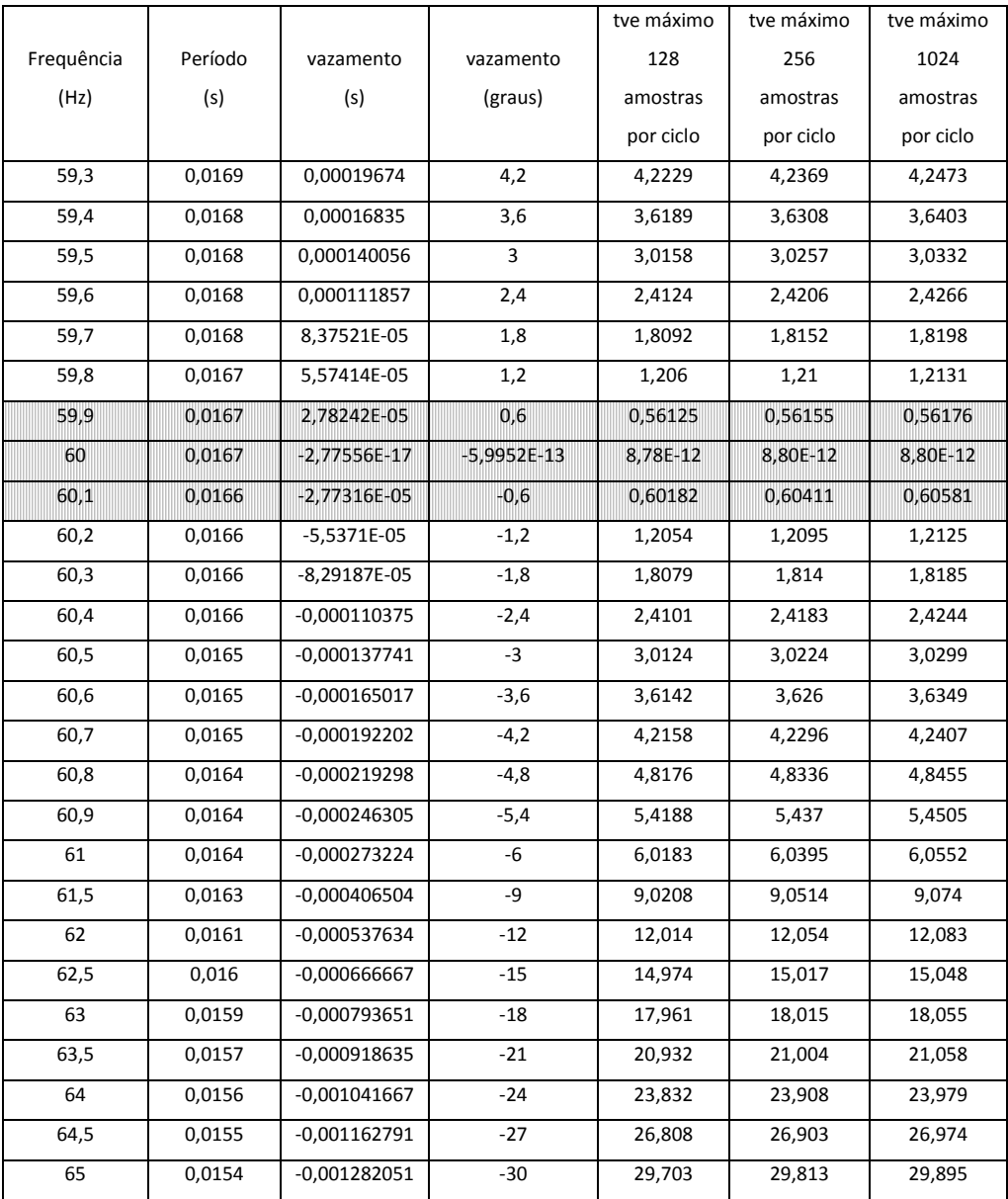

Para fazer com que o TVE esteja dentro dos valores normativos para a condição de regime permanente (1%), faz-se necessária a mudança na janela para que coincida com o período dos sinais presentes no sistema elétrico. Há basicamente duas abordagens:

- Ajusta-se o passo do conversor A/D de forma que a janela de amostragem seja coincidente com o período do sistema elétrico;
- Modifica-se o número de amostras por janela para que a janela de amostragem seja coincidente com o período do sistema elétrico.

A primeira abordagem não foi estudada neste trabalho. Antevê-se a seguinte dificuldade:

- Um sinal cuja frequência é menor que 60Hz deverá ser amostrado com uma janela maior que o período de 60Hz.
- Para uma avaliação do TVE em todo ciclo, a próxima janela deverá começar antes da anterior ter finalizado, o que implica em mais de um conversor A/D e uma lógica mais complexa.

A segunda abordagem implica em algoritmo de correção da janela de forma que ela coincida o mais possível com o período da tensão da rede. Se a frequência de entrada for menor, amostras são incluídas, respeitando a taxa de amostragem (que é mantida fixa), para aumentar o comprimento da janela. Seguindo o mesmo raciocínio, se a frequência de entrada for maior, amostras são excluídas para diminuir o comprimento da janela. O objetivo é tornar o valor do comprimento da janela o mais próximo possível do período do sinal de entrada e, com isso, minimizar o efeito do vazamento no cálculo da DFT. Essa operação minimiza o efeito do vazamento mas não o elimina, portanto, existe um erro associado a cada representação fasorial gerada dessa maneira.

Esse erro é expresso na forma de TVE conforme recomendado em norma [15] e foi verificado para uma faixa de frequências de 55 a 65 Hz e para números de passos de amostragem em um período de 60 Hz onde o período de amostragem (número de amostras por segundo) é dado por:

$$
período de amostragem = \frac{1}{(número de amostras em período de 60Hz).60} \tag{109}
$$

Obteve-se pela [Tabela 6](#page-98-0) que o erro máximo TVE diminui a cada vez que aumenta-se o número de amostras em um ciclo de 60 Hz. Contudo, sempre há vazamento, cujo valor máximo é a metade do tempo entre duas amostragens consecutivas.

<span id="page-98-0"></span>**Tabela 6: Tabela com o vazamento, frequência e erro do TVE quando há correção da janela.**

|            |             | tve       | tve       | tve                    | tve      | tve       |
|------------|-------------|-----------|-----------|------------------------|----------|-----------|
|            |             | máximo    | máximo    | máximo                 | máximo   | máximo    |
| Frequência | Período (s) |           | 128       | 256                    | 512      | 1024      |
| (Hz)       |             | amostras  | amostras  | amostras               | amostras | amostras  |
|            |             | por ciclo | por ciclo | por ciclo<br>por ciclo |          | por ciclo |
| 55         | 0,018181818 | 0,92555   | 0,92895   | 0,34944                | 0,29127  | 0,029149  |
| 55,1       | 0,01814882  | 1,5921    | 0,99451   | 0,30487                | 0,30532  | 0,020727  |
| 55,2       | 0,018115942 | 2,2462    | 0,33913   | 0,34008                | 0,31222  | 0,014204  |
| 55,3       | 0,018083183 | 2,2769    | 0,31571   | 0,31669                | 0,31718  | 0,010068  |
| 55,4       | 0,018050542 | 1,6302    | 0,97057   | 0,33563                | 0,31954  | 0,0082914 |
| 55,5       | 0,018018018 | 0,98303   | 0,98843   | 0,31876                | 0,31931  | 0,0088773 |
| 55,6       | 0,017985612 | 0,3372    | 0,3393    | 0,34033                | 0,31716  | 0,011844  |
| 55,7       | 0,017953321 | 0,30907   | 0,31099   | 0,31196                | 0,31244  | 0,017175  |
| 55,8       | 0,017921147 | 0,95502   | 0,96111   | 0,35454                | 0,30534  | 0,024874  |
| 55,9       | 0,017889088 | 1,6011    | 1,0227    | 0,29541                | 0,29587  | 0,034942  |
| 56         | 0,017857143 | 2,2433    | 0,37644   | 0,37777                | 0,28383  | 0,047345  |
| 56,1       | 0,017825312 | 2,3608    | 0,26856   | 0,26941                | 0,26983  | 0,062185  |
| 56,2       | 0,017793594 | 1,7236    | 0,91392   | 0,41123                | 0,25325  | 0,079358  |
| 56,3       | 0,017761989 | 1,0865    | 1,0933    | 0,23396                | 0,23433  | 0,098905  |
| 56,4       | 0,017730496 | 0,44949   | 0,45213   | 0,45343                | 0,21287  | 0,12073   |
| 56,5       | 0,017699115 | 0,18729   | 0,18844   | 0,18906                | 0,18936  | 0,1451    |
| 56,6       | 0,017667845 | 0,82396   | 0,82913   | 0,50579                | 0,16332  | 0,16345   |
| 56,7       | 0,017636684 | 1,4605    | 1,2017    | 0,13471                | 0,13492  | 0,13502   |
| 56,8       | 0,017605634 | 2,0968    | 0,56545   | 0,56721                | 0,10414  | 0,10423   |
| 56,9       | 0,017574692 | 2,594     | 0,070673  | 0,070898               | 0,07101  | 0,071067  |
| 57         | 0,01754386  | 1,9609    | 0,7058    | 0,63744                | 0,035477 | 0,035508  |
| 57,1       | 0,017513135 | 1,3392    | 1,3424    | 0,0023633              | 0,002367 | 0,0023689 |
| 57,2       | 0,017482517 | 0,71162   | 0,71622   | 0,63323                | 0,042604 | 0,042639  |

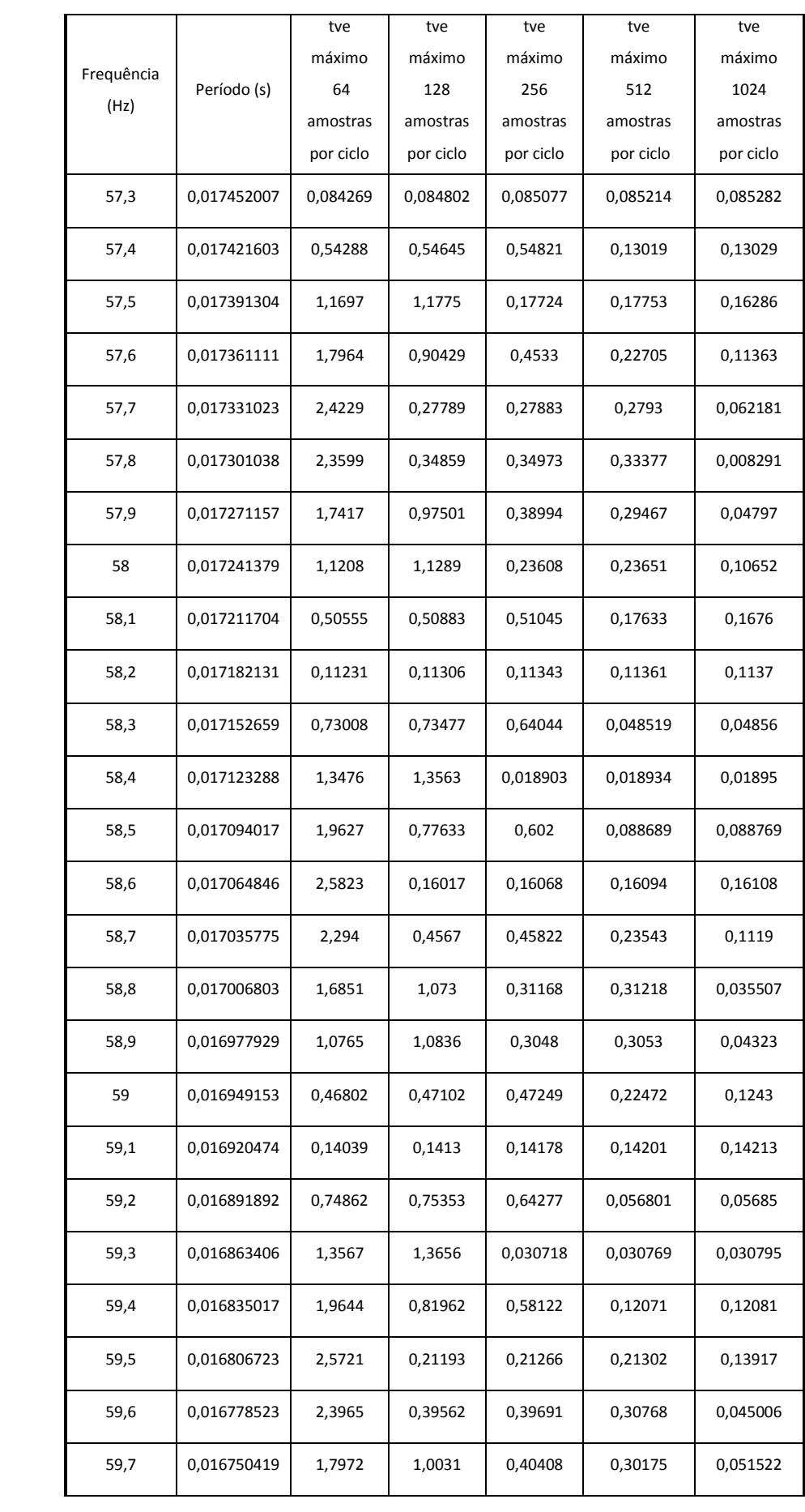

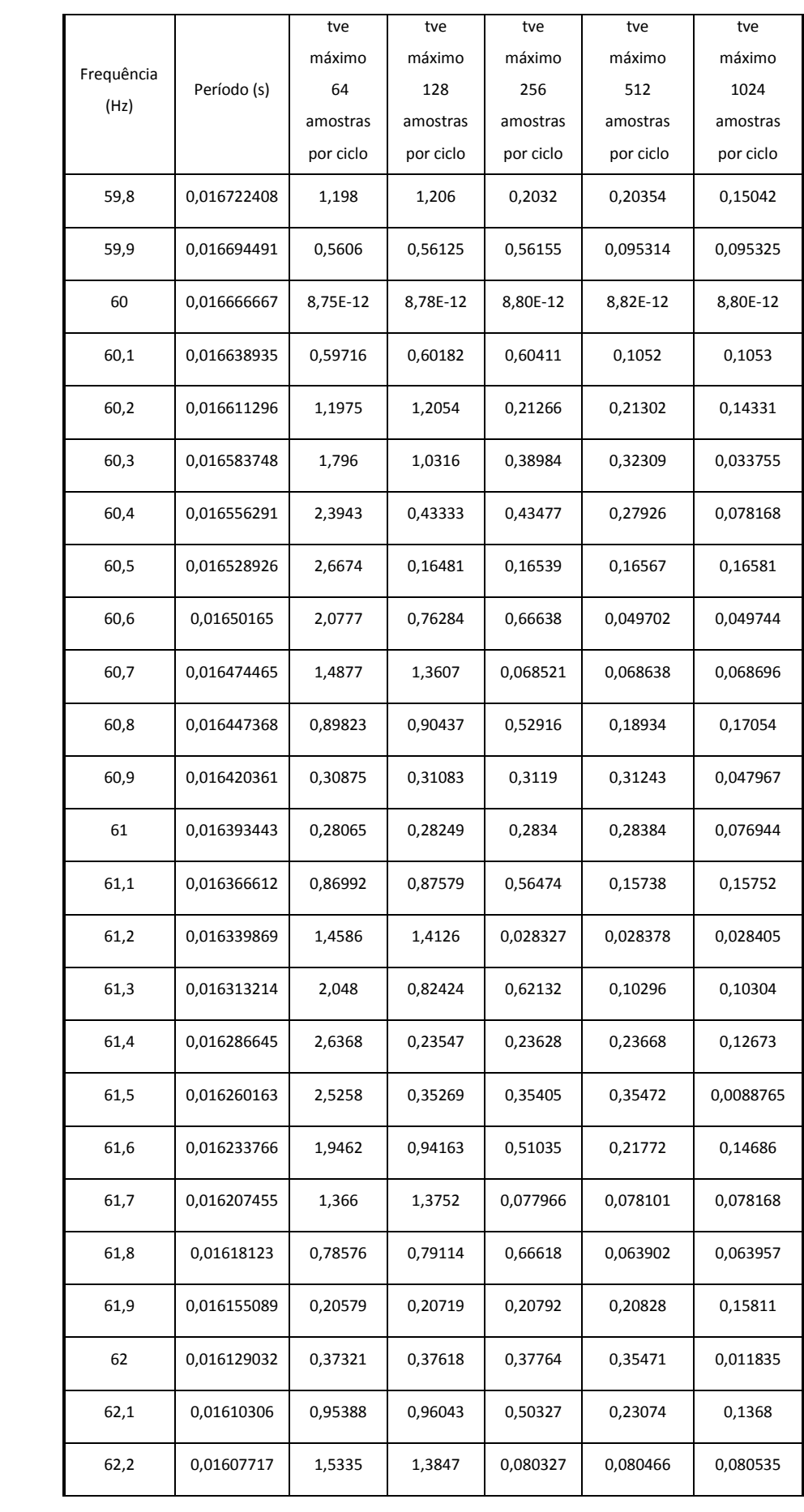

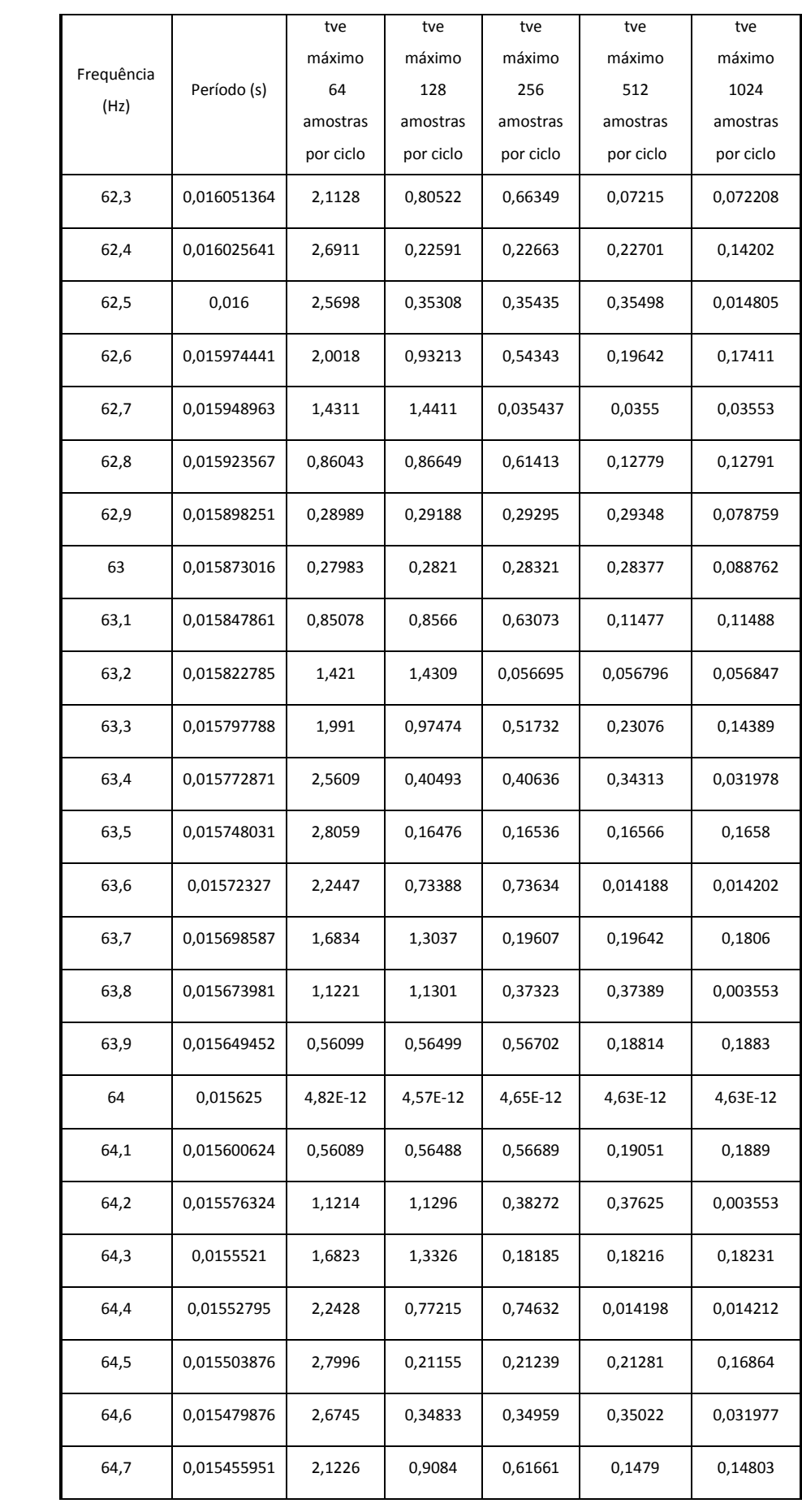

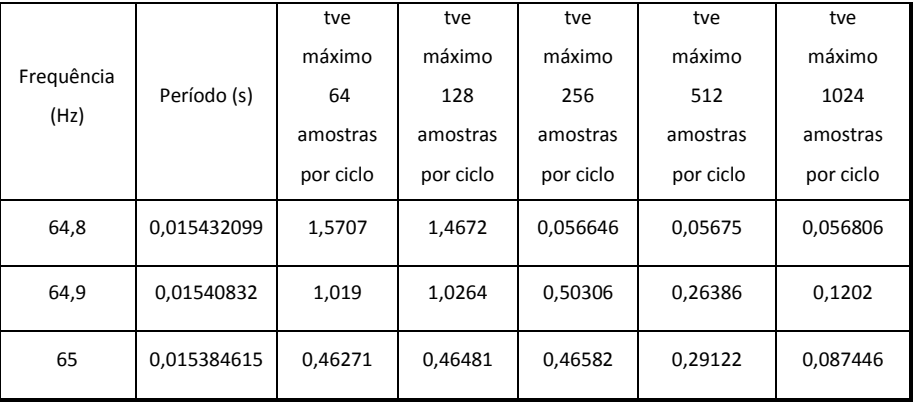

Foram realizadas simulações onde calculou-se o valor do TVE em cada período para a faixa de frequências entre 55 Hz e 65 Hz, com uma resolução de 0,01 Hz, considerando 64, 128 e 256 amostras por ciclo e empiricamente chegou-se a seguinte relação:

*erro* má*ximo de TVE*(%)=(*período de amostragen*)×11500 
$$
(110)
$$

A partir desta relação, conclui-se que o número de passos necessário para que o TVE seja menor que 1% seja 192 passos, correspondente a um período de 86,8 microsegundos. Esta avaliação do TVE para quando há correção da janela não encontrou-se na literatura.

## **3.3 Ensaios Dinâmicos**

A norma [15] descreve três ensaios para avaliar o comportamento dinâmico das PMUs. Dentre eles: o primeiro avalia a largura de banda da medição, o segundo avalia o desempenho durante uma rampa na frequência do sistema e, o terceiro, o desempenho no caso de degrau na amplitude e na fase do sinal da rede elétrica.

Cabe mencionar que para uma PMU ser classificada como P ou M, ela deve apresentar valores de TVE, RE e RFE abaixo dos limites máximos especificados em [15] para a classificação que se deseja obter em todos os ensaios contemplados pela norma como visto nas seções seguintes.

#### **3.3.1 Largura de Banda da Medição do Sincrofasor**

A largura de banda da medição do fasor pode ser calculada através da modulação de amplitude e fase do sinal de entrada. Considerando um sistema trifásico, as três componentes de tensão ou corrente balanceadas seriam matematicamente representadas por:

$$
v_a = V[1 + k_x \cos(\omega t)]\cos[\omega_0 t + k_a \cos(\omega t - \pi)]
$$
  
\n
$$
v_b = V[1 + k_x \cos(\omega t)]\cos[\omega_0 t - 2\pi/3 + k_a \cos(\omega t - \pi)]
$$
  
\n
$$
v_c = V[1 + k_x \cos(\omega t)]\cos[\omega_0 t + 2\pi/3 + k_a \cos(\omega t - \pi)]
$$
\n(111)

onde *V* corresponde a amplitude do sinal de entrada, *x k* corresponde ao fator de modulação em amplitude,  $\omega$  é a frequência de modulação em radianos por segundo,  $\omega_0$  é a frequência nominal do sistema em radianos por segundo e *a k* é o fator de modulação em fase.

Neste contexto, o sinal de sequência positiva corresponderia a:

$$
v_{+} = V[1 + k_x \cos(\omega t)]\cos[\omega_0 t + k_a \cos(\omega t - \pi)]
$$
\n(112)

Assim, cada fasor do sinal de sequência positiva teria a seguinte expressão geral:

$$
X = \frac{V}{\sqrt{2}} \left[ 1 + k_x \cos(\omega t) \right] \angle \left[ k_a \cos(\omega t - \pi) \right]
$$
 (113)

A partir desta representação fasorial, uma PMU para ser classificada como sendo do tipo P, deve apresentar não só TVE máximo de 3% para sinais de entrada a 100% do valor nominal, para a condição em que ambos,  $k_x e k_a$ , são iguais a 0,1 e para a condição em que  $k_x$  é igual a 0 e  $k_a$  é igual a 0,1, considerando um range de frequência de modulação que vai de 0,1 Hz ao menor valor entre 10  $\frac{F_s}{4.6}$  Hz e 2 Hz (sendo que  $F_s$  corresponde ao número de fasores calculados por segundo), mas também valores de FE e RFE máximos

de, respectivamente, 0,06 Hz e 3 Hz/s quando *Fs* for maior que 20 e 0,01 Hz e 0,2 Hz/s quando *Fs* for menor ou igual a 20.

Para obtenção da classificação M, a PMU deve apresentar os mesmos 3% de TVE máximo para o mesmo nível do sinal de entrada e as mesmas combinações de valores de  $k_{x}$ e  $k_{a}$ , mas para um range de frequência de modulação de 0,1 Hz ao menor valor entre 5  $\frac{F_s}{5}$  Hz e 5 Hz e FE e RFE máximos de, respectivamente, 0,3 Hz e 30 Hz/s ( $F_s > 20$ ) e 0,06 Hz e 2 Hz/s ( $F_s \le 20$ ).

### **3.3.2 Desempenho em caso de Rampa na Frequência do Sistema**

O desempenho no caso de variação na frequência do sistema é avaliado aplicando-se uma rampa linear na frequência das três componentes de tensão ou corrente do sistema balanceado que servirão de entrada para a PMU:

$$
v_a = V \cos[\omega_0 t + \pi R_f t^2]
$$
  
\n
$$
v_b = V \cos[\omega_0 t - 2\pi/3 + \pi R_f t^2]
$$
  
\n
$$
v_c = V \cos[\omega_0 t + 2\pi/3 + \pi R_f t^2]
$$
 (114)

onde *V* corresponde à amplitude do sinal de entrada,  $\omega_0$  é a frequência nominal do sistema em radianos por segundo e  $R_f$  (=  $df/dt$ ) é o coeficiente angular da rampa de frequência em Hertz (Hz) por segundo que, durante o ensaio, tem o valor fixo.

Neste contexto, o sinal de sequência positiva corresponderia a:

$$
v_{+} = V \cos[\omega_0 t + \pi R_f t^2]
$$
\n(115)

Assim, cada fasor do sinal de sequência positiva teria a seguinte expressão geral:

$$
X = \frac{V}{\sqrt{2}} \angle \pi R_f t_n^2 \tag{116}
$$

 $\frac{1}{2} \angle \pi R_f t_n^2$ <br>
PMU para<br>
ara um si<br>  $R_f$  de  $\pm$ <br>
do sinal e<br>
algum meximos de<br>
eferência<br>
rampa de<br>
po M, pa<br>
e RFE s<br>
n range ig<br>
(PE, FE e F<br>
como trar<br> **au na A**<br>
u na ampl<br>
nceado, c<br>
s[ $\omega_0 t + k_a$ <br>
s[ $\omega_0 t - 2\$ A partir desta representação fasorial, uma PMU para ser classificada como sendo do tipo P, deve apresentar TVE máximo de 1% para um sinal de entrada a 100% de seu valor nominal, rampa com coeficiente angular  $R_f$  de  $\pm 1$  Hz/s (rampa positiva e negativa), range de  $\pm 2$ Hz (sendo que a frequência do sinal de entrada deve assumir o valor da frequência nominal do sistema elétrico em algum momento do ensaio). Além disso, essa PMU deve apresentar também valores máximos de FE e RFE de 0,01 Hz e 0,1 Hz/s, respectivamente, considerando fase de referência igual a zero radiano e tempo de transição tanto no início quanto no final da rampa de  $\pm 2/F_s$  .

Para uma PMU ser certificada como tipo M, para as mesmas condições descritas anteriormente, os valores máximos de FE e RFE são respectivamente 0,005 Hz e 0,1 Hz/s. O TVE máximo de 1% se refere a um range igual ao menor valor entre  $\pm F_s/5$  e 5 Hz.

Cabe mencionar ainda que os valores de TVE, FE e RFE citados anteriormente podem ser ultrapassados durante o tempo considerado como transitório.

#### **3.3.3 Desempenho no caso de Degrau na Amplitude e na Fase**

Este ensaio requer a aplicação de um degrau na amplitude ou na fase dos sinais de tensão ou corrente de um sistema trifásico balanceado, condição que pode ser representada matematicamente como:

$$
v_a = V[1 + k_x f_1(t)]\cos[\omega_0 t + k_a f_1(t)]
$$
  
\n
$$
v_b = V[1 + k_x f_1(t)]\cos[\omega_0 t - 2\pi/3 + k_a f_1(t)]
$$
  
\n
$$
v_c = V[1 + k_x f_1(t)]\cos[\omega_0 t + 2\pi/3 + k_a f_1(t)]
$$
\n(117)

onde *V* corresponde à amplitude do sinal de entrada, *x k* corresponde ao tamanho do degrau em amplitude,  $f_1(t)$  é a função degrau unitário,  $\omega_0$  é a frequência nominal do sistema em radianos por segundo e  $k_a$  é o tamanho do degrau na fase.

O degrau aplicado na amplitude deve ser de  $\pm 10\%$  do valor da amplitude do sinal de entrada, ou seja,  $k_x = 0.1$  e o degrau aplicado na fase dever ser de  $\pm 10^\circ$ , o que implica em um  $k_a = \frac{n}{18}$  $k_a = \frac{\pi}{10}$ . Frente a essas perturbações, uma PMU do tipo P deve apresentar tempo de resposta máximo para o TVE de 0 1,7 *f* s (onde 0 *f* é o valor da frequência nominal do sistema), um tempo de atraso máximo de  $4F_s$  $\frac{1}{n}$ s, "overshoot" (ou "undershoot") máximo de 10% do degrau aplicado (0,1*k*<sub>x</sub> ou 0,1*k*<sub>a</sub>) e tempos de resposta máximos para o FE de 0 3,5 *f* s e para o ROCOF de 0 4 *f* s. Isto significa que esses são os tempos máximos para cada medida da PMU atingir seu respectivo limite máximo em regime permanente. Esses limites são 1% TVE, 0,005 Hz FE e 0,01 Hz/s RFE.

Considerando as mesmas perturbações em amplitude ou fase do sinal de sequência positiva, uma PMU, para ser certificada como sendo do tipo M, também deve apresentar tempo de atraso máximo de  $4F_{\rm s}$  $\frac{1}{x}$ s e "overshoot" ou "undershoot" máximo de 10% do degrau aplicado. Já os tempos máximos de resposta (em segundos) para o TVE, FE e RFE atingirem seus respectivos valores máximos em regime permanente estão tabelados em função da taxa de frames por segundo com a qual as representações fasoriais são geradas de acordo com o mostrado na [Tabela 7.](#page-107-0)

<span id="page-107-0"></span>

| Taxa $(F_s)$          | 10    | 12    | 15    | 20    | 25    | 30    | 50    | 60    |
|-----------------------|-------|-------|-------|-------|-------|-------|-------|-------|
| Fasor<br>(TVE)        | 0,595 | 0,493 | 0,394 | 0,282 | 0,231 | 0,182 | 0,199 | 0,079 |
| Frequência<br>(FE)    | 0,869 | 0,737 | 0,629 | 0,478 | 0,328 | 0,305 | 0,130 | 0,120 |
| <b>ROCOF</b><br>(RFE) | 1,038 | 0,863 | 0,691 | 0,520 | 0,369 | 0,314 | 0,134 | 0,129 |

**Tabela 7: Tempos de Resposta Máximos em segundos em função de**  *Fs* **para PMUs tipo M.**

O ensaio de degrau na amplitude e na fase descrito anteriormente é reproduzido em ambiente MATLAB a fim de se avaliar o desempenho do algoritmo de estimação de frequência proposto para ser implementados em uma PMU. De acordo com o escopo deste texto, o cálculo de módulo e fase do sincrofasor é feito através da Transformada Discreta de Fourier, mas, para tal objetivo, é preciso estimar a frequência do sinal de entrada com uma precisão que permita a construção da janela com o mínimo de efeito de vazamento. A presença deste efeito na medição pode fazer com que a PMU avaliada não venha a ser certificada.

Nesse contexto, a próxima seção aborda, em maiores detalhes, o funcionamento do algoritmo para estimação da frequência do sinal de entrada cuja avaliação de desempenho é uma das propostas deste trabalho.

### **3.4 Algoritmos para Estimação da Frequência**

Existem diferentes técnicas para se estimar a frequência de um sinal. Segundo a referência [16], destacam-se:

 Algoritmos baseados na própria medição de fase do PMU. Estes algoritmos calculam a frequência e sua derivada através de regressão linear (algoritmo de mínimos quadrados recursivo) a partir das medições de fase supondo-se, por exemplo, que a fase, no tempo, é dada pelo seguinte modelo:
$$
\phi(t) = \phi_0 + t\Delta\omega + \frac{1}{2}t^2\omega'
$$
\n(118)

 Algoritmos onde o modelo para a realização dos mínimos quadrados é não-linear, envolvendo funções cossenoidais ou exponenciais.

Além dos algoritmos mencionados acima, pode-se ainda concluir que:

- Algoritmos baseados em detecção por passagem de zero naturalmente sofrem com ruídos que devem ser filtrados.
- Algoritmos baseados em Transformada Discreta de Fourier possuem exatidão somente se são realizadas varreduras bastante refinadas em frequência, o que implicam algoritmos de maior complexidade e custo no tempo.
- Algoritmos baseados em PLLs com malha não-linear, como descritos na referência [14].

#### **3.4.1 Algoritmo baseado em PLL**

O PLL que será estudado é aquele descrito em [14]. Seu funcionamento é explicado pela teoria p-q ou teoria da potência instantânea. A [Figura 32](#page-108-0) ilustra o diagrama de blocos do PLL.

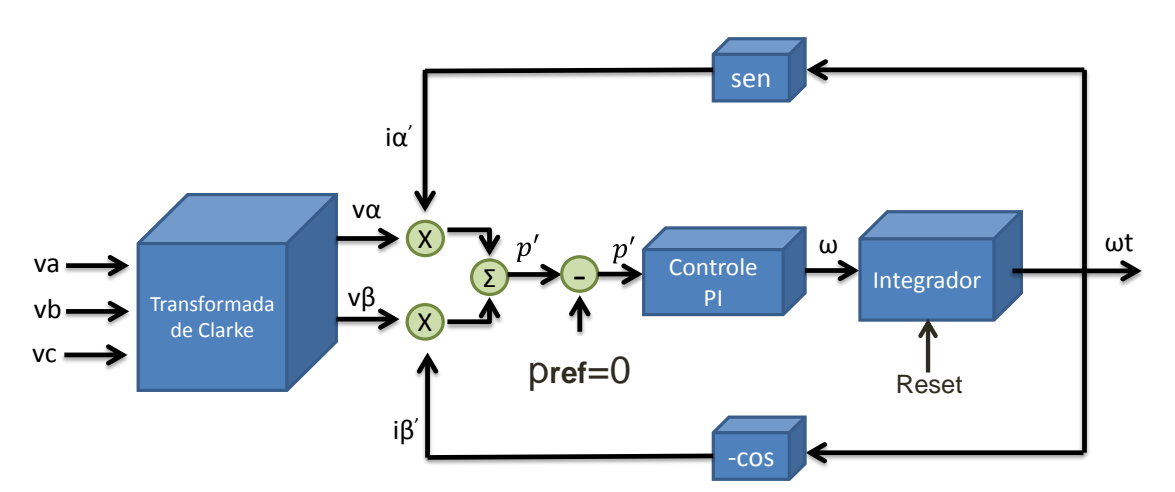

<span id="page-108-0"></span>**Figura 32: Diagrama de Blocos do PLL.**

Primeiramente, as três fases do sistema trifásico que matematicamente podem ser representadas por:

$$
v_a(t) = \sqrt{2V} \cos(\omega t)
$$
  
\n
$$
v_b(t) = \sqrt{2V} \cos(\omega t - 2\pi/3)
$$
  
\n
$$
v_c(t) = \sqrt{2V} \cos(\omega t + 2\pi/3)
$$
 (119)

são submetidas à Transformada de Clarke que, no caso de sistemas trifásicos a três fios, como não há componente de corrente de sequência zero, torna-se:

$$
\begin{bmatrix}\nv_{\alpha} \\
v_{\beta}\n\end{bmatrix} = \sqrt{\frac{2}{3}} \begin{bmatrix}\n1 - \frac{1}{2} - \frac{1}{2} \\
0 & \frac{\sqrt{3}}{2} - \frac{\sqrt{3}}{2}\n\end{bmatrix} \begin{bmatrix}\nv_{a} \\
v_{b} \\
v_{c}\n\end{bmatrix}
$$
\n
$$
v_{\alpha} = \sqrt{3}V \cos(\omega t)
$$
\n
$$
v_{\beta} = \sqrt{3}V \sin(\omega t)
$$
\n(120)

Sabe-se ainda que, de acordo com a teoria p-q [14], a expressão da potência ativa instantânea é:

$$
p' = v_{\alpha} i_{\alpha} + v_{\beta} i_{\beta}
$$
\n<sup>(121)</sup>

A potência ativa apresentada é fictícia uma vez que no circuito do PLL não há sinais de corrente e, portanto, não existe o conceito de potência. Entretanto, podemos explicar o funcionamento do estimador de frequência se as realimentações forem interpretadas como sendo as correntes fictícias  $i_{\alpha}$ 'e  $i_{\beta}$ '.

Assim como mostrado na [Figura 32,](#page-108-0) o sinal da potência real instantânea fictícia é a entrada do controle PI que, devido à sua parcela de controle integral, só estabiliza quando o valor médio da potência ativa instantânea  $\bar{p}$ ' for igual à zero, supondo  $\bar{p'}_{ref} = 0$ . Como

$$
\overline{p} = 3VI \cos \phi \tag{122}
$$

a condição para que esta expressão se torne nula, é o cosseno de  $\phi$  ser igual a zero ou  $\phi$ ser igual a 90<sup>°</sup>, ou seja, as correntes  $i_\alpha$ <sup>'</sup> e  $i_\beta$ <sup>'</sup> devem ser ortogonais às tensões  $v_\alpha$ e  $v_\beta$ . Além de ortogonais,  $i_{\alpha}$ <sup>'</sup> e  $i_{\beta}$ ' devem estar adiantadas em relação aos sinais de tensão. Isso explica o fato de  $i_{\alpha}$ ' = sen( $\omega t$ ) e  $i_{\beta}$ ' =  $-\cos(\omega t)$ . Neste contexto,  $\omega$  corresponde à frequência em radianos por segundo do sistema trifásico em estudo que, posteriormente, será utilizada para dimensionar a janela da DFT da qual resulta as medidas de módulo e fase do sincrofasor.

O PLL apresentado nesta seção foi implementado em Simulink como mostrado na [Figura](#page-111-0)  [33.](#page-111-0)

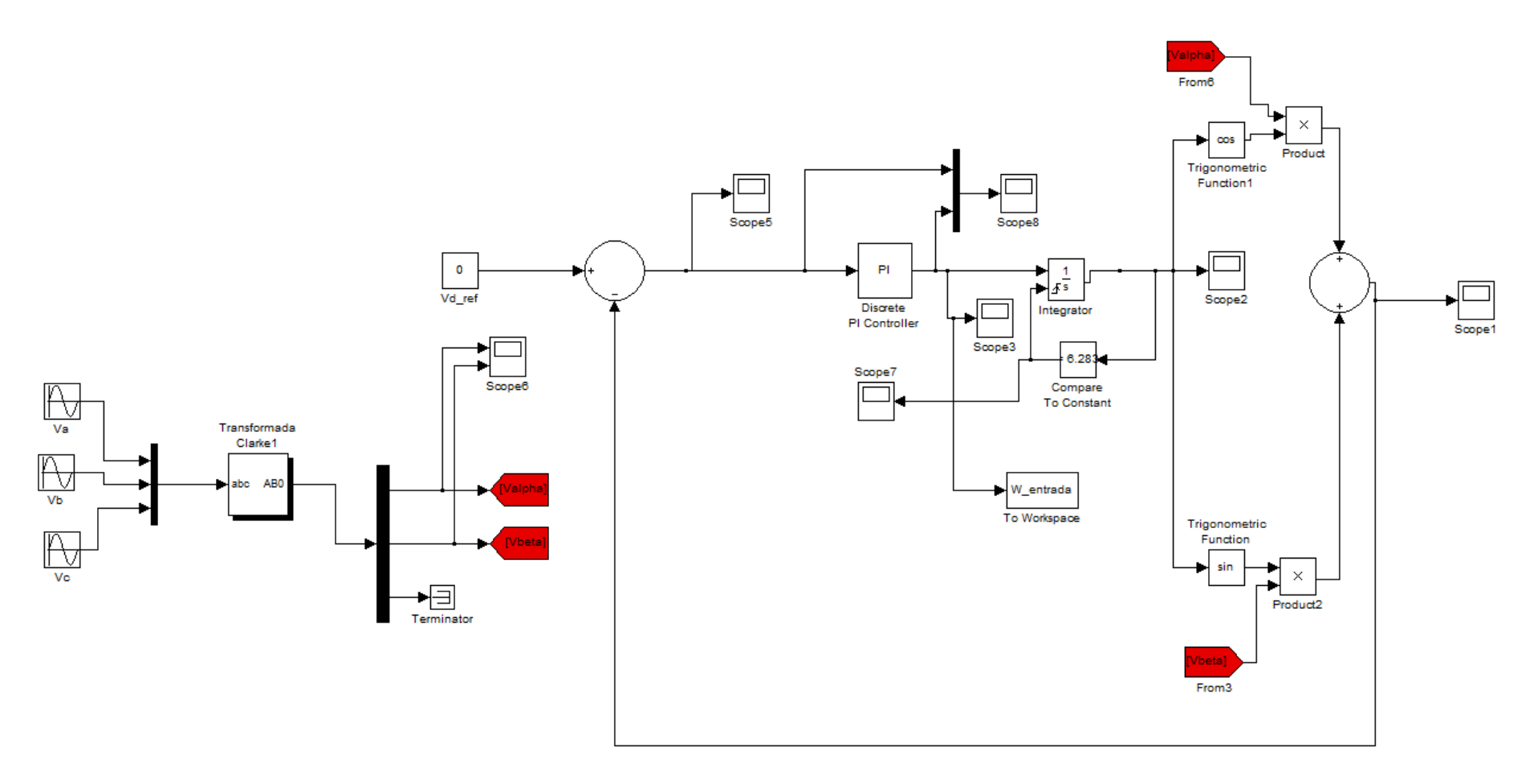

<span id="page-111-0"></span>**Figura 33: Esquemático do PLL implementado em Simulink.**

### **3.5 Resultados**

### **3.5.1 Ensaio em degrau na amplitude**

O ensaio simulado foi o ensaio no qual se aplica um degrau na amplitude dos sinais de tensão de um sistema trifásico. Para tanto, o arquivo em Simulink do PLL ilustrado na [Figura 33](#page-111-0) tem sua medição de frequência externalizada de modo que seu valor seja usado pelo código do Apêndice A.6 como medida de frequência da componente de sequência positiva do sinal de entrada da PMU.

Segundo o procedimento teórico descrito na Seção [3.3.3](#page-105-0), os sinais de entrada podem ser expressos matematicamente como:

$$
v_a = V[1 + k_x f_1(t)]\cos[\omega_0 t + k_a f_1(t)]
$$
  
\n
$$
v_b = V[1 + k_x f_1(t)]\cos[\omega_0 t - 2\pi/3 + k_a f_1(t)]
$$
  
\n
$$
v_c = V[1 + k_x f_1(t)]\cos[\omega_0 t + 2\pi/3 + k_a f_1(t)]
$$
\n(123)

Os sinais cossenoidais correspondentes às tensões nas fases a, b, c do sistema trifásico balanceado que, no caso, possuem amplitude  $V = 1pu$  e frequência  $f_0 = 60Hz$  são submetidos a um degrau de magnitude  $k_x = 0,1$  (ou 10% da amplitude do sinal de entrada da PMU) que é aplicado em  $t = 2.0$  segundos, considerando um tempo total de simulação de 4 segundos.

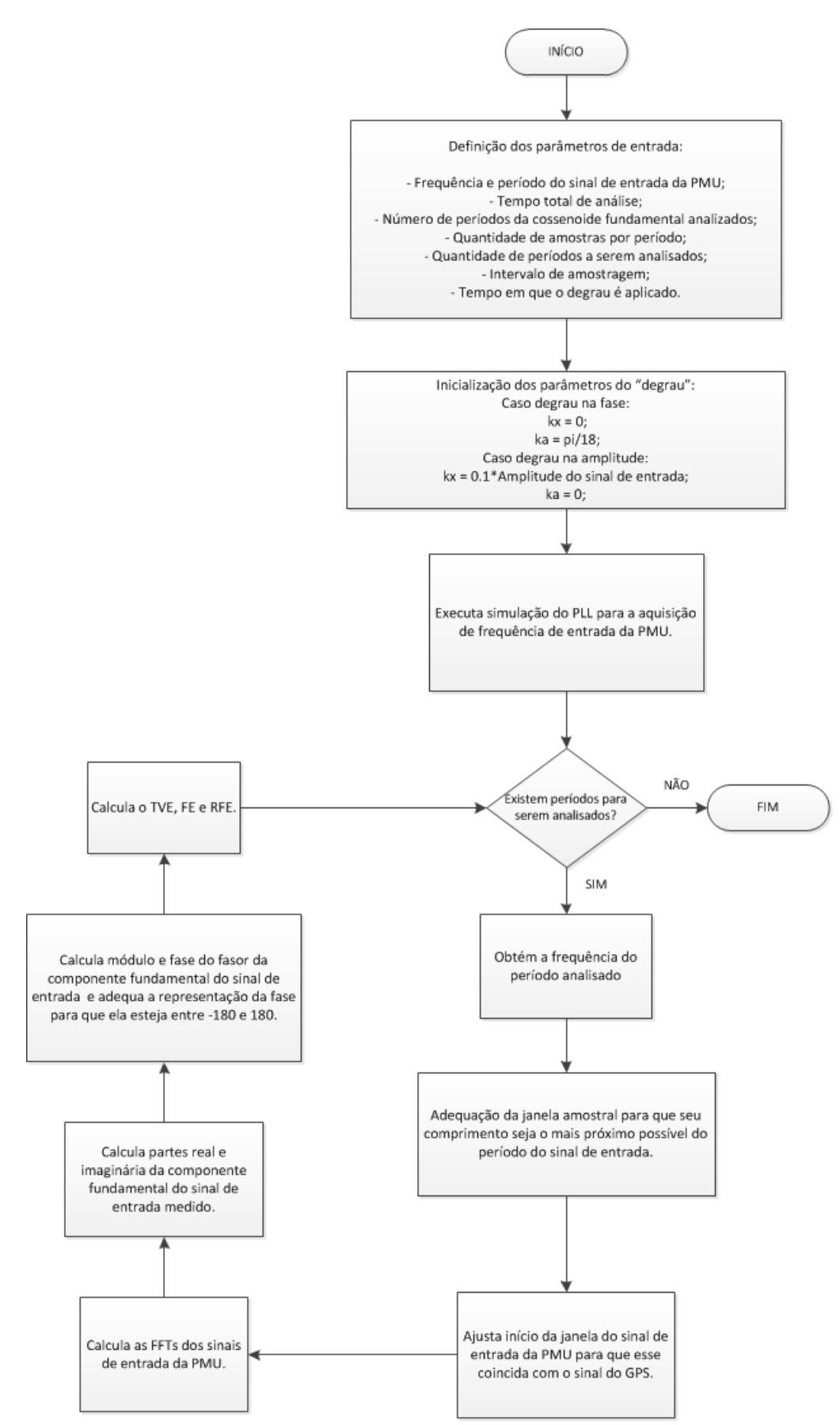

**Figura 34: Fluxograma do algoritmo do ensaio de degrau na amplitude e na fase.**

Verificou-se que, devido ao reset do integrador para zero, pode ocorrer uma variação na frequência de 0,2%. Para minimizar o efeito da variação observada, foi necessário um pré processamento em que se considera, para cada janela, somente o valor mínimo da medida de frequência dada pelo PLL. Uma possibilidade para evitar esta variação, não usada neste trabalho, seria, no momento em que o integrador atingir valor igual ou maior que 360 graus, este seja subtraido de 360 graus.

A correta medição da frequência depende da precisão e tempo de resposta do PLL a perturbações na frequência dos seus sinais de entrada. A detecção incorreta da frequência resulta em um ajuste no comprimento da janela para o cálculo da DFT também incorreto, gerando, assim, valores de TVE, FE e RFE não nulos. Aplicando-se o degrau, com taxa de amostragem 4096 pontos em um ciclo de 60 Hz, obteve-se a [Tabela 8,](#page-114-0) onde percebe-se que o PLL consegue rastrear a frequência do sinal de entrada corretamente, o degrau em amplitude aparentemente não afeta a medição de frequência do PLL. Verifica-se ainda que atende-se à norma com relação ao TVE e ao FE porque TVE<1% e FE<0,005 Hz. Com relação a RFE, avaliou-se para 2 segundos, com resultado 0,0092Hz/segundo, o que atende também (<0,01Hz/segundo).

<span id="page-114-0"></span>

| tempo de       | 1,95028    | 1,96696    |            |            | 1,983643   2,000326   2,017008   2,033691 |            | 2,050374   |
|----------------|------------|------------|------------|------------|-------------------------------------------|------------|------------|
| simulação(s)   |            |            |            |            |                                           |            |            |
| módulo correto | 0.70711    | 0,70711    | 0,70711    | 0,77782    | 0,77782                                   | 0,77782    | 0,77782    |
| módulo medido  | 0,70659    | 0,70659    | 0,70659    | 0,77734    | 0,77734                                   | 0,77734    | 0.77734    |
| frequência     | 60.02789   | 60,02569   | 60,02367   | 60,02078   | 60,019                                    | 60,01735   | 60,01585   |
| <b>TVE</b>     | 1,70E-01   | 1,70E-01   | 1,70E-01   | $9,81E-02$ | $9,81E-02$                                | 9,81E-02   | 9.81E-02   |
| <b>FE</b>      | $-0.00239$ | $-0.00219$ | $-0,00203$ | $-0.00287$ | $-0,00179$                                | $-0,00164$ | $-0.00150$ |

**Tabela 8: Resultados para o ensaio de degrau na amplitude.**

Contudo, quando realizou-se um degrau somente na fase a, configurando-se um desbalanço, verificou-se que a frequência já não é corretamente detectada, e o TVE ultrapassa 1%, devido a que há uma componente de 120 Hz na potência fictícia. Isto pode ser demonstrado pelo gráfico da [Figura 35.](#page-115-0) O valor de TVE máximo é 19,8%.

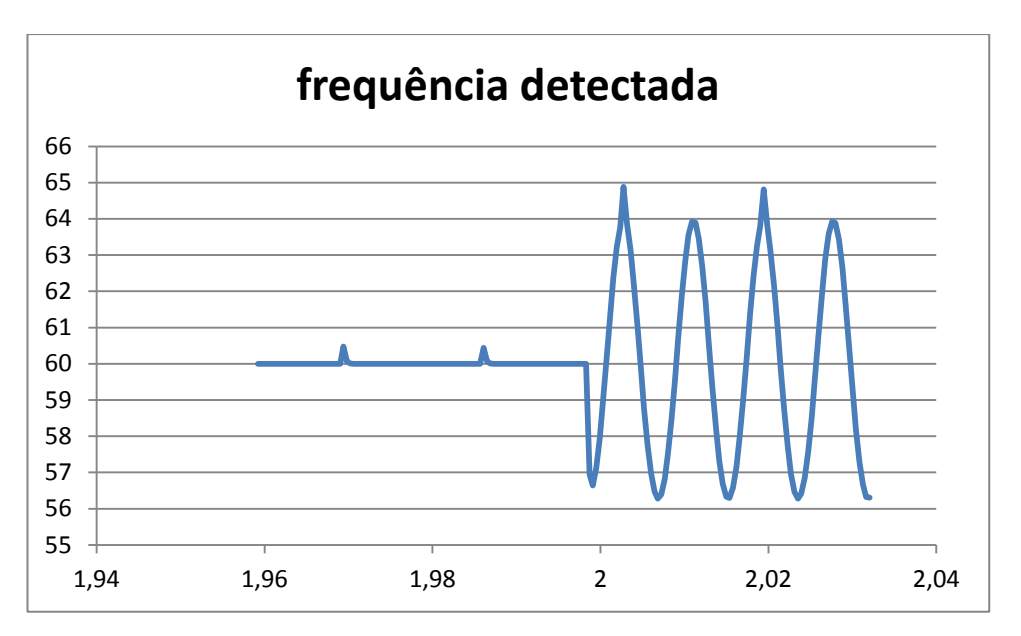

<span id="page-115-0"></span>**Figura 35 : Frequência detectada pelo PLL no caso da aplicação do degrau somente na fase a (sistema desbalanceado).**

Assim como feito por Jesus em [24], para corrigir a detecção em frequência, adotou-se um filtro realizando-se a média móvel em 120 Hz, apresentando-se a seguir os resultados na [Tabela 9.](#page-115-1)

**Tabela 9: Resultados para o ensaio de degrau na amplitude para o sistema desbalanceado.**

<span id="page-115-1"></span>

| tempo de       | 1,95028 | 1,96696 | 1,98364 | 2,00033 | 2,01701 | 2,03369   | 2,05037 |
|----------------|---------|---------|---------|---------|---------|-----------|---------|
| simulação(s)   |         |         |         |         |         |           |         |
| módulo correto | 0,70711 | 0,70711 | 0,70711 | 0,77782 | 0,77782 | 0,77782   | 0,77782 |
| módulo medido  | 0,70676 | 0,70676 | 0,70676 | 0,77744 | 0,77744 | 0,77744   | 0,77744 |
| frequência     | 60,028  | 60,026  | 60,024  | 59,993  | 59,954  | 59,929    | 59.927  |
| <b>TVE</b>     | 1,7E-01 | 1,7E-01 | 1,7E-01 | 1,7E-01 | 4,9E-02 | $2,3E-01$ | 3,8E-01 |

### **3.5.2 Ensaio em degrau de fase**

A próxima etapa do ensaio é a aplicação do degrau de magnitude  $k_a = \frac{3}{8}$  $k_a = \frac{\pi}{8}$  ou 10<sup>o</sup> na fase dos sinais cossenoidais correspondentes às tensões das fases a, b e c de um sistema trifásico balanceado. Os resultados apresentam-se na [Tabela 10.](#page-116-0)

<span id="page-116-0"></span>

| tempo de     | 1,95028    | 1,96696                 | 1,98364  | 2,00033    | 2,01701               | 2,03369 | 2,05037                          |
|--------------|------------|-------------------------|----------|------------|-----------------------|---------|----------------------------------|
| simulação(s) |            |                         |          |            |                       |         |                                  |
| fase correta |            |                         | 10       | 10         | 10                    | 10      |                                  |
| fase medida  | $-0.08798$ | $-0,08798$              | 9,92161  | 9,96321    | 9,92161               | 9,92161 | 9,92161                          |
| frequência   | 60,0257    | 60,0237                 | 60,0237  | 60,0144    | 60,0271               | 60,0246 | 60,0224                          |
| <b>TVE</b>   |            | $1,70E-01$   $1,70E-01$ | 1,54E-01 |            | $8,71E-02$   1,54E-01 |         | $1,54E-01$   $1,54E-01$          |
| FE           | $-4,5E-21$ | $2,63E-18$              | 0,00046  | $-0,00046$ |                       |         | $-3,9E-06$   1,93E-06   8,22E-20 |

**Tabela 10: Resultados para o ensaio em degrau na fase**

Verifica-se ainda que atende-se à norma com relação a TVE < 1% e FE < 0,005 Hz. Com relação a RFE, avaliou-se para 2 segundos, com resultado 0,017 Hz/segundo, o que não atende (superior a 0,01 Hz/segundo). Para solucionar o problema, diminuiu-se a largura de banda do filtro (média por um ciclo) e os resultados apresentam-se na [Tabela 11.](#page-116-1)

**Tabela 11: Resultados para o ensaio de degrau na fase usando filtro com largura de banda menor.**

<span id="page-116-1"></span>

| tempo de     | 1,95028    | 1,96696                 | 1,98364 | 2,00033                                       | 2,01701 | 2,03369                          | 2,05037 |
|--------------|------------|-------------------------|---------|-----------------------------------------------|---------|----------------------------------|---------|
| simulação(s) |            |                         |         |                                               |         |                                  |         |
| fase correta |            |                         | 10      | 10                                            | 10      | 10                               | 10      |
| fase medida  | $-0.04398$ | $-0.04398$              | 7,90183 | 10,0048                                       | 9,96321 | 9,96321                          | 9,96321 |
| frequência   | 60,0128    | 60,0128                 | 60,7456 | 60,0069                                       | 60,0133 | 60,0121                          | 60,011  |
| <b>TVE</b>   |            | $9,81E-02$   $9,81E-02$ |         | $3,71E+0$ 4,81E-02 8,71E-02 8,71E-02 8,71E-02 |         |                                  |         |
| <b>FE</b>    | $-2,6E-18$ | $-4,5E-21$              | 0,00037 | $-0,00027$                                    |         | $-9,9E-05$   1,93E-06   8,22E-20 |         |

Verifica-se ainda que atende-se à norma com relação a porque TVE<1% e FE<0,005 Hz também. Ainda avaliou-se RFE e o resultado foi 0,0089, portanto, inferior a 0,01Hz/segundo. Contudo, o atraso aumentou para dois ciclos, ou 32 milisegundos permitindo ainda estar de acordo com as especificações de PMUs tipo M e tipo P.

## CAPÍTULO 4

# **4 Conclusão**

O presente trabalho apresentou o estudo do algoritmo baseado em DFT realizado internamente pelo equipamento conhecido como PMU. Trata-se de um equipamento capaz de medir módulo, fase e frequência de um sinal cossenoidal. Mas não é somente isso, seu grande diferencial é que suas medições são sincronizadas com o sinal de tempo gerado pelo sistema de GPS. Assim, cada valor de módulo, fase e frequência possuem uma etiqueta de tempo. A partir desta característica foram vislumbradas inúmeras aplicações deste equipamento no sistema elétrico brasileiro com o objetivo de aperfeiçoar a operação em todos os níveis: monitoração, controle e proteção.

Neste sentido, identificou-se na literatura estudos para se verificar e mensurar os ganhos das aplicações de PMU para o sistema elétrico. Essas abordagens tratam o equipamento como uma caixa preta onde pouco se sabe sobre o funcionamento do algoritmo utilizado para se obter dados tão importantes a partir dos sinais de tensão e corrente do sistema. Uma possível explicação para tal cenário está no fato dessa informação ainda estar muito restrita aos fabricantes de PMU e protegidos por patentes e sigilo industrial.

A contribuição mais importante identificada na literatura no sentido de se explorar o funcionamento do algoritmo interno da PMU foram os trabalhos realizados na universidade americana Virgínia Tech e documentados em [16]. No laboratório de pesquisa de sistemas de potência da universidade, foram construídos protótipos de PMU e o algoritmo realizado internamente foi estudado. Entretanto, os resultados, apesar de muito relevantes, não contemplam as medidas de erro TVE, FE e RFE nem tão pouco o estudo do desempenho do algoritmo quando este é submetido aos ensaios especificados em norma [15].

Além disso, identificou-se que o algoritmo baseado em DFT possui um passo muito importante que se não for corretamente implementado, compromete as medições e, consequentemente, a certificação da PMU: a medição da frequência do sinal de entrada.

Isso acontece porque, é da medição da frequência que depende o comprimento da janela que será utilizada no cálculo da DFT. Para minimizar ou até mesmo evitar erros de medição devido ao efeito de vazamento, o comprimento da janela deve ser o mais próximo possível de um múltiplo do período do sinal de entrada, caso contrário, as medições obtidas através da PMU não serão confiáveis. Para comprovar a relevância do assunto abordado, este foi apontado como o principal motivo pelo qual as PMUs não passaram nos ensaios realizados no NIST em 2009.

Assim, o presente trabalho busca o maior entendimento do algoritmo baseado em DFT realizado internamente pela PMU apresentando análises quanto aos impactos de diferentes taxas de amostragem e erros de quantização na medição cujos resultados já são expressos em função do TVE. Estudos para se determinar a resolução mínima necessária para o conversor A/D da PMU no caso em que ela seja projetada para atuar junto a um TC de proteção (16 bits) e no caso em que ela seja projetada para atuar junto a um TC de medição (12 bits), além da taxa de amostragem mínima necessária para atender à norma [15] (256 amostras por período da frequência fundamental de 60 Hz), são conduzidos com o intuito de que o trabalho possa servir de base para o desenvolvedor interessado em construir uma PMU.

O presente trabalho foca ainda na medição de frequência que, por ser ponto de partida das outras medições fornecidas por uma PMU baseada em DFT, torna-se o cálculo mais importante. A proposta apresentada é fazer a estimação de frequência através do PLL [14] vislumbrando uma aplicação ainda inédita para o PLL em questão. O ensaio para avaliar o desempenho da PMU à aplicação de um degrau na amplitude e na fase do sinal de entrada descrito em norma [15] é simulado para que o algoritmo proposto para a PMU seja avaliado. O algoritmo proposto se mostrou certificável como PMU do tipo P ou do tipo M.

#### **4.1 Trabalhos Futuros**

Como trabalhos futuros propõe-se ainda considerando PMUs baseadas em DFT, a avaliação de outros algoritmos para a estimação de frequência como aqueles

mencionados na Seção [3.4](#page-107-0) e até mesmo o algoritmo do PLL melhorado [24] quanto ao seu desempenho nos ensaios descritos na Seção [3.3](#page-102-0) e na norma de PMU [15].

Propõe-se ainda o estudo de técnicas de janelamento de forma a minimizar erros devido ao espalhamento espectral e vazamento.

Outra abordagem seria estudar algoritmos de estimadores de fasores que podem ser implementados em PMUs não baseados em DFT, como aqueles baseados em redes neurais, filtros de Kalman, wavelets entre outros.

# Referências Bibliográficas

- [1] MORAES, R. M., 2009, *Sincrofasores em Sistemas de Potência: Aplicações na Estimação de Estado.* Tese de D.Sc., UFF, Niterói, RJ, Brasil.
- [2] IRIG Standard 200-04, 2004, Range Commanders Council IRIG Serial Time Code Formats.
- [3] IEEE Std C37.118 2005, IEEE Standard for Synchrophasors for Power Systems.
- [4] "Final Report on the August 14, 2003 Blackout in the United States and Canada: Causes and Recommendations" Disponível em: <http://www.nerc.com/filez/blackout.html> Acesso em 11 jan 2010.
- [5] "Synchrophasor System Benefits Fact Sheet". Disponível em: http://www.naspi.org. Acesso em diferentes datas.
- [6] MORAES, R. M., VOLSKIS, H. A. R., GIOVANINI, R., *et al*., 2007, "Arquitetura do Sistema de Medição Sincronizada de Fasores do SIN Requisitos e Aplicações", In: *XIX Seminário Nacional de Produção e Transmissão de Energia Elétrica (SNPTEE)*, Rio de Janeiro, RJ, Outubro.
- [7] [http://www.medfasee.ufsc.br/temporeal/.](http://www.medfasee.ufsc.br/temporeal/) Acesso em 10 jan. 2010.
- [8] NOVOSEL, D., VU, K., "Benefits of PMU Technology for Various Applications", 2006, In: *7th Symposium on Power System Management*, Cavtat, November.
- [9] Datasheet SEL-421 High-Speed Line Protection Automation, and Control System. Disponível em: [www.selinc.com.br.](http://www.selinc.com.br/) Acesso 18 mar 2010.
- [10] Manual RPV-310/RPV-304 Registrador Digital de Perturbações Multifunção. Disponível em: [www.reason.com.br.](http://www.reason.com.br/) Acesso em: 18 mar 2010.
- [11] LIMA, L. C., MOREALE, M. D. S., RODRIGUES, M. A., *et al*., 2009, "Aplicação de PMUs nas Salas de Controle do ONS", In: *VIII Simpósio de Automação de Sistemas Elétricos (SIMPASE)*, Rio de Janeiro, RJ, Agosto.
- [12] VOLSKIS, H. A. R., MORAES, R.M., GIOVANINI, R., *et al*., 2007, "Utilização de fasores no Sistema Interligado Nacional", In: *VII Simpósio de Automação de Sistemas Elétricos (SIMPASE)*, Salvador, BA, Agosto.
- [13] DECKER, I. C., AGOSTINI, M. N., SILVA, A. S., *et al.*, 2010,"Monitoring of a Large Scale Event in the Brazilian Power System by WAMS", In: *International Institute for Research and Education in Power Systems (IREP)*, Búzios, RJ, Agosto.
- [14] AKAGI, H., WATANABE, E. H., AREDES, M., 2007, *Instantaneous Power Theory and Applications to Power Conditioning*, 1 ed. Hoboken, NJ, John Wiley & Sons Inc.
- [15] IEEE Std C37.118.1 2011, IEEE Standard for Synchrophasors for Power Systems.
- [16] PHADKE, A. G., THORP, J. S., 2008, *Synchronized Phasor Measurements and Their Application,* 1 ed. Blacksburg, VA, Springer.
- [17] SUHETT, M. R., 2008, *Análise de Técnicas de Medição de Potência Reativa em Medidores Eletrônicos,* Dissertação de M. Sc., COPPE/UFRJ, Rio de Janeiro, RJ, Brasil.
- [18] LATHI, B. P., 2007, Sinais e Sistemas Lineares, 2 ed., Porto Alegre, RS, Bookman.
- [19] DINIZ, P. S. R., SILVA, E. A. B., NETTO, S. L., 2004, *Processamento Digital de Sinais - Projeto e Análise de Sistema*s, 1 ed., Rio de Janeiro, RJ, Bookman.
- [20] OPPENHEIM, A. V., SCHAFER, R. W., BUCK, J. R., 1998, *Discrete-Time Signal Processing*, 2 ed., Upper Saddle River, NJ, Prentice - Hall Signal Processing Series.
- [21] Datasheets AD9262 e AD7760. Disponíveis em: http://www.analog.com/en/index.html. Acesso em 25 mar. 2012, 15:10.
- [22] STARK, H, WOODS, J. W., 1994, *Probability, Random Processes and Estimation Theory for Engineers*, 2 ed., Prentice – Hall.
- [23] BRITO, L. C. G., 2011, *Avaliação dos Erros dos Transformadores de Corrente em Medições de Sincrofasores e em suas Aplicações,* Dissertação de M. Sc., COPPE/UFRJ, Rio de Janeiro, RJ, Brasil.
- [24] JESUS, F. D., SOARES, C. F. T., NETO, J. L. S., *et al.*, 2003, "Improvement of a Positive-Sequence Components Detector in a Unbalanced Three-Phase System", In: *VII Congresso Brasileiro de Eletrônica de Potência (COBEP),* pp.640-645, Fortaleza, CE, Setembro.

## Apêndice

```
%Instituto Alberto Luiz Coimbra de Pós-Graduação- COPPE/UFRJ
%Programa de Engenharia Elétrica - PEE
%Autora: Suzana Cândida Gomes de Oliveira
%Data: 26/05/2010
%Descrição:
%Este programa foi desenvolvido com o intuito de verificar o desempenho 
%do algoritmo da FFT para diferentes taxas de amostragem, ou seja, 
%diferentes valores de N_0. Neste primeiro momento, o sinal de entrada é 
%uma cossenóide pura, sem harmônicos ou ruído.
frequencia = 60; % Hz
w = 2*pi*frequency & rad/s
periodo = 1/frequencia; % s
%Amplitude e fase do sinal cossenoidal.
A = 1; % pu
phase = pi/3; % rad
%A quantidade de amostras por período N 0 varia de 2 a 256, considerando
%somente potências de 2.
N = 2;N 0 max = 256;
% A constante count e o vetor color garantem cores diferentes para 
%fasores calculados a partir de valores diferentes de N_0.
count = 1;color = ['b', 'r', 'g', 'k', 'y', 'c', 'h', 'm'];
%O loop faz com que N_0 assuma os valores correspondentes às potências 
%de 2 citadas.
while (N 0 \leq N 0 max)
    intervalo de amostragem = periodo/N 0;
    k = 0:1:N 0-1; %Construção das amostras do sinal cossenoidal cujo fasor se deseja 
     %analisar.
    x = A*cos(w*k*intervalo de amostragem + phase);
     %Cálculo da fft com a multiplicação pelo fator 2/N_0.
    X = (2/N 0) * fft(x); %Cálculo das partes real e imaginária de X[1].
    Xr = real(X(2));
```

```
Xi = image(X(2));
     %Cálculo do módulo e da fase do fasor da componente fundamental do 
     %sinal.
    modulo = (1/sqrt(2))*sqrt(Xr^2+Xi^2);fase = atan2(Xi,XT); %Gráfico dos fasores da componente fundamental para os diferentes 
    %valores de N 0 considerados.
     compass(Xr/sqrt(2),Xi/sqrt(2),color(count)); hold all
    count = count + 1;N 0 = N_0*2;end
```

```
%Instituto Alberto Luiz Coimbra de Pós-Graduação- COPPE/UFRJ
%Programa de Engenharia Elétrica - PEE
%Autora: Suzana Cândida Gomes de Oliveira
%Data: 05/07/2010
%Descrição:
%Este programa foi desenvolvido com o intuito de verificar o desempenho 
%do algoritmo da FFT para diferentes taxas de amostragem, ou seja, 
%diferentes valores de N 0. As amostras do sinal cossenoidal são
%corrompidas por um ruído aditivo de distribuição uniforme gerado 
através %da função rand.
frequencia = 60; % Hz
w=2*pi*frequencia; % rad/s
periodo = 1/frequencia; % s
Limite inf = -0.5;
Limite sup = 1;
%Amplitude e fase do sinal cossenoidal.
A = 1; % pu
phase = pi/3; % rad
%A quantidade de amostras por período N_0 varia de 2 a 256,
%considerando somente potências de 2.
N = 2;
N 0 max = 256;
%O loop faz com que N_0 assuma os valores correspondentes às potências 
%de 2 citadas.
while (N_0 \leq N_0 \leq max)intervalo de amostragem = periodo/N 0;for contador = 1:1000
```

```
for k = 0:N_0-1;
```

```
 %Construção da variável aleatória de distribuição uniforme 
             % correspondente ao erro.
            error(k+1) = Limite inf + rand*Limite sup;
             %Construção das amostras do sinal cossenoidal puro, sem o
             %erro.
            x(k+1) = A * cos(w * k * intervalo de amostragem + phase); %Construção das amostras do sinal cossenoidal ruidoso.
            x_error(k+1) = A*cos(w*k*intervalo_de_amostragem + phase) +error(k+1); end
        %Cálculo da fft com a multiplicação pelo fator 2/N 0 para os 2
         %sinais.
        X = (2/N_0) * fft(x);X erro = (2/N\ 0)* fft(x erro);
         %Cálculo das partes real e imaginária de X[1] de ambos os 
         %sinais.
        Xr(contador) = real(X(2));
        Xi(contact) = imag(X(2));
        Xr erro(contador) = real(X erro(2));
        Xi erro(contador) = imag(X erro(2));
         %Cálculo do módulo e da fase do fasor da componente 
         %fundamental dos sinais.
         modulo(contador) = 
(1/sqrt(2))*sqrt(Xr(contador)^2+Xi(contador)^2);
        fase(contador) = atan2(Xi(contador), Xr(contador));
         modulo_erro(contador) = 
(1/sqrt(2))*sqrt(Xr_erro(contador)^2+Xi erro(contador)^2);
        fase error(contact) =atan2(Xi erro(contador), Xr erro(contador));
         %Cálculo do TVE
        TVE(contador) = ((1/sqrt(2))*sqrt((Xr-error(contact)-Xr(contador))^2 + (Xi)erro(contador) -
Xi(contador))^2))/modulo(contador))*100;
     end
```
%Cálculo do desvio padrão.

```
desvio padrao = std(TVE);
    %Mostra na tela o valor de N_0 e o desvio padrão das 1000 medidas 
   %de TVE feitas para cada valor de N 0.
   display(N_0);
   display(desvio padrao);
   N 0 = N_0*2;end
```

```
%Instituto Alberto Luiz Coimbra de Pós-Graduação- COPPE/UFRJ
%Programa de Engenharia Elétrica - PEE
%Autora: Suzana Cândida Gomes de Oliveira
%Data: 18/06/2010
%
%Descrição:
%Este programa foi desenvolvido com o intuito de verificar se as
%variáveis aleatórias correspondentes aos erros das partes real e
%imaginária do resultado da FFT de 16 pontos são estatisticamente
%independentes.
N 0= 16;Limite inf = -0.5;
Limite sup = 1;%O algoritmo é repetido 1000 vezes
for count=1:1000
     %Todas as 16 variáveis aleatórias correspondentes aos 
     %erros de quantização de cada amostra do sinal de entrada possuem
     %distribuição uniforme variando de -0,5 a 0,5 (como exemplo)
    for n=1:N 0
        erro(n) = Limite inf + rand*Limite sup;
     end
     %Expressão do erro da parte real
    erro real(count)= erro(1)+(cos(pi/8))*erro(2)+(sqrt(2)/2)*erro(3)
    +(cos((3*pi)/8))*erro(4)+(cos((5*pi)/8))*erro(6)-(sqrt(2)/2)*erro(7)
    +(cos((7*pi)/8))*erro(8)-erro(9)-(cos(pi/8))*erro(10)
     -(sqrt(2)/2)*erro(11)-(cos((3*pi)/8))*erro(12)-
(cos((5*pi)/8))*error(14) +(sqrt(2)/2)*erro(15)-(cos((7*pi)/8))*erro(16);
     %Expressão do erro da parte imaginária
    erro imag(count) = -(sin(pi/8))*erro(2)-(sqrt(2)/2)*erro(3)-(\sin((3*pi)/8))*error(4)-error(5)-(sin((5*pi)/8))*error(6)-(sqrt(2)/2)*error(7)-(sin((7*pi)/8))*error(8)+(sin(pi/8))*error(10)) +(sqrt(2)/2)*erro(11)+(sin((3*pi)/8))*erro(12)+erro(13)
```

```
+(sin((5*pi)/8))*erro(14)+(sqrt(2)/2)*erro(15)+(sin((7*pi)/8))*erro(16);
     %Multiplicação pelo fator 2/N_0
   erro real tve = (1/8)*erro real;
   erro imag tve = (1/8)*erro imag;
    %Cálculo do TVE
    TVE(count)= sqrt(erro real tve(count)^2 + erro imag tve(count)^2);
    %Gráfico cujo eixo das abcissas é o erro da parte real e o das 
     %ordenadas é o erro da parte imaginária.
   plot(erro real tve, erro imag tve, 'x');hold on
end
hold off
%Histograma ou Função Densidade de Probabilidade do TVE
figure
hist(TVE,100);
%Cálculo da matriz de correlação entre os erros das partes real e
%imaginária
```

```
correlacao = corrcoef(erro real tve, erro imag tve)
```

```
%Instituto Alberto Luiz Coimbra de Pós-Graduação- COPPE/UFRJ
%Programa de Engenharia Elétrica - PEE
%Autora: Suzana Cândida Gomes de Oliveira
%Data: 12/07/2010
%
%Descrição:
%Este programa foi desenvolvido com o intuito de verificar o histograma 
%do TVE para diferentes valores de N_0.
N 0= 2;N 0 max = 256;
Limite inf = -0.5;
Limite sup = 1;
%O algoritmo é repetido 1000 vezes
while (N 0 \leq N 0 max)
    for count=1:1000
         %Todas as variáveis aleatórias correspondentes aos 
         %erros de quantização de cada amostra do sinal de entrada
```

```
 %possuem distribuição uniforme variando de -0,5 a 0,5 (como 
         %exemplo).
         for n=1:N_0
            error(n) = Limite inf + rand*Limite sup;parte real(n)= \cos(((2*pi)/N_0)*n);parte \text{imag}(n)=-\sin((2*pi)/N_0)*n; end
         %Expressão do erro da parte real
        erro real(count)= erro*parte real';
         %Expressão do erro da parte imaginária
        erro imag(count) = erro*parte imag';
         %Multiplicação pelo fator 2/N_0
        erro real tve = (2/N\ 0)*erro real;
        erro imag tve = (2/N\ 0)*erro imag;
         %Cálculo do TVE
        TVE(count)= sqrt(erro_real_tve(count)^2 +
        erro imag tve(count)^2);
     end
     %Histograma ou Função Densidade de Probabilidade do TVE para os 
     %diferentes valores de N_0.
     figure
   hist(TVE, 100);
   N 0 = N_0*2;end
```

```
%Instituto Alberto Luiz Coimbra de Pós-Graduação- COPPE/UFRJ
%Programa de Engenharia Elétrica - PEE
%Autora: Suzana Cândida Gomes de Oliveira
%Data: 27/02/2012
%Descrição: Este programa foi desenvolvido com intuito de reproduzir a 
%evolução da fase das representações fasoriais de um sinal de entrada 
%com frequência igual a 61 Hz como descrito em norma. Além disso já se 
%faz adequação do comprimento da janela para minimizar o efeito do 
%vazamento e calcula-se o TVE.
clear all;
close all;
clc;
% Amplitude e fase dos sinais cossenoidais
A = 1;phase = 0;
```

```
% Frequência e período nominais do sistema elétrico brasileiro
f0 = 60;periodo 0 = 1/f0;
w0 = f0 \cdot 2 * pi;% Frequência e período do sinal de entrada da PMU
f entrada = 61;periodo entrada = 1/f entrada;
w entrada = 2*pi*f entrada;
% Diferença de periodos
dif periodo = periodo entrada - periodo 0;
% Diferença de fase em relação ao sinal de entrada
dif_fase = dif_periodo*w_entrada;
% Tempo total de análise da evolução dos sincrofasores.
tempo final = 20*periodo 0;
% Número de períodos da cossenoide fundamental analizados.
quantidade de periodo = tempo final/periodo 0;
% Quantidade de amostras por período 
N 0 = 128;
%O intervalo de amostragem fixo 
intervalo de amostragem fixo = periodo 0/N 0;
% Número de amostras totais do período de análise da evolução dos
% sincrofasores
N_amostras = quantidade_de_periodo*N_0;
% Amostragem dos sinais de entrada da PMU e nominal da rede, 
considerando %taxa de amostragem fixa
for k = 0:N amostras -1;
    z(k+1) = A*cos(w) entrada*k*intervalo de amostragem fixo + phase);
    z0(k+1) = A*cos(w0)*k*intervalo de amostragem fixo + phase);
end
%------------cálculo do número de amostras da janela------------------
% Inicialização de N_extra
N extra = 0;% Adequação da janela para que seu comprimento seja o mais próximo 
% possível do período do sinal de entrada.
if (f entrada \sim= f0)
    dif = abs(dif periodo);
    N extra = round(dif/intervalo de amostragem fixo);
    if(f entrada > f(0)\overline{N} = N 0 - N extra;
     end
    if(f entrada < f0)
         N = N_0 + N_0extra;
     end
```

```
else
   N = N_0;end
%---------------------------------------------------------------------
for contador = 0:quantidade de periodo-1
     % Ajuste do início da janela do sinal de entrada da PMU para que 
    %esse coincida com o sinal do GPS.
    for c = 0:N-1;x(c+1) = z(c+1+contact * N 0); end
     % Divisão do sinal de 60 Hz em períodos
    for c = 0:N 0-1;x0(c+1) = z0(c+1+contact + N_0); end
    % Cálculo das ffts dos sinais de entrada da PMU e de 60Hz
   X = (2/N) * fft(x, N);X0 = (2/N 0)* fft(x0,N 0);
     % Cálculo das partes real e imaginária da componente fundamental 
     %do sinal de entrada medido.
   Xr(contador+1) = real(X(2));
   Xi(contact+1) = imag(X(2)); % Cálculo das partes real e imaginária da componente fundamental 
     %do sinal de 60Hz.
   X0r(contador+1) = real(X0(2));
   X0i (contador+1) = imag(X0(2));
     % Cálculo do módulo e da fase do fasor da componente fundamental 
     %do sinal de entrada.
   modulo (contact + 1) =(1/\sqrt{2})*sqrt(Xr(contador+1)^2+Xi(contador+1)^2);
    fase(contador+1) = (180/pi) * atan2(Xi(contador+1),Xr(contador+1));
     % Adequação da representação da fase para que ela esteja entre 
     %-180 e 180. 
    if(fase(contact+1) < 0) fase(contador+1)=fase(contador+1)+360;
     end
    if(fase (contact+1) > 360) fase(contador+1)=fase(contador+1)-360;
     end
    if(fase(contact+1) > 180)fase(contador+1) = fase(contador+1)-360;
     end
    parte real med = modulo(contador+1)*cos(fase(contador+1)*pi/180);
    parte imag med = modulo(contador+1)*sin(fase(contador+1)*pi/180);
```

```
 % Cálculo do módulo e fase corretos do sinal de entrada.
    modulo correto = A/sqrt(2);
    fase correta(contador+1) = phase*180/pi - contador*dif fase*180/pi;
     % Adequação da representação da fase para que ela esteja entre –
     %180 e 180.
    if(fase correta(contador+1) < 0)
        fase correta(contador+1)= fase correta(contador+1)+360;
     end
    if(fase correta(contador+1) > 360)
        fase correta(contador+1) = fase correta(contador+1)-360;
     end
    if(fase correta(contador+1) > 180)
        fase correta(contador+1) = fase correta(contador+1)-360;
     end
     % Cálculo das partes real e imaginárias do sinal de entrada 
     % considerando os valores corretos de módulo e fase.
     parte_real_correta = 
modulo_correto*cos(fase_correta(contador+1)*pi/180);
    parte imag correta =
modulo correto*sin(fase correta(contador+1)*pi/180);
     % Cálculo do TVE
    tve(contador+1)=100*sqrt(((parte real med-
parte_real_correta)^2+(parte_imag_med-
parte_imag_correta)^2)/(parte_real_correta^2+parte_imag_correta^2));
     % Construção da representação gráfica dos sincrofasores.
     figure (1);
     compass(X0r(contador+1)/sqrt(2),X0i(contador+1)/sqrt(2),'b'); hold 
all
    figure (2);
    compass(parte real correta, parte imag correta, 'r'); hold all
end
```

```
%Instituto Alberto Luiz Coimbra de Pós-Graduação- COPPE/UFRJ
%Programa de Engenharia Elétrica - PEE
%Autora: Suzana Cândida Gomes de Oliveira
%Data: 27/02/2012
%Descrição: Este é o programa a ser executado antes do modelo em 
Simulink que reproduz o ensaio em degrau na amplitude e na fase , pois 
define uma série de parâmetros dentre os quais o instante onde aplica-se 
o degrau.
clear all; clc
global init_sample
Xm = 1;
```

```
f0 = 60;periodo 0 = 1/f0;
w0 = f0*2*pi;t mag = 2.5;t fase = 2.5;
% Degrau em fase
\frac{1}{6} kx = 0;
% ka = pi/18;
% Degrau em amplitude
kx = 0.1 * Xm;ka = 0;
tempo final = 4;init sample = 2^13;
```

```
%Instituto Alberto Luiz Coimbra de Pós-Graduação- COPPE/UFRJ
%Programa de Engenharia Elétrica - PEE
%Autora: Suzana Cândida Gomes de Oliveira
%Data: 27/02/2012
%Descrição: Este programa foi desenvolvido com intuito de reproduzir o 
%ensaio previsto em norma onde se aplica um degrau na amplitude ou na 
%fase do sinal de entrada da PMU. A grandeza onde se aplicará o degrau e 
%o instante da aplicação podem ser alterados através do programa de 
%inicialização. A adequação do comprimento da janela é feita e calcula-
%se o TVE, FE e RFE.
%clear all;
close all;
clc;
% separa parte estável de W_entrada
p_inicial = get_pW_entrada_estavel(W_entrada);
total W entrada = length(W entrada);
W_Pll_estavel = W_entrada(p_inicial:total W_entrada);
% Frequência e período do sinal de entrada da PMU
inicial = 1;f entrada = getFreqPll(inicial, W~Pll estavel);% f entrada = 61;
periodo entrada = 1/f entrada;
w entrada = 2*pi*f entrada;
% Diferença de periodos
dif periodo = periodo entrada - periodo 0;
% Diferença de fase em relação ao sinal de entrada
dif fase = dif periodo*w entrada;
% Quantidade de amostras por período 
N 0 = init sample;
%O intervalo de amostragem fixo 
intervalo de amostragem fixo = periodo 0/N 0;
```

```
total Va = length(entrada Va);
entrada Va estavel = entrada Va(p inicial:total Va);
N amostras = length(entrada Va estavel);
% separa parte estavel da fase Va
fase Va estavel = fase Va(p inicial:length(fase Va));
mag \overline{v}a estavel = mag \overline{v}a(p inicial:length(mag Va));
% Número de períodos da cossenoide fundamental analizados.
quantidade de periodo = N amostras/N 0;
% Amostragem dos sinais de entrada da PMU e nominal da rede, 
considerando taxa de amostragem
% fixa
z = entrada_Va_estavel;
N extra = 0;% Separa parte estável
freq true estavel = freq true(p_inicial:length(freq true));
derivada freq true estavel =
derivada freq true(p inicial:length(derivada freq true));
derivada_freq_medida_estavel = 
derivada_freq_medida(p_inicial:length(derivada_freq_medida));
tout estavel = tout(p inicial:length(tout));
%-----------------------------------------------------------------------
---
for contador = 0:quantidade de periodo-1
    f entrada = getFreqPll(((N 0*contador)+1), W Pll estavel);
    tout_periodo(contador+1) = tout_estavel ((N_0 * \text{contact})+1);
    freq test(contador+1) = f entrada;
    periodo entrada = 1/f entrada;
    w_{\text{}entrada} = 2 \cdot pi \cdot f_{\text{}entrada};
     % Diferença de periodos
    dif periodo = periodo entrada - periodo 0;
     % Diferença de fase em relação ao sinal de entrada
    dif fase = dif periodo*w entrada;
    if (f entrada \sim= f0)
        dif = abs(dif periodo);N extra = round(dif/intervalo_de_amostragem_fixo);
    if(f entrada > f(0)N = N 0 - N extra; end
    if(f entrada \langle f0)
        N = N_0 + N_0 extra;
     end 
     else
        N = N_0; end
     % Ajuste do início da janela do sinal de entrada da PMU para que 
     %esse coincida com o sinal do GPS.
    for c = 0:N-1;
```

```
x(c+1) = z(c+1+contact*N 0); end
    % Cálculo das ffts dos sinais de entrada da PMU e de 60Hz
   X = (2/N) * fft(x, N); % Cálculo das partes real e imaginária da componente fundamental 
    %do sinal de entrada medido.
   Xr(contador+1) = real(X(2));
   Xi(contact+1) = imag(X(2)); % Cálculo do módulo e da fase do fasor da componente fundamental do 
sinal de
    % entrada.
   modulo (contact + 1) =(1/\sqrt{2})*sqrt(Xr(contador+1)^2+Xi(contador+1)^2);
   fase(contador+1) = (180/pi) * atan2(Xi(contador+1), Xr(contador+1));
    % Adequação da representação da fase para que ela esteja entre -180
    %e 180. 
   if(fase(contact+1) < 0)fase(contador+1)=fase(contador+1)+360;
    end
   if(fase(contact+1) > 360) fase(contador+1)=fase(contador+1)-360;
    end
   if(fase(contact+1) > 180)fase(contador+1) = fase(contador+1)-360;
    end
   parte real med = modulo(contador+1)*cos(fase(contador+1)*pi/180);
   parte imag med = modulo(contador+1)*sin(fase(contador+1)*pi/180);
    % Cálculo do módulo e fase corretos do sinal de entrada.
   A = mag Va estavel ((N 0*contador)+1);
   modulo correto = A/sqrt(2);
    %fase_correta(contador+1)= phase*180/pi –
   %contador*dif fase*180/pi;
   fase correcta(contact+1) =fase Va estavel(((N 0*contador)+1))*180/pi;
    % Adequação da representação da fase para que ela esteja entre -180
    %e 180.
   if(fase correta(contador+1) < 0)
        fase_correta(contador+1)= fase_correta(contador+1)+360;
    end
   if(fase correta(contador+1) > 360)
       fase correta(contador+1) = fase correta(contador+1)-360;
    end
   if(fase correta(contador+1) > 180)
       fase correta(contador+1) = fase correta(contador+1)-360;
    end
```

```
 % Cálculo das partes real e imaginárias do sinal de entrada 
     %considerando os valores corretos de módulo e fase.
   parte real correta =
modulo correto*cos(fase correta(contador+1)*pi/180);
    parte imag correta =modulo correto*sin(fase correta(contador+1)*pi/180);
     % Cálculo do TVE
   tve(contador+1)=100*sqrt(((parte real med-
parte real correta)^2+(parte imag med-
parte imag correta)^2)/(parte real correta^2+parte imag correta^2));
     % Cálculo do FE 
    fe(contador+1)= abs((freq_true_estavel((N_0*contador)+1)) -
f entrada);
    freq true deriv(contador+1) = (freq true estavel((N 0*contador)+1));
    rfe2(contador+1) = abs(derivada freq true estavel((N 0*contador)+1)
- derivada freq medida estavel((N 0*contador)+1));
end
% Cálculo do RFE
n derivadas = length(freq_true_deriv);
for i=1:(n_derivadas-1)
   rfe(i) = abs(((freq true deriv(i+1)-
freq true deriv(i)/(1/\bar{f}req true deriv(i)))-((freq test(i+1)-
freq test(i))/(1/freq test(i)));
end
```

```
%Instituto Alberto Luiz Coimbra de Pós-Graduação- COPPE/UFRJ
%Programa de Engenharia Elétrica - PEE
%Autora: Suzana Cândida Gomes de Oliveira
%Data: 27/02/2012
%Descrição:Função que retorna a frequência em Hz do sinal de entrada do 
%PMU medida pelo PLL depois de um pré processamento. Este tratamento 
%consiste em descartar os valores de frequência medidos antes do PLL 
%estar sincronizado e após isso acontecer, o valor de frequência passa a 
%ser o valor mínimo para que o ripple inserido na medida devido ao reset 
%do integrador do controle PI do PLL seja filtrado.
function [FreqPll] = getFreqPll (pInt, W_Pll_estavel)
global init_sample
m total = p\bar{1}nt + init sample;
w Pll atual = W Pll estavel(pInt:m_total);
teste freq = min (w Pll atual);
```
FreqPll = teste freq /  $(2*pi)$ ;

```
%Instituto Alberto Luiz Coimbra de Pós-Graduação- COPPE/UFRJ
%Programa de Engenharia Elétrica - PEE
%Autora: Suzana Cândida Gomes de Oliveira
%Data: 27/02/2012
%Descrição: Função que retorna o momento em que o PLL sincroniza com o 
%sinal de entrada da PMU. A partir da amostra calculada através desta 
%função, o dado de frequência já pode ser considerado confiável.
function [p_init_estavel] = get pW_entrada_estavel (func_entrada)
global init_sample
m total = length(func entrada);
m count = 0;
sample periodo = init sample;
n_periodo = m_total/sample_periodo;
for i=0 : (n_periodo-1)
    inicio = (sample periodo*i)+1;
    final = sample periodo*(i+1);
    for j = inicio: final
        m dif = abs(func entrada(inicio)- func entrada(inicio+1));
        if (m dif < 0.005)
            \overline{m} count = m count + 1;
         else
            m count = 0;
         end
        if (m count == 50)
             p_init_estavel = inicio;
             return
         end
     end
end
```